**UNIVERSIDAD NACIONAL "SANTIAGO ANTÚNEZ DE MAYOLO" FACULTAD DE CIENCIAS DEL AMBIENTE ESCUELA PROFESIONAL DE INGENIERÍA AMBIENTAL**

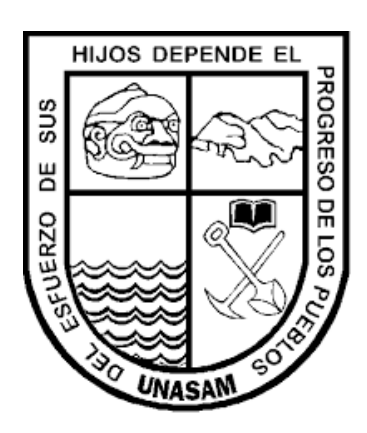

**ESTIMACIÓN DEL STOCK DE CARBONO FIJADO POR LA BIOMASA VEGETAL DE LOS BOSQUES RELICTOS DE** *POLYLEPIS* **EN LA MICROCUENCA POTACA DEL PARQUE NACIONAL HUASCARÁN - ANCASH, 2018**

**TESIS PARA OPTAR EL TÍTULO PROFESIONAL DE:**

**INGENIERO AMBIENTAL**

AUTOR:

**Bach. YADIRA ANDREA CURO ROSALES**

ASESOR:

**Dr. PRUDENCIO CELSO HIDALGO CAMARENA**

**Huaraz, Áncash, Perú Setiembre, 2019**

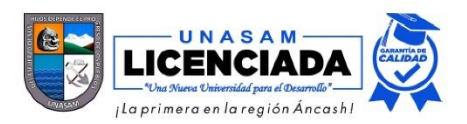

# FORMATO DE AUTORIZACIÓN PARA LA PUBLICACIÓN DE TRABAJOS DE INVESTIGACIÓN, CONDUCENTES A OPTAR TÍTULOS PROFESIONALES Y GRADOS ACADÉMICOS EN EL **REPOSITORIO INSTITUCIONAL.**

## 1. Datos del autor:

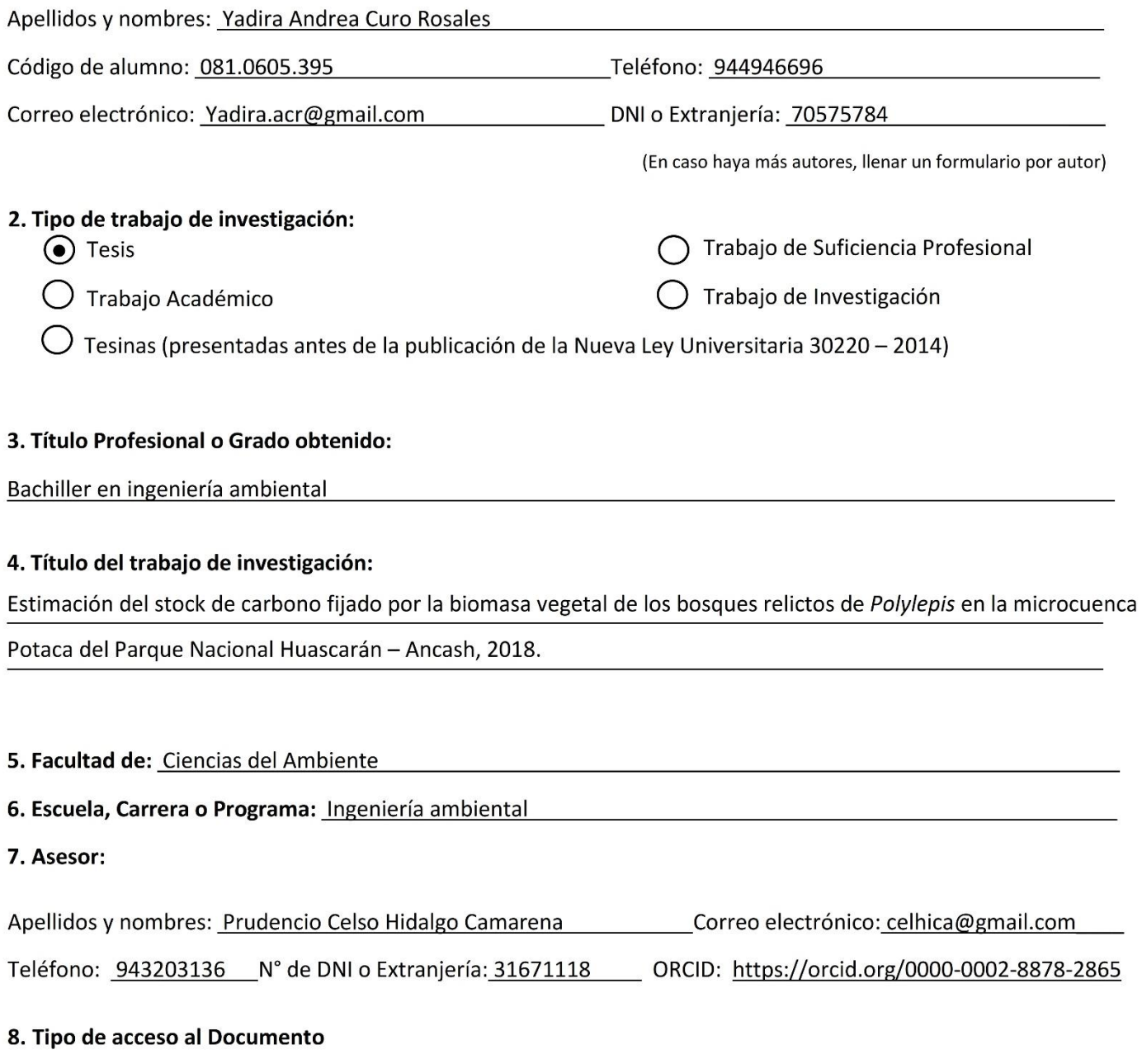

 $\left( \bullet \right)$ Acceso público\* al contenido completo.

Acceso restringido\*\* al contenido completo

Si el autor eligió el tipo de acceso abierto o público, otorga a la Universidad Santiago Antúnez de Mayolo una licencia no exclusiva, para que se pueda hacer arreglos de forma en la obra y difundirlo en el Repositorio Institucional, respetando siempre los Derechos de Autor y Propiedad Intelectual de acuerdo y en el Marco de la Ley 822.

En caso de que el autor elija la segunda opción, es necesario y obligatorio que indique el sustento correspondiente:

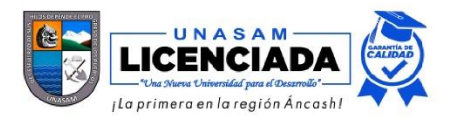

### 10. Originalidad del archivo digital

Por el presente dejo constancia que el archivo digital que entrego a la Universidad, como parte del proceso conducente a obtener el título profesional o grado académico, es la versión final del trabajo de investigación sustentado y aprobado por el Jurado.

Firma del autor

### 11. Otorgamiento de una licencia CREATIVE COMMONS

Para las investigaciones que son de acceso abierto se les otorgó una licencia Creative Commons, con la finalidad de que cualquier usuario pueda acceder a la obra, bajo los términos que dicha licencia implica.

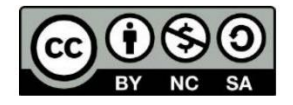

El autor, por medio de este documento, autoriza a la Universidad, publicar su trabajo de investigación en formato digital en el Repositorio Institucional, al cual se podrá acceder, preservar y difundir de forma libre y gratuita, de manera íntegra a todo el documento.

Según el inciso 12.2, del artículo 12º del Reglamento del Registro Nacional de Trabajos de Investigación para optar grados académicos y títulos profesionales - RENATI "Las universidades, instituciones y escuelas de educación superior tienen como obligación registrar todos los trabajos de investigación y proyectos, incluyendo los metadatos en sus repositorios institucionales precisando si son de acceso abierto o restringido, los cuales serán posteriormente recolectados por el Recolector Digital RENATI, a través del Repositorio ALICIA".

#### 12. Para ser llenado por la Dirección del Repositorio Institucional

Fecha de recepción del documento por el Repositorio Institucional:

Firma:

\*Acceso abierto: uso lícito que confiere un titular de derechos de propiedad intelectual a cualquier persona, para que pueda acceder de manera inmediata y gratuita a una obra, datos procesados o estadísticas de monitoreo, sin necesidad de registro, suscripción, ni pago, estando autorizada a leerla, descargarla, reproducirla, distribuirla, imprimirla, buscarla y enlazar textos completos (Reglamento de la Ley No 30035).

\*\* Acceso restringido: el documento no se visualizará en el Repositorio.

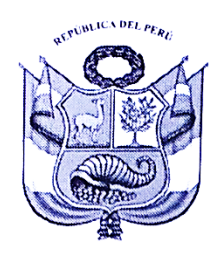

# **UNIVERSIDAD NACIONAL** SANTIAGO ANTÚNEZ DE MAYOLO

"Una Nueva Universidad para el Desarrollo" Av. Centenario № 200 - Teléfono (043) 640020 anexo 1103 HUARAZ - ÁNCASH - PERÚ

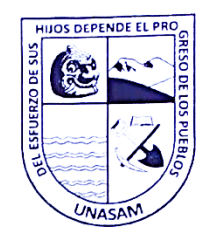

"Año de la lucha contra la corrupción y la impunidad"

# ACTA DE SUSTENTACIÓN Y DEFENSA DE TESIS

Los Miembros del Jurado en pleno que suscriben, reunidos en la fecha, en el Auditórium de la FCAM-UNASAM, de conformidad a la normatividad vigente conducen el Acto Académico de Sustentación y Defensa de Tesis "ESTIMACIÓN DEL STOCK DE CARBONO FIJADO POR LA BIOMASA VEGETAL DE LOS BOSQUES RELICTOS DE POLYLEPIS EN LA MICROCUENCA POTACA DEL PARQUE NACIONAL HUASCARÁN - ANCASH, 2018", que presenta CURO ROSALES YADIRA ANDREA para optar el Título Profesional de Ingeniero Ambiental.

En seguida, después de haber atendido la exposición oral y escuchada las respuestas a las preguntas y observaciones formuladas, lo declaramos:

# **APROBADA**

Con el calificativo de:  $DIECISCIETE$  (17)

En consecuencia, CURO ROSALES YADIRA ANDREA queda expedito para que el Consejo de Facultad de la Facultad de Ciencias del Ambiente de la Universidad Nacional "Santiago Antúnez de Mayolo" apruebe el otorgamiento de su Título Profesional de Ingeniero Ambiental de conformidad al Art. 113 numeral 113.9 del Reglamento General de la UNASAM (Resolución de Consejo Universitario Nº 399-2015-UNASAM), el Art. 48° del Reglamento General de Grados y Títulos de la UNASAM (Resolución de Consejo Universitario - Rector Nº 761-2017-UNASAM) y el Art. 160° del Reglamento de Gestión de la Programación, Ejecución y Control de las Actividades Académicas (Resolución de Consejo Universitario - Rector Nº 232-2017-UNASAM).

Ing. ARNULED SERNA RUMÁN Presidente Jurado de sustentación

Ing, FRIDA MÓNICA CABALLERO BEDRIÑANA Segundo miembro Jurado de sustentación

Huaraz, 12 de Setiembre de 2019

Ing. CIRD-WALTER FERNANDEZ ROSALES Primer miembro Jurado de sustentación

Dr. **PRUDENCÍO CELSO HIDALGO CAMARENA** Asesor de tesista

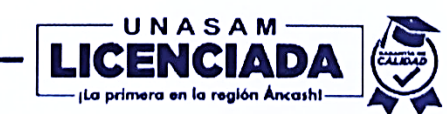

# <span id="page-4-0"></span>**DEDICATORIA**

*A Dios, por todo en mi vida. A mis amados padres, Onorio Curo y Zenaida Rosales, por ser los pilares más importantes en mi vida, por todo su apoyo, amor y sacrificio realizado para que pueda cumplir todas mis metas, sueños y anhelos. Gracias.*

> *A mis hermanas Mariel y Helen, por demostrarme siempre su cariño, por apoyarme y confiar en mí.*

> > Yadira Andrea Curo Rosales

## **AGRADECIMIENTOS**

<span id="page-5-0"></span>Agradezco la confianza y el apoyo brindado por parte de mi familia, sin duda mis logros no hubieran sido posibles sin su apoyo, amor y comprensión, corrigiendo mis fallas y festejando mis triunfos.

A la Facultad de Ciencias del Ambiente de la Universidad Nacional "Santiago Antúnez de Mayolo" por acogerme durante mi periodo de estudios, por los conocimientos compartidos y las enseñanzas.

A mis apreciados amigos: Edwin Loarte, Luzmila Dávila, Fiorela Quiñonez y en especial a Alberto Castañeda, por el apoyo incondicional y continuo durante el desarrollo de este trabajo.

A Alexzander Santiago, por su comprensión, apoyo y motivación a lo largo de estos años.

A mi asesor, Dr. Celso Hidalgo, por todos sus conocimientos compartidos, su tiempo y colaboración.

Al Químico Mario Leyva y a todo su personal del Laboratorio de Calidad Ambiental, por brindarme su apoyo y las facilidades para realizar parte de los análisis de la tesis.

Al Ing. Ricardo Villanueva, quien me facilitó los equipos del Laboratorio de Topografía y Geomática necesarios para este estudio.

Al Instituto Nacional de Investigación en Glaciares y Ecosistemas de Montaña por brindarme orientación, facilitarme información y brindarme las facilidades para el desarrollo del presente trabajo.

#### **RESUMEN**

<span id="page-6-0"></span>En nuestro país la principal fuente de emisión de  $CO<sub>2</sub>$  es el cambio de uso del territorio, en la actualidad en un contexto de cambio climático, la conservación de los bosques relictos juega un papel importante pues nos brindan diversos servicios ecosistémicos entre los que tenemos la fijación y almacenamiento de carbono.

En este sentido, el objetivo principal de la investigación fue estimar el *stock* de carbono fijado por los bosques relictos de *Polylepis* en la microcuenca Potaca del Parque Nacional Huascarán (Áncash, Perú). En una primera etapa se realizó un inventario forestal (estratificación de bosque, número de árboles y clases diamétricas) y estableció la ecuación alométrica que relacione el diámetro a la altura de pecho (DAP) y la biomasa vegetal. Es seguida se determinó la fracción de carbono para la especie *Polylepis* y el contenido de carbono capturado*,* este último se relacionó con el DAP a fin de establecer una ecuación alométrica que permita estimar en carbono almacenado por un ejemplar de *Polylepis* a partir de su DAP. Por último, se estimó la concentración de carbono capturado por los bosques de *Polylepis* en toda la microcuenca.

Los resultados muestran que la microcuenca Potaca presenta 214.92 ha de bosques relictos de *Polylepis* con un estimado de 97 175 individuos. El stock de carbono y  $CO<sub>2</sub>$  capturado se estimó en 8 428.28 tC y 30 903.68 tCO<sub>2</sub>, respectivamente; esto representa 39.22 toneladas de carbono almacenado por hectárea. La ecuación alométrica que relacionaba el DAP (cm) y la biomasa (B, kg) fue: *B=0.1877\*DAP2.0484*  $(R<sup>2</sup>=0.90)$ ; mientras que la ecuación que relacionaba el DAP (cm) con el carbono capturado (C, kg) fue:  $C=0.0835 \text{ A}P^{2.0342}$  (R<sup>2</sup>=0.91). Por lo tanto, estas ecuaciones podrían emplearse para estimar el carbono almacenado en otros bosques de *Polylepis* del Parque Nacional Huascarán y así promover medidas que permitan una mejor conservación y valoración de dicho servicio ecosistémico.

*Palabras clave***:** *Polylepis*, diámetro a la altura de pecho, biomasa, fracción de carbono, contenido de carbono capturado, Parque Nacional Huascarán

#### **ABSTRACT**

<span id="page-7-0"></span>In our country, the main source of CO2 emissions is the change in land use, currently in a context of climate change, the conservation of relict forests plays an important role since they provide us with various ecosystem services among which we have carbon fixation and storage.

In this sense, the main objective of the research was to estimate the carbon stock fixed by the polylepis relict forests in the Potaca micro-basin of the Huascarán National Park (Ancash, Peru). In a first stage, a forest inventory was carried out (forest stratification, number of trees and diameter classes) and established the allometric equation that relates the diameter to breast height (DAP) and the plant biomass. The carbon fraction for the Polylepis species and the captured carbon content were then determined, the latter was related to the DAP in order to establish an allometric equation that allows estimating the carbon stored by a Polylepis specimen from its DAP. Finally, the concentration of carbon captured by the Polylepis forests in the entire micro-basin was estimated.

The results show that the Potaca micro-basin has 214.92 ha of relict Polylepis forests with an estimated 97,175 individuals. The carbon and CO2 stock captured was estimated at 8,428.28 tC and 30,903.68 tCO<sub>2</sub>, respectively; this represents 39.22 tons of carbon stored per hectare. The allometric equation that related DAP (cm) and biomass (B, kg) was:  $B = 0.1877 * DAP2.0484$  (R2 = 0.90); while the equation that related the DAP (cm) with the captured carbon (C, kg) was:  $C = 0.0835 * DAP2.0342$  (R2 = 0.91). Therefore, these equations could be used to estimate the carbon stored in other Polylepis forests of the Huascarán National Park and thus promote measures that would improve the conservation and valuation of said ecosystem service.

*Keywords***:** *Polylepis*, Chest height diameter, Biomass, Carbon fraction, Carbon content captured, Huascarán National Park.

# ÍNDICE

<span id="page-8-0"></span>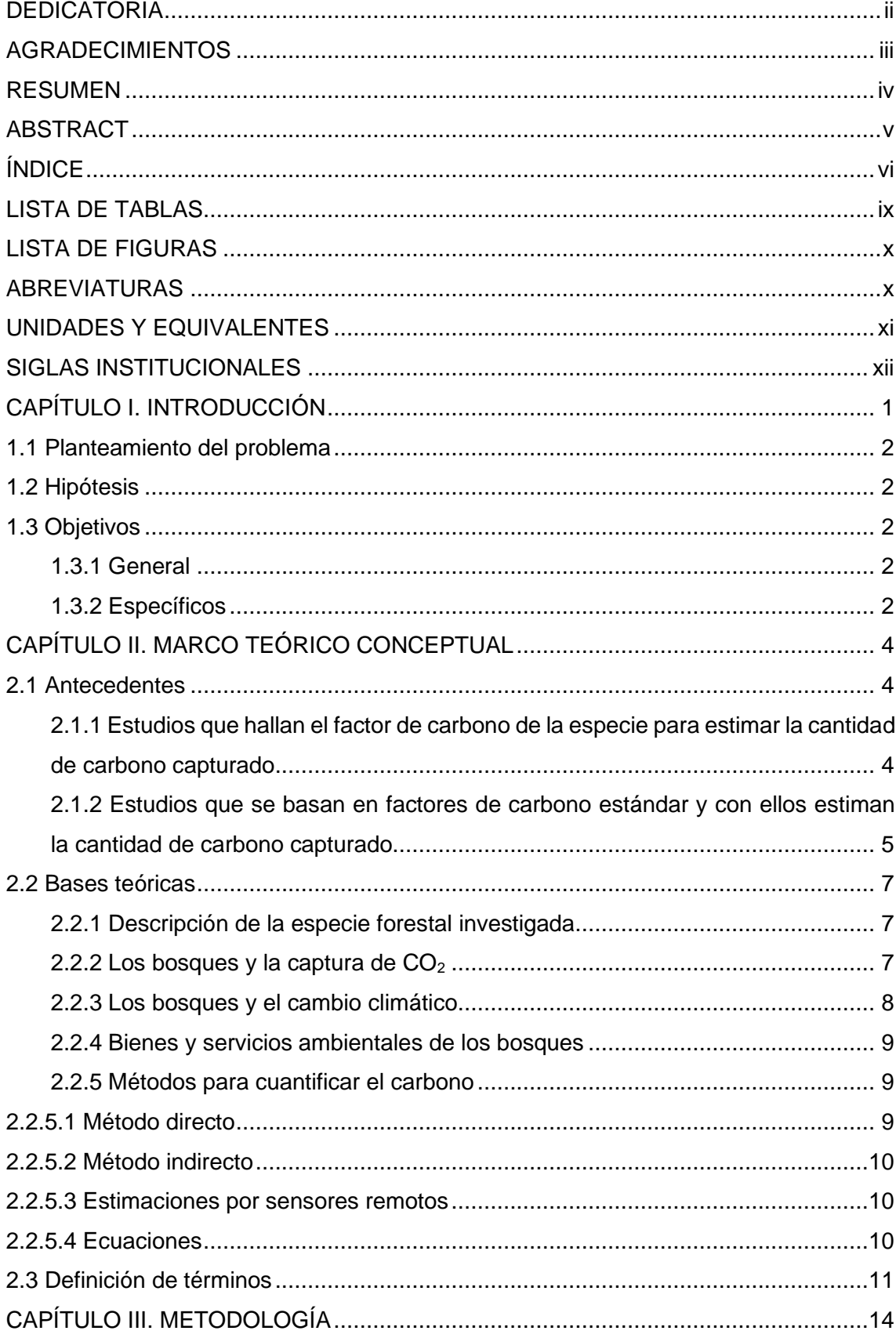

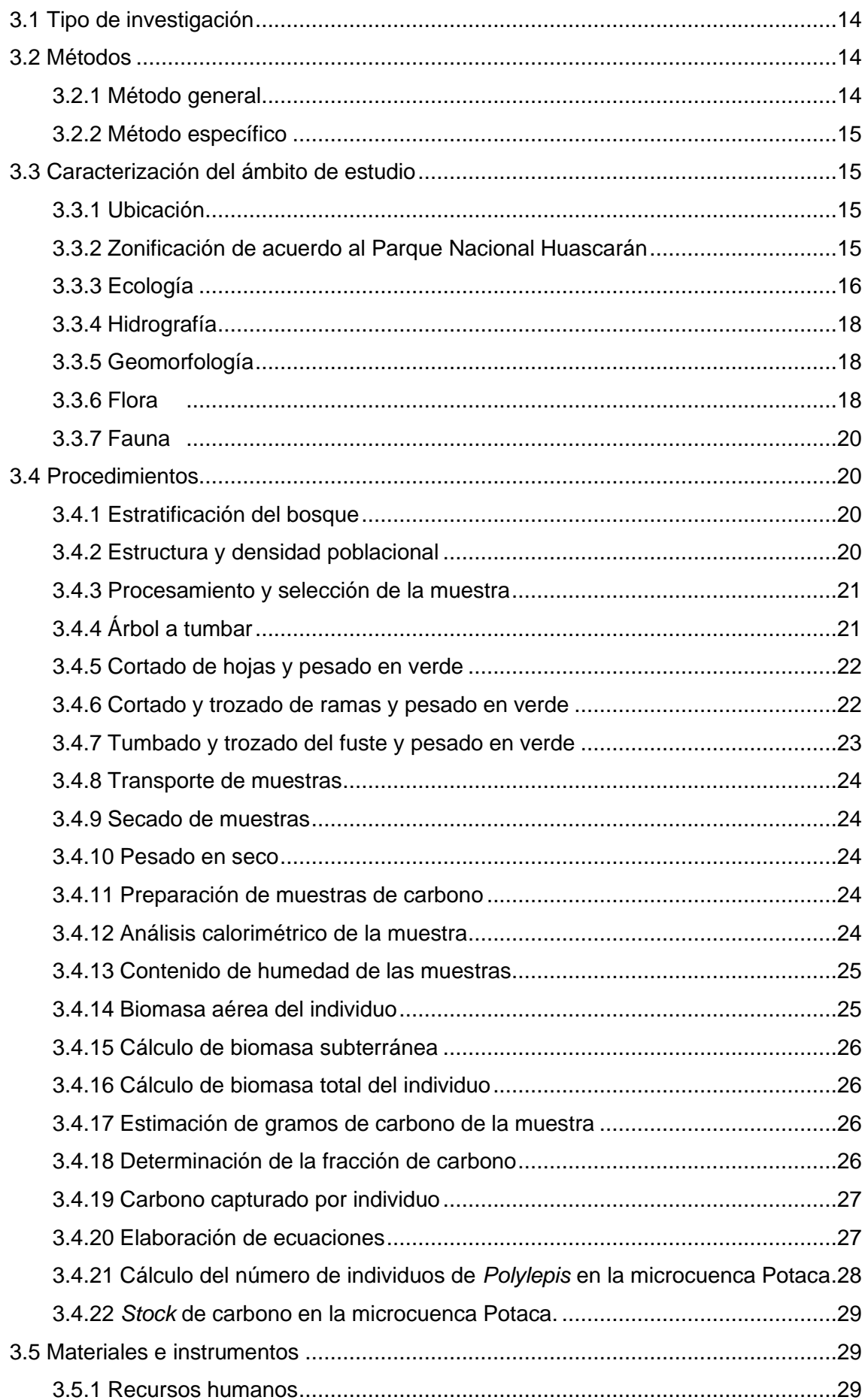

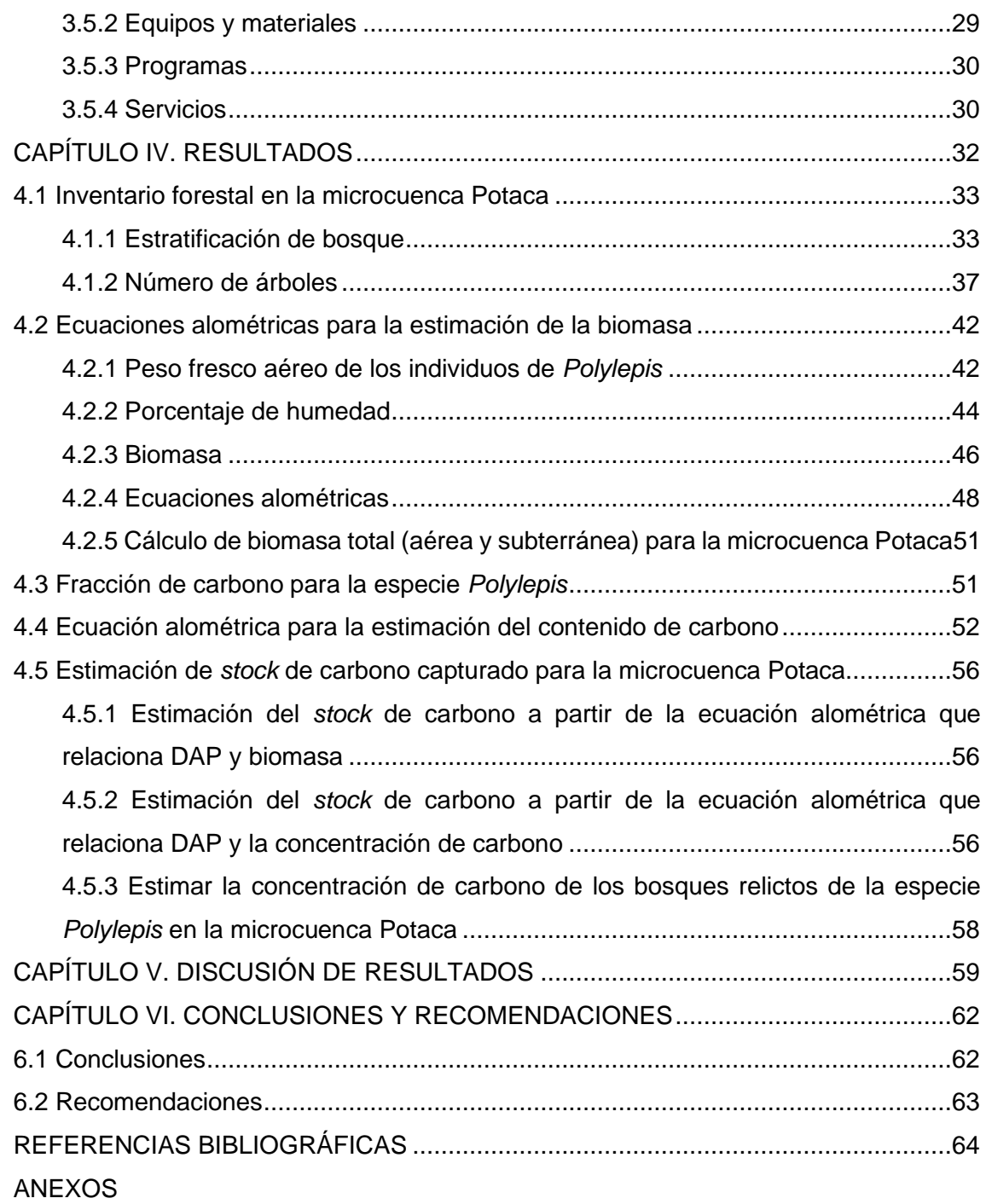

<span id="page-11-0"></span>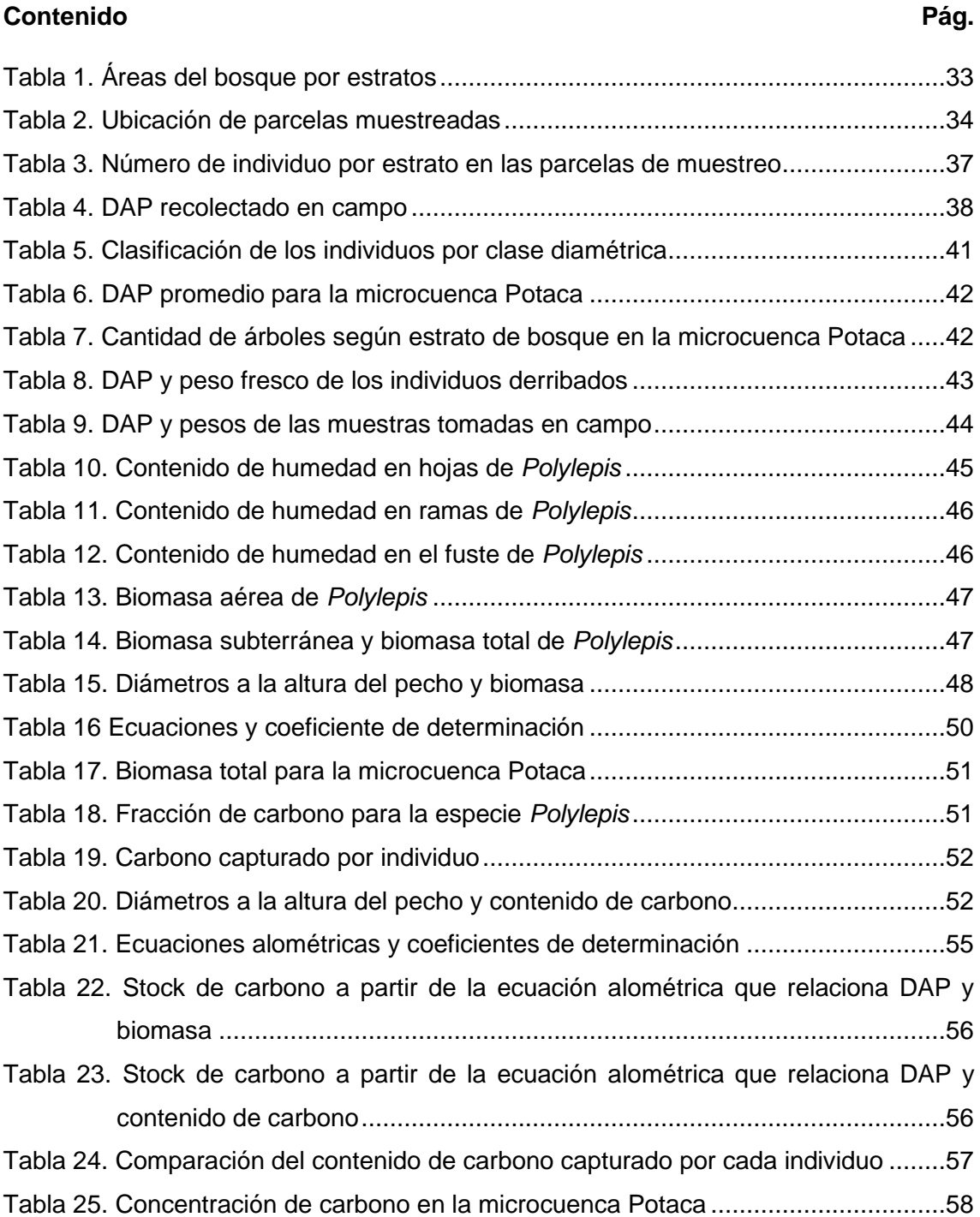

# **LISTA DE TABLAS**

<span id="page-12-0"></span>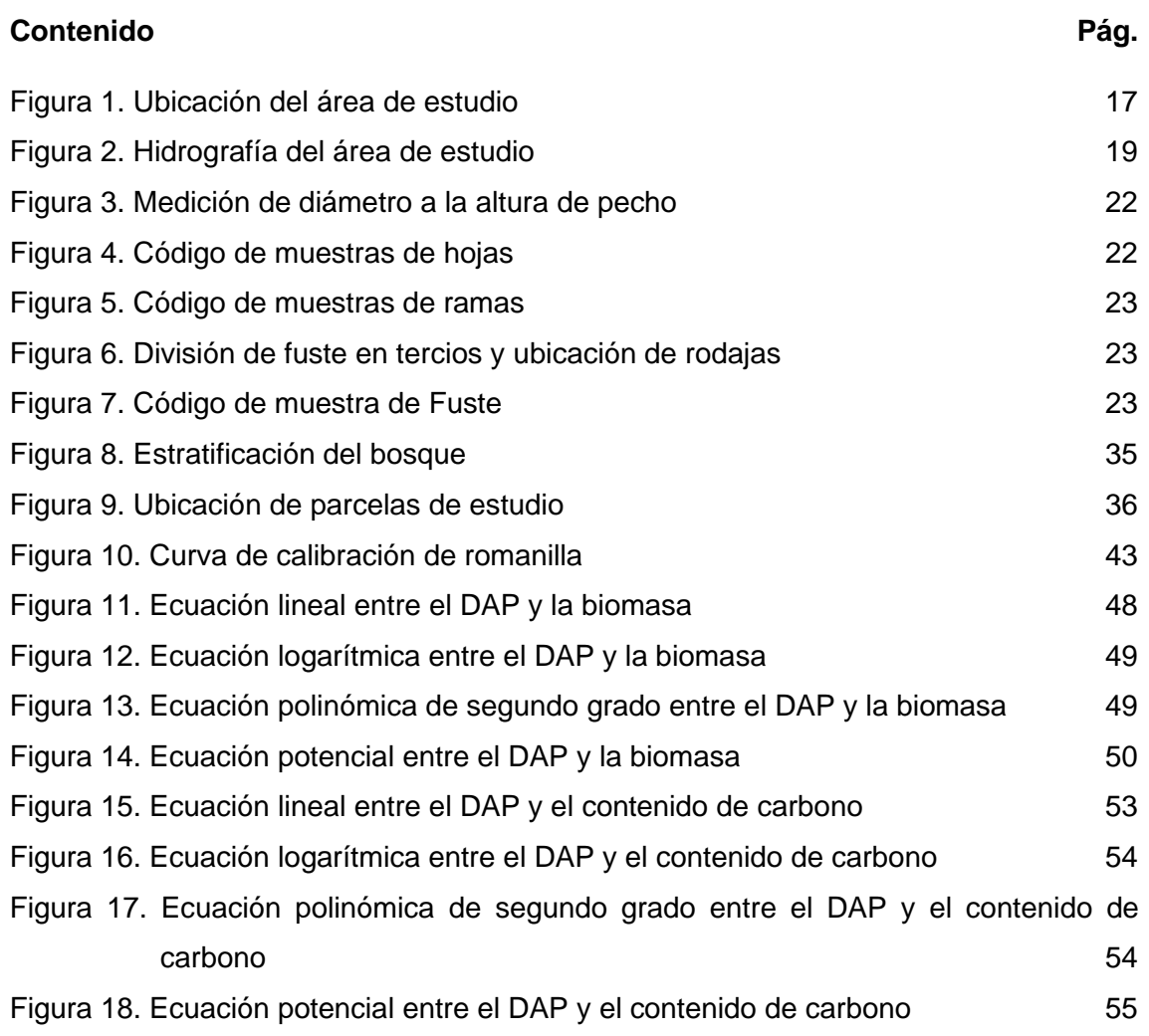

# **ABREVIATURAS**

<span id="page-12-1"></span>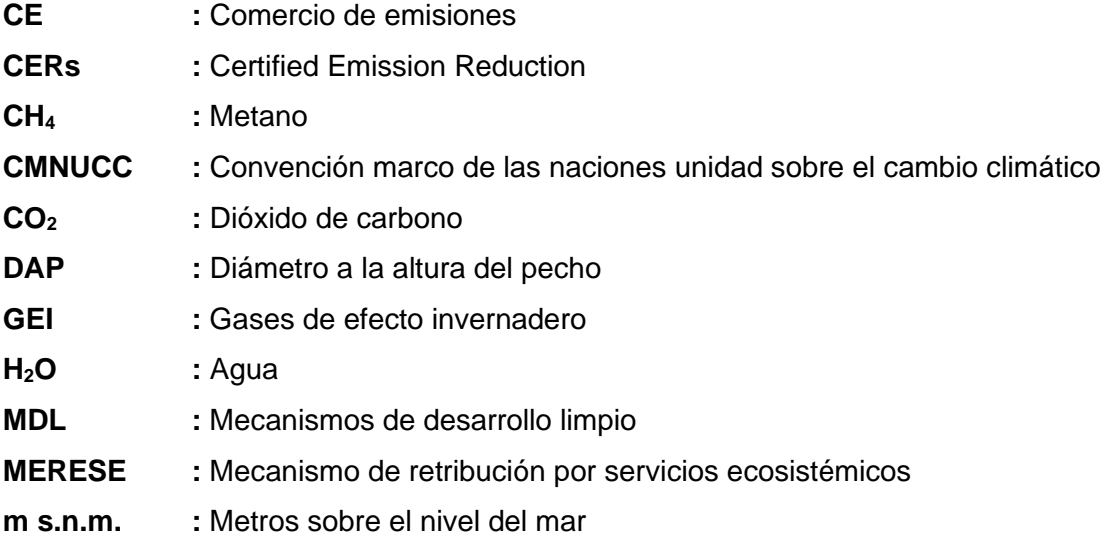

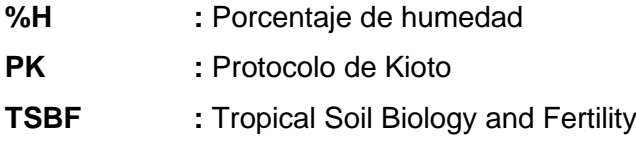

# **UNIDADES Y EQUIVALENTES**

<span id="page-13-0"></span>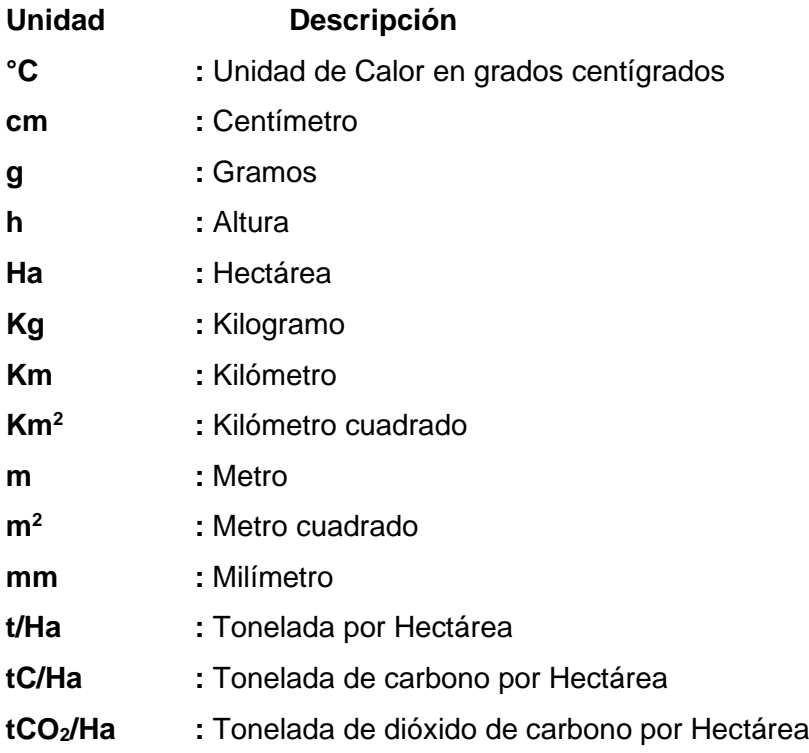

# **Equivalencias Estándar**

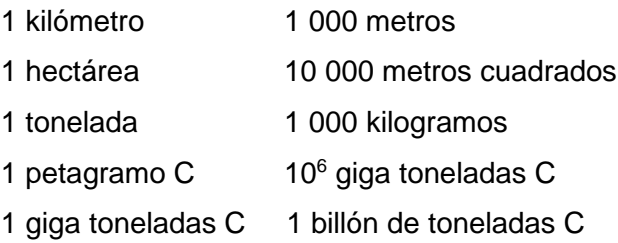

# xii

# **SIGLAS INSTITUCIONALES**

<span id="page-14-0"></span>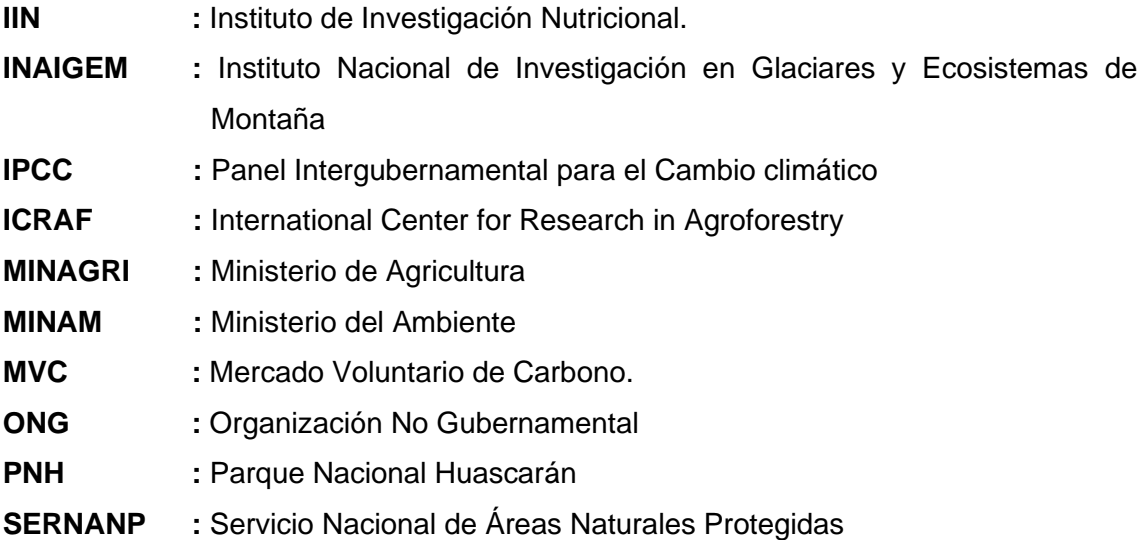

# **CAPÍTULO I INTRODUCCIÓN**

<span id="page-15-0"></span>El cambio climático y sus efectos ya son una realidad, así como el incremento de las concentraciones de dióxido de carbono en el planeta. El grado de responsabilidad que tiene el ser humano en este fenómeno es indudable, por lo que es necesario tomar medidas para frenar los efectos. Los esfuerzos desarrollados, las medidas de adaptación al cambio climático y la implementación de los mecanismos de desarrollo limpio en los países de vías desarrollo son una muestra de ello.

El Perú no está alejado de esta problemática mundial, pues gran parte de nuestras emisiones de dióxido de carbono son de actividades no industriales, siendo el cambio de uso de tierra la actividad que más emite dióxido de carbono (CONAM, 2001). Esto quiere decir que las actividades de conservación del recurso forestal y ecosistemas necesitan esfuerzos y atención por parte del gobierno, universidades y la población civil, ya que la conservación de dichos ecosistemas nos proporciona bienes y servicios ecosistémicos o ambientales que aun en muchos de los casos no apreciamos. El compromiso que tiene el Perú con la implementación del mecanismo de retribución por servicios ecosistémicos y el monitoreo de emisiones de CO<sub>2</sub> a través de *stocks* de carbono permiten generar, canalizar e invertir en acciones orientadas a la conservación, recuperación y uso sostenible de los ecosistemas, como fuente de servicios ecosistémicos, a través de acuerdos voluntarios.

Siendo el Parque Nacional Huascarán un área natural protegida con ecosistemas altoandinos importantes para nuestro país, que cuenta con áreas de bosques relictos de *Polylepis,* cuyo *stock* de carbono aún no ha sido determinado en su totalidad. El presente estudio tiene como objetivo principal estimar el *stock* de carbono fijado por los bosques relictos de *Polylepis* en la microcuenca Potaca del Parque Nacional Huascarán, a través de la elaboración de un inventario forestal, la elaboración de una ecuación alométrica que relacione el DAP y biomasa, la estimación de biomasa para la microcuenca, la determinación de la fracción de carbono, la elaboración de la ecuación alométrica, que relacione el DAP con el contenido de carbono, y la estimación de la concentración de carbono, datos que servirán para posteriores estudios dentro del área natural protegida.

La información generada en el presente estudio servirá para considerar más adelante la implementación de los mecanismos de retribución por servicios ecosistémicos en el ámbito del Parque Nacional Huascarán y permitirá al área natural protegida el acceso a fuentes de financiamiento privados y/o públicos para la conservación de dichos ecosistemas.

### <span id="page-16-0"></span>**1.1 Planteamiento del problema**

El vertiginoso incremento en las concentraciones de dióxido de carbono en la atmósfera superior a 1.5 ppm por año, y los resultados en el Perú, que muestran que para nuestro país la principal fuente de emisiones de  $CO<sub>2</sub>$  es el cambio de uso del suelo. Esta situación hace que la estimación de *stock* de carbono en los bosques y los servicios ecosistémicos que estos pueden brindar al reducir las emisiones de  $CO<sub>2</sub>$  mediante la captura y almacenamiento de  $CO<sub>2</sub>$  en los bosques como medida de adaptación al cambio climático, y permite plantear la siguiente interrogante:

¿Cuál es el *stock* de carbono fijado por los bosques relictos de *Polylepis* en la microcuenca Potaca del Parque Nacional Huascarán al 2018?

### <span id="page-16-1"></span>**1.2 Hipótesis**

El *stock* de carbono fijado por los bosques relictos de *Polylepis* en la microcuenca Potaca del Parque Nacional Huascarán al 2018 es 35.25 toneladas por hectárea.

### <span id="page-16-2"></span>**1.3 Objetivos**

### <span id="page-16-3"></span>**1.3.1 General**

Estimar el *stock* de carbono fijado por los bosques relictos de *Polylepis* en la microcuenca Potaca del Parque Nacional Huascarán al 2018.

### <span id="page-16-4"></span>1.3.2 **Específicos**

• Efectuar un inventario forestal de la población de *Polylepis* en la microcuenca Potaca del Parque Nacional Huascarán.

- Determinar ecuaciones alométricas para la estimación de la biomasa de la especie *Polylepis* en la microcuenca Potaca del Parque Nacional Huascarán.
- Calcular la biomasa aérea y subterránea de la especie *Polylepis* en la microcuenca Potaca del Parque Nacional Huascarán.
- Obtener la fracción de carbono para la especie *Polylepis* en la microcuenca Potaca del Parque Nacional Huascarán.
- Determinar la ecuación que permita estimar el contenido de carbono en el fuste del *Polylepis* en la microcuenca Potaca del Parque Nacional Huascarán.
- Estimar la concentración de carbono en la biomasa vegetal total de los bosques relictos de la especie *Polylepis* en la microcuenca Potaca del Parque Nacional Huascarán.

# **CAPÍTULO II MARCO TEÓRICO CONCEPTUAL**

### <span id="page-18-1"></span><span id="page-18-0"></span>**2.1 Antecedentes**

En el Perú se han realizado diversos estudios de estimación de carbono en biomasa forestal y estos se han dividido en dos tipos de estudios, como a continuación se describe.

# <span id="page-18-2"></span>**2.1.1 Estudios que hallan el factor de carbono de la especie para estimar la cantidad de carbono capturado**

Freitas, *et al.* (2006), en el estudio "Servicios ambientales de almacenamiento y secuestro de carbono del ecosistema aguajal en la Reserva Nacional Pacaya Samiria, Loreto -Perú", determinó la biomasa en el aguaje mediante la medición de peso directo de los componentes del árbol provenientes del muestreo destructivo. Los componentes evaluados fueron estípite (fuste o tallo), hojas (incluye pecíolo y foliolos) y raíz. Para determinar la fracción de carbono de todos los componentes se colectaron muestras del árbol (estípite, hojas y raíces) y se sometieron al método de la bomba calorimétrica, el cual desarrolló Segura (1997), dando como resultado una fracción de carbono de 0,48141 para estípite, 0,49442 en hojas y 0,49098 en raíces.

Catpo (2004), en la investigación "Determinación de la ecuación alométrica de *Pinus patula* y estimación de carbono en su biomasa arbórea en Porcón, Cajamarca, Perú", muestreó 31 individuos, los cuales fueron tumbados y pesados en verde todos los componentes del árbol: fuste, ramas y hojas (incluye conos). Con estos datos construyó la ecuación final de biomasa, que tuvo como variable independiente el DAP, y mediante el método de la colorimetría (oxidación con dicromato de potasio) se obtuvo un contenido de 42,73 a 47,95% de carbono en el fuste de la especie.

Samaniego (2009), en el estudio "Estimación de la cantidad de carbono capturado por la bolaina (*Guazuma crinita*) en una plantación de 8 años en Ucayali", encontró que la biomasa aérea seca de un árbol de *Guazuma crinita,* en promedio, tiene 68,484 kg. Se determinó, además, que esta variable tiene una relación directa positiva con el volumen del fuste y con el DAP.

Gorbitz (2011), en la investigación "Determinación de las reservas de carbono en la biomasa aérea en plantaciones de 8 años de *Calycophyllum spruceanum b*. en el valle del Aguaytia", encontró que el carbono almacenado en la biomasa aérea de Calycophyllum spruceanum b. varía de acuerdo con el lugar de la plantación en la cuenca en función a la calidad de sitio, con un promedio de 34,35 tC/ha o 125,94 tCO<sub>2</sub>/ha.

Lam (2011), en el estudio "Estimación de la cantidad de Carbono capturado por el fuste del *Loxopterigium huasango Sprunce* en el bosque seco de Sullana, Piura, Perú", estimó que la biomasa aérea del hualtaco (*Loxopterigium huasango Sprunce*) es de aproximadamente 0,9 ton por árbol.

La fracción de carbono del fuste del hualtaco (*Loxopterigium huasango Sprunce)*  fue del 0.47 de su masa anhidra y el fuste del hualtaco captura en promedio 51 kg de C, lo que representan 187,5 kg de  $CO<sub>2</sub>$  equivalente.

# <span id="page-19-0"></span>**2.1.2 Estudios que se basan en factores de carbono estándar, y con ellos estiman la cantidad de carbono capturado**

Chambi (2001), en el estudio "Valoración económica de secuestro de carbono mediante simulación aplicado a la zona boscosa del río Inambari y Madre de Dios", utilizando la metodología desarrollada por la Fundación Solar (Guatemala 2000), a través de la cual primero determinó el peso húmedo de las malezas, hojas y tallos de pequeño diámetro, luego el contenido de humedad y, por último, calculó la biomasa total. Los datos obtenidos en este punto fueron multiplicados por el factor de 0,5 (IPCC, 1996) y alcanzó el obtenido de carbono total.

Gamarra (2001), en el estudio "Estimación del contenido de carbono en plantaciones de *Eucalyptus globulus Labill*, en Junín, Perú", desarrolló un inventario en el cual se consideraban diámetros, alturas totales, malezas, hojarasca y suelo; se utilizaron ecuaciones de biomasa generales, no especificadas para el país y los valores obtenidos se multiplicaron por el factor de 0,5, el cual representa el contenido de carbono en la biomasa estimada, según el (IPCC, 1996).

Callo-Chocha, Krishnamurthy, y Alegre (2001), en la investigación "Cuantificación del carbono secuestrado por algunos SAF´S y Testigos, en tres pisos ecológicos de la Amazonía del Perú", midió biomasa arbórea, arbustiva y herbácea, hojarasca y muestras de suelo, en 5 tipos diferentes de formación vegetal y un huerto casero aplicando la metodología de Woomer y Palm (1993), desarrollada por Tropical Soil Biology and Fertility Programme y documentos internos de *alternative flash and burning* (Palm, *et al.*, 1999).

Alegre y Arevalo (2003), en el estudio "Reservas de Carbono según el uso de la tierra en dos sitios de la Amazonía Peruana", utilizaron las guías desarrolladas por el programa de Tropical Soil Biology and Fertility (TSBF), y ecuaciones de curvas alométricas para calcular la biomasa total de los árboles; así, calcularon su contenido de humedad y, por ende, el porcentaje de su biomasa en materia seca. El factor usado para convertir la biomasa seca en C fue de 0,45.

MINAM (2009), en el estudio "Identificación de Metodologías existentes para determinar *stock* de carbono en ecosistemas forestales", identificó todas las metodologías usada para determinar las reservas de carbón en ecosistema forestales, como parte de la implementación de la convención marco de las Naciones Unidas sobre el cambio climático.

Hidalgo (2009), en la investigación "Determinación de las reservas totales de carbono en un sistema agroforestal de la selva alta de Tingo María", obtuvo 94.383 tC/ha (43.38%) en la biomasa vegetal con una distribución de 66.603 tC/ha en la biomasa arbórea, 0.373 tC/ha en la biomasa arbustiva/herbácea, 5.627 tC/ha en la biomasa de hojarasca y 21.781 tC/ha en la biomasa subterránea; y 123.181 tC/ha en el suelo (56.62%), con un total de 217.564 tC/ha a nivel del sistema agroforestal de uso de la tierra. Se reportó también el secuestro de un volumen de 11'497,677.66 toneladas de carbono gestionable (equivalente a 42'116,164.48 toneladas de  $CO<sub>2</sub>$  atmosférico) en las 121,818.08 hectáreas bajo uso agroforestal de la provincia de Leoncio Prado, con una valoración económica total equivalente a USD 150'849,530.90/año por el servicio ambiental de captura de carbono.

Espinoza y Quispe (2013), en el estudio "Determinación de las reservas de carbono en la biomasa aérea de *Polylepis sp*. En la quebrada de Llaca – Parque Nacional Huascarán", obtuvieron como resultado la ecuación alométrica para *Polylepis* sp en el bosque de llaca Y = 0.069411  $*$  X<sup>2.35996</sup>; así mismo obtuvieron una cantidad de carbono como reserva de 4946.80 t C en la totalidad del bosque valor que es equivalente a  $18138.26$  t CO<sub>2</sub>.

#### <span id="page-21-0"></span>**2.2 Bases teóricas**

#### <span id="page-21-1"></span>**2.2.1 Descripción de la especie forestal investigada**

Quenual, queñoa y queñua son algunos de los nombres que se le ha dado a la especie *Polylepis*, propio de los Andes y las culturas altoandinas, las cuales, principalmente, han coexistido junto a él, y a las cuales ha prestado calor, soporte para viviendas, medicina y bienestar, contribuyendo al desarrollo de las familias altoandinas. Asimismo, ha desempeñado un importante rol en la biodiversidad andina, sobre todo en la formación de comunidades vegetales altamente especializadas para soportar los rigores climáticos (Morales, 2015).

Los bosques de *Polylepis* no son homogéneo; en algunos casos, muestran mezclas de dos o más especies (Morales, 2015). El nombre *Polylepis* deriva de dos palabras griegas, poly (muchas) y letis (láminas), refiriéndose a la corteza compuesta por múltiples láminas que se desprenden en delgadas capas. Este tipo de corteza es común en todas las especies del género. La corteza es gruesa y cubre densamente el tronco, que lo protege contra bajas temperaturas e incendios. *Polylepis* es un género botánico que incluye pequeños árboles y arbustos, comúnmente llamados Yagual.

Desde las primeras referencias sobre esta especie dadas por Juan López, en su obra *Geografía y descripción universal de las Indias*, *Polylepis* ha sido motivo de temprana y permanente preocupación botánica. En la primera mitad del siglo XX, las investigaciones de los botánicos Humboldt, Bonpland y Kunth añadieron a la especie en referencia otras dos: *Polylepis icana* y *Polylepis racernosa*, reconocidas como endémicos en nuestro territorio (Herrera, 1943). En la flora del Perú (Macbride, 1938) se citan las siguientes especies: *Polylepis multijuga*, *Polylepis serrata*, *Polylepis albicanis*, *Polylepis subsericans*, *Polylepis tarapacana*, *Polylepis rugulosa*, *Polylepis villosa*, *Polylepis incana*, *Polylepis tomentella* y *Polylepis subquinquefolia*. La variabilidad descrita es indicativa de la gran amplitud ecológica de las diferentes especies de *Polylepis* y de los bosques formados por ellas (Weberbauer, 1945)

#### <span id="page-21-2"></span>**2.2.2 Los bosques y la captura de CO<sup>2</sup>**

Los flujos de  $CO<sub>2</sub>$  entre la atmósfera y los ecosistemas se controlan fundamentalmente por captación y captura, mediante la fotosíntesis de las plantas, y por liberación, a través de la respiración, la descomposición y la combustión de materia orgánica (FAO, 2017). Los bosques del mundo capturan y conservan más carbono que cualquier otro ecosistema terrestre y participan con el 90% del flujo anual de carbono de la atmósfera y de la superficie de la tierra. El carbono fijado por las plantas se transforma en moléculas móviles, que se asignan a las diferentes estructuras de la planta para satisfacer sus demandas fisiológicas y estructurales (FAO, 2017). Esta asignación determina las rutas por las cuales se dará posteriormente el flujo de C al suelo. Cada especie de planta asignará más o menos C para producir biomasa en la parte aérea o en la parte subterránea. Por ejemplo, la biomasa subterránea en la selva estacional representa entre 40 y 50% de la biomasa total, mientras que, en el bosque templado y la selva húmeda, la biomasa subterránea representa menos del 15%. La incorporación de C en el suelo en los ecosistemas naturales se da por dos vías principales: por el mantillo (capa superficial de materia vegetal) y por la biomasa radicular. La velocidad de la descomposición de este material depende de las poblaciones microbianas del suelo y de las características del material vegetal (FAO, 2017).

### <span id="page-22-0"></span>**2.2.3 Los bosques y el cambio climático**

Los bosques del mundo contienen un estimado de 340 Pg de C (1 Pg = 1015 GtC) (1 GtC = giga tonelada = billón de t.) en vegetación, y 620 Pg de C en suelo (Brown, Sathaye, Cannel, y Kauppi, 1996)

Por esto, cualquier cambio en ellos puede generar un impacto considerable en el balance global de C. Durante el último siglo, aproximadamente 150 Pg de C han sido liberadas a la atmósfera, como consecuencia del cambio de uso de los suelos, esto equivale a casi 30 años de emisiones de quema de combustibles fósiles (Pérez y Kanninem, 2003)

El Panel Intergubernamental de Cambio Climático (IPCC) publicó en 2015 su estimación de las emisiones antropogénicas de  $CO<sub>2</sub>$ , y considera que el crecimiento económico y el crecimiento demográfico continúan siendo los motores más importantes de los aumentos en las emisiones de  $CO<sub>2</sub>$  derivadas de la quema de combustibles fósiles. La contribución del crecimiento demográfico entre 2000 y 2010 siguió siendo a grandes rasgos idéntica a los tres decenios anteriores, mientras que la contribución del crecimiento económico ha aumentado notablemente.

Según lo mencionado por Pérez y Kanninem (2003), la comunidad científica está mayormente de acuerdo en que los ecosistemas forestales del trópico han sido fuentes netas de C, y que los bosques templados del norte y boreales son un importante sumidero de C (Kauppi, Mielikiinen, y Kuusela, 1992). Pero resultados de investigaciones recientes muestran que los bosques tropicales maduros pueden acumular carbono con una tasa de 1-2 Mg/ha/año (Lugo y Brown, 1992; Grace, *et al.*, 1995), la cual puede desviar las emisiones que producen la deforestación y degradación.

#### <span id="page-23-0"></span>**2.2.4 Bienes y servicios ambientales de los bosques**

Montoya (1995) indica que desde la celebración de la "Cumbre de la Tierra", en Río de Janeiro (1992), se enfatizó que a fin de alcanzar la conservación y manejo sostenible de los recursos naturales es necesario generar estructuras que internalicen los costos y beneficios de los sistemas de mercado (Olguin, 2001). Daily (1997), por su parte afirma que en este sentido varios autores han coincidido en incorporar una perspectiva integral económico-ecológica, basada principalmente en los bienes y servicios ambientales o servicios ecosistémicos. El reconocimiento de los servicios ambientales, además de establecer un valor económico a los beneficios que la naturaleza brinda de forma gratuita, alerta a las sociedades sobre pérdidas de elementos y funciones ecológicas que son sustento de la actividad económica y de su propio bienestar (Olguin, 2001). Los servicios ambientales son diferentes entre sí; mientras los bienes ambientales son producto de las funciones ecológicas (alimentos y agua), los servicios son atributos de estas; por ejemplo, ciclaje de nutrientes, formación y retención del suelo, flujo y almacenamiento del agua, ambos dependen de la estructura y diversidad presente en cada ecosistema (Olguín, 2001). Scott *et al.* (1998) reafirman que la cantidad y calidad de los bienes y servicios ambientales se pone en peligro al deteriorarse los procesos u otros elementos de base que mantienen las condiciones óptimas de los ecosistemas.

### <span id="page-23-1"></span>**2.2.5 Métodos para cuantificar el carbono**

Debido a la importancia de los bosques y plantaciones forestales como mecanismos de captura y almacenamiento de carbono, se hace necesario la búsqueda de diferentes métodos para estimar la biomasa, que es un parámetro que caracteriza la capacidad de los ecosistemas para acumular materia orgánica, a lo largo del tiempo, tanto en su parte aérea como subterránea, que incluye el compartimento suelo (IPCC 2006, Torres, 2011).

## <span id="page-23-2"></span>*2.2.5.1 Método directo*

Denominado también método destructivo, y consiste en relacionar mediante una ecuación de regresión y/o funciones matemáticas la biomasa (peso total seco) y variables de fácil medición como el diámetro, altura total, entre otras que se registran mediante inventarios forestales (Calderón y Lozada 2010; Torres, 2011). Este método directo tiene como desventajas el alto costo de su aplicación, dificultad en la extracción del componente subterráneo y la destrucción de una cantidad significativa de ejemplares para obtener mejores resultados (Álvarez, 2008). Sin embargo, es el más preciso para la estimación de la biomasa aérea (Calderón y Lozada 2010). El método directo es utilizado convencionalmente para proyectos locales, pero implica altas inversiones de tiempo, recursos y mano de obra (Gibbs *et al.*, 2007) por lo que no es recomendado para niveles regionales o escalas nacionales (Snowdon *et al.* 2002), debido a la extracción de una cantidad significativa de ejemplares para obtener mejores resultados (Álvarez, 2008).

# <span id="page-24-0"></span>*2.2.5.2 Método indirecto*

El método indirecto consiste en utilizar ecuaciones o factores de expansión que permitan relacionar algunas dimensiones básicas obtenidas en campo (diámetro, altura, diámetro de copa) y en inventarios forestales con características de interés como el volumen y/o densidad de la madera, de forma que no sea necesario medir estas últimas para obtener la biomasa total del árbol. Estas ecuaciones son generadas por medio de una técnica estadística llamada análisis de regresión y se lo utiliza cuando los árboles tienen dimensiones muy grandes, que es lo usual en bosques naturales (Schlegel, 2001; Torres, 2011).

### <span id="page-24-1"></span>*2.2.5.3 Estimaciones por sensores remotos*

En la actualidad, la información proporcionada por los sensores remotos ha venido ganando importancia tanto por la necesidad de obtener información sobre la heterogeneidad estructural a nivel global del bosque o plantación como por la posibilidad de conseguir esquemas espaciales de variables ambientales que faciliten un control sobre los procesos ecológicos que en ellos se llevan a cabo (Calderón y Lozada 2010). Los sensores remotos pueden proveer de datos que permitan responder a las interrogantes e incertidumbres respecto al ciclo dinámico de la biomasa, ya que posibilitan la evaluación frecuente de cambios de cobertura boscosa en grandes extensiones (Brown y Lugo, 1992). Las técnicas más comúnmente usadas con estos fines han sido la interpretación visual de imágenes y la clasificación digital (Lillesand y Kiefer 2000).

# <span id="page-24-2"></span>*2.2.5.4 Ecuaciones*

Estas ecuaciones permiten la determinación de la producción de biomasa en sus fases de crecimiento y en cada componente (aéreo y subterráneo), así como su rendimiento económico (Caderón y Lozada, 2010). La hipótesis de alometria sugiere que existe proporcionalidad entre las tasas de crecimiento relativa de dos variables de tamaño (Broad, 1998), por la gran tendencia a la utilización de funciones logarítmicas para la estimación de biomasa.

# <span id="page-25-0"></span>**2.3 Definición de términos**

### **(a) Cambio climático**

Cambio climático se entiende como un cambio de clima atribuido directa o indirectamente a la actividad humana que altera la composición de la atmosfera mundial y que se suma a la variabilidad natural del clima observada durante periodos de tiempo comparables (CMNUCC, 1992).

### **(b) Stock de carbono fijado**

Se define como *stock* a todo aquello que se encuentra almacenado en los componentes del bosque y a los flujos como todos aquellos procesos que afectan el *stock*. Por ejemplo, cuando se cuantifica el *stock* de un bosque, se muestrea la biomasa viva almacenada en las hojas, las ramas, el fuste y las raíces; la necromasa almacenada en la hojarasca y la madera muerta (Honorio y Baker, 2009).

### **(c) Biomasa forestal**

La biomasa forestal se define como el peso (o estimación equivalente) de materia orgánica que existe en un determinado ecosistema forestal por encima y por debajo del suelo. Normalmente es cuantificada en toneladas por hectárea de peso verde o seco. Es frecuente separarla en componentes, donde los más típicos corresponden a la masa del fuste, ramas, hojas, corteza, raíces, hojarasca y madera muerta (Schlegel, 2000).

### **(d) Biomasa aérea**

Toda la biomasa viva que se encuentra sobre el suelo, con inclusión de tallos, tocones, ramas, corteza, semillas y follaje (IPCC, 2005).

## **(e) Biomasa subterránea**

La biomasa subterránea, conformada por el sistema radicular de la vegetación existente (Gamarra, 2001).

### **(f) Bosque relicto**

Los bosques relictos son hábitat con alta fito-diversidad y un índice de endemismo muy elevado. En la actualidad, se conservan en zonas con mucha pendiente por encima de los 3000 m s.n.m. pero están siendo amenazados por la perturbación, deterioro y fragmentación, constituyéndose en los ecosistemas frágiles y en peligro de extinción en el Perú (Weigend, 2002).

### **(g) Densidad de árboles**

Es un indicador del grado de ocupación del arbolado de un lugar específico en un tiempo dado (Zeide, 2004), y define el número de árboles por unidad de superficie en un rodal.

### **(h) Inventario forestal**

El inventario forestal es determinado como la tabulación confiable y satisfactoria de información de los árboles, relativa a una determinada área de bosque (según Loetch Haller citado por MINAM, 2009)

### **(i) Microcuenca**

Es una pequeña unidad hidrológica, geográfica, económica, social y ambiental donde ocurren las interacciones más fuertes entre el uso y manejo de los recursos y el comportamiento de estos. Se complementa con ámbito naturales como subcuenca y cuenca o ámbitos políticos con distritos, provincias y departamentos (FAO, 2008)

### **(j) Ecuaciones alométricas**

Los datos modelos o ecuaciones alométricas son herramientas matemáticas que permiten obtener valores de volúmenes de madera y biomasa a partir de la recolección de datos de inventario forestal, tales como la altura total, diámetros, etc. (Loetsch *et al.,* 1973; FAO, 2013), variables que son de fácil medición en campo. En la mayoría de los trabajos realizados en zonas tropicales, se ha encontrado que la variable independiente que mejor explica la biomasa de un árbol es el diámetro DAP (Overman *et al.* 1994).

## **(k) Estimación de biomasa**

Es la cuantificación de biomasa en un determinado ecosistema forestal (MINAM, 2009).

# **(l) Fracción de carbono**

Es un biológico que refleja y determina un porcentaje representativo de la cantidad de carbono secuestrado (Gayoso *et al.*, 2002).

# **CAPÍTULO III METODOLOGÍA**

### <span id="page-28-1"></span><span id="page-28-0"></span>**3.1 Tipo de investigación**

El tipo de investigación desarrollada corresponde al descriptivo, debido a que se caracteriza por su interés en la utilización y prácticas de los conocimientos o de la información obtenida por la estimación de *stock* de carbono fijado por la biomasa vegetal de los bosques relictos de *Polylepis e*n la microcuenca Potaca. Por lo que, se pretende desarrollar una representación (descripción) del fenómeno estudiado a partir de sus características, midiendo variables o conceptos con el propósito de especificar las propiedades importantes de las comunidades, grupos o fenómenos analizados. El estudio independiente de cada característica y algunos casos la integración de mediciones de más características nos permite determinar cómo se manifiesta el fenómeno analizado.

# <span id="page-28-2"></span>**3.2 Métodos**

### <span id="page-28-3"></span>**3.2.1 Método general**

La estimación de *stock* de carbono fijado por la biomasa vegetal de los bosques relictos de *Polylepis e*n la microcuenca Potaca, requiere una investigación descriptiva con enfoque cuantitativo, pues obtiene datos de la realidad, los cuales fueron observados y medidos, lo que permitió describir las relaciones encontradas entre las variables. En esta investigación se consideró 2 diseños de investigación; el primero, transversal correlacional, ya que se evalúa la relación entre dos variables, permitiéndonos deducir un modelo que la represente; el segundo diseño de investigación se enfoca en estimar, cuantitativamente el *stock* de carbono fijado por la biomasa vegetal de los bosques relictos de *Polylepis e*n la microcuenca Potaca.

### <span id="page-29-0"></span>**3.2.2 Método específico**

Para la estimación de *stock* de carbono fijado por bosques relictos de *Polylepis* en la microcuenca Potaca del Parque Nacional Huascarán, en la primera fase de campo, y determinar la densidad poblacional, se hace uso de la metodología recomendada por el MINAGRI (2004), mientras que para el premuestreo se usó el método recomendado por Domínguez (1995). Para el procesamiento y planificación se hizo uso del método recomendado por la FONDEF (2000) en el manual de procedimientos para el muestreo de biomasa forestal. En la segunda fase de campo, se usó la metodología de muestreo destructivo, método recomendado por el MINAM (2009) en la identificación de metodologías existentes para determinación de *stock* de carbono en ecosistemas forestales como el método más adecuado y de mejor precisión en la obtención de datos de campo y resultados en la obtención de la cantidad de carbono.

Para la fase de laboratorio, se empleó los protocolos requeridos por lo laboratorios utilizados. Para la obtención de porcentaje de humedad se empleó el protocolo del Laboratorio de Calidad Ambiental de la Universidad Nacional "Santiago Antúnez de Mayolo", el proceso de chipiado y pulverización de muestras, los protocolos del Laboratorio de Pulpa de papel de la Universidad Nacional Agraria la Molina y el análisis calorífico (Método de bomba calorimétrica), según los protocolos del Laboratorio del Instituto de Investigación Nutricional (IIN).

# <span id="page-29-1"></span>**3.3 Caracterización del ámbito de estudio**

## <span id="page-29-2"></span>**3.3.1 Ubicación**

La microcuenca Potaca, geográficamente, se encuentra en la vertiente oriental de la Cordillera Blanca, al noreste del Parque Nacional Huascarán. Políticamente, pertenece al distrito de Chacas, provincia de Asunción, departamento de Áncash. Hidrográficamente, se ubica en la cuenca del río Marañón, dentro de la subcuenca del río Yanamayo en la zona de Conchucos (Ver Figura 1).

### <span id="page-29-3"></span>**3.3.2 Zonificación de acuerdo al Parque Nacional Huascarán**

La microcuenca Potaca comprende 3 zonas de acuerdo a la zonificación del Parque Nacional Huascarán. La zona de protección estricta, que comprende los bosques de *Polylepis*. La planicie adyacente a los bosques es considerada zona de uso especial, y el resto del área es considerada como zona silvestre.

## <span id="page-30-0"></span>**3.3.3 Ecología**

La microcuenca Potaca alberga una gran diversidad de especies. Por lo observado, el bosque de *Polylepis* es el área de mayor importancia ecológica, pues por sus características crea los ambientes adecuados para el hogar y desarrollo de diferentes especies de insectos, aves y mamíferos. Es también fuente de alimento para especies y provee el almacenamiento de sedimentos y nutrientes. Los bosques *Polylepis* cumplen un importante rol en la biodiversidad andina, sobre todo en la formación de comunidades vegetales altamente especializadas para soportar los rigores climáticos (Morales, 2015).

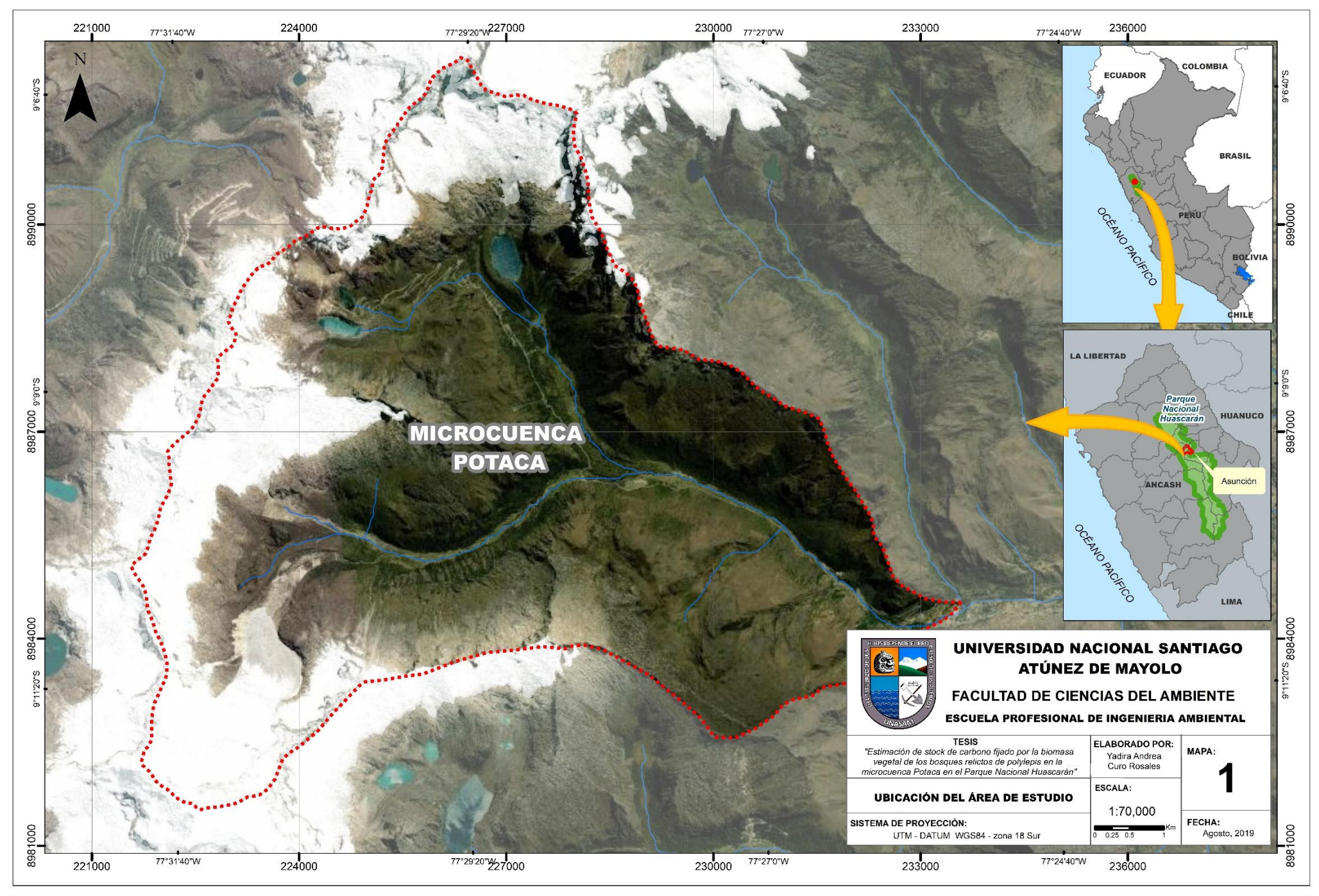

*Figura 1.* Ubicación del área de estudio

### <span id="page-32-0"></span>**3.3.4 Hidrografía**

La red hidrográfica de la microcuenca Potaca se conforma del siguiente modo: En las partes altas se ubican los glaciares de los nevados Gahuanga, Contrahiervas, Yanaraju, Mateo, Ulta, Chugllaraju, Cancaracá y Hualcan, cuyo deshielo da origen a arroyos y riachuelos que alimentan las lagunas Cancaracá Grande, Cancaracá Chico y Yanaraju, que a su vez dan origen al río Potaca, tributario del río Yanamayo, que aporta al río Marañón (Ver Figura 2).

### <span id="page-32-1"></span>**3.3.5 Geomorfología**

Las geoformas existentes en la microcuenca Potaca, obedece a eventos del levantamiento andino, sobre el cual impusieron su modelado los glaciares del pleistoceno; el retiro de estos procesos ha devenido en las unidades actuales. Por ello, la microcuenca Potaca presenta dos valles en forma de U, Potaca y Collo, donde se observan depósitos como conos de gelifracción y conos de derrubios. En muchos sectores de la microcuenca se encuentran restos de material residual transportados por remoción de masas y que han quedado temporalmente estabilizados.

### <span id="page-32-2"></span>**3.3.6 Flora**

La flora de la microcuenca presenta altos niveles de endemismo y hábitats especiales, pero podemos distinguir bosques relictos y pajonal.

El bosque está formado principalmente por *Polylepis*, árboles dominantes en el bosque. Sin embargo, hay un gran número de especies arbóreas y arbustivas asociadas con ellas. Abundan dentro del bosque plantas epífitas y los musgos, adheridos a las rocas y a los árboles. Entre los elementos florísticos más comunes tenemos a *Baccharis, Senecio, Arenaria Lanuginos, Buddieia, Gynoxys*. Las familias que predominan son *Rosaceae, Asteráceae*, *Scrophulariaceae, Escallonia, Fabaceae, Poacea, Solanaceae, Orchidacea, Bromeliaceae***.** El pajonal de puna está constituido por los pastos naturales altoandinos, destaca el dominio escénico de comunidades de *Poaceae* que alternan con herbáceas como *Alchemilla, Alonsoa, Werneria,* y diferentes especies de la familia *Scrophulariaceae* (PNH, 2017).

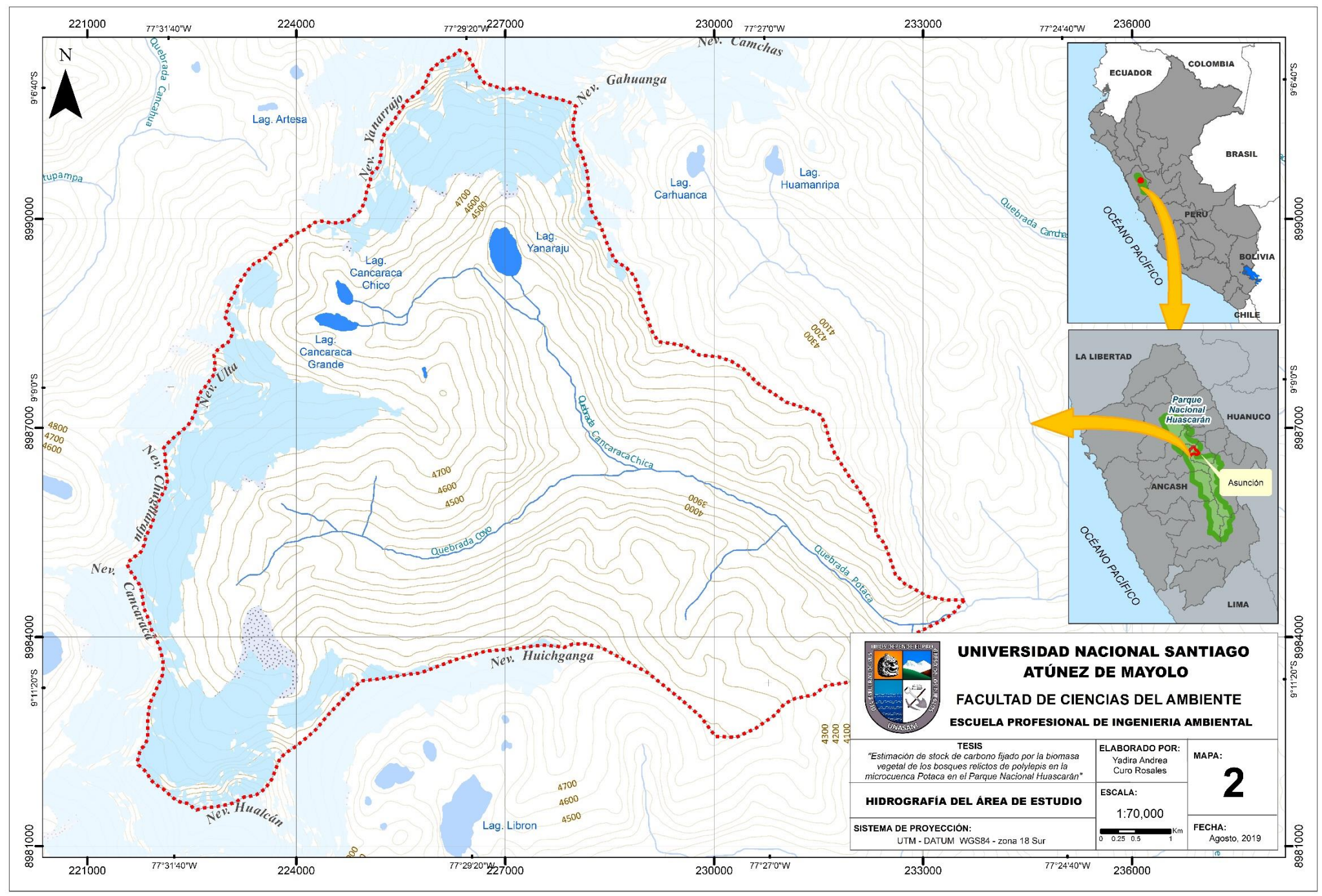

*Figura 2.* Hidrografía del área de estudio

El pajonal de puna está constituido por los pastos naturales altoandinos. Destaca el dominio escénico de comunidades de *Poaceae* que alternan con herbáceas como *Alchemilla, Alonsoa, Werneria* y diferentes especies de la familia *Scrophulariaceae* (PNH, 2017).

### <span id="page-34-0"></span>**3.3.7 Fauna**

Los bosques de *Polylepis*. albergan una gran cantidad de avifauna; esto ha impulsado los estudios en estos bosques y su conservación. Este ecosistema es hábitat de 107 especies de aves, de los cuales 13 son de prioridad de conservación, 9 endémicas, 6 en situación de peligro de extinción, y de mamíferos como el puma, venado, oso de antojos y el gato andino. En situación casi amenazada, el puma; vulnerable, el oso de anteojos; y en situación casi amenazada, el gato andino (PNH, 2017).

# <span id="page-34-1"></span>**3.4 Procedimientos**

### <span id="page-34-2"></span>**3.4.1 Estratificación del bosque**

Para la estimar la estratificación del bosque se utilizó una imagen satelital Spot de 5 metros de resolución y las imágenes de apoyo obtenidas del Repositorio del SAS Planet (Bin Maps y Arcgis Imagery) y Google Earth. Se realizó el procedimiento de clasificación supervisada y no supervisada (en base a la imagen Spot), delimitando el bosque muy denso (B-MD) y bosque denso (B-DE), usando técnicas de procesamiento SIG se pudo vectorizar estos estratos y realizar la revisión y filtrado de dichas áreas. La delimitación del bosque disperso (B-DI) se realizó de forma manual con ayuda de imágenes de alta resolución de Bin Maps y Google Earth, se consideró como guía los resultados de clasificación realizados anteriormente. Estos datos nos sirvieron para ubicar las 5 parcelas de estudio.

### <span id="page-34-3"></span>**3.4.2 Estructura y densidad poblacional**

Se estableció 5 parcelas de 25 x 20 m (0,05 ha); cada una ubicada al azar en todo el bosque considerando los estratos y delimitado con la ayuda de estacas, rafia y GPS, intentando abarcar diversos estratos del bosque, considerando la accesibilidad de las zonas, ya que es un terreno agreste y peligroso. Para identificar mejor las parcelas se realizó una visita de campo y se usó imágenes satelitales de alta resolución.

Dentro de estas parcelas se tomaron datos para determinar la estructura y densidad poblacional, y se realizó el corneo de todos los individuos, así como su ubicación exacta mediante un GPS. También se contó el número de brinzales, latizales y fustales (MINAGRI, 2004).

También se midieron la circunferencia, la altura de pecho de los árboles dentro de la parcela usando como base el método dado por Domínguez (1995). Este método utiliza una serie de pares ordenados de números aleatorios (obtenidos en Excel 2016); el primero corresponde a la distancia, y el otro, al azimut; el primero se eligió al azar y los siguientes 20, según los pares ordenados. Esto se pudo aplicar en las parcelas donde el número de árboles era mayor; sin embargo, en aquellas parcelas con menos de 20 árboles, se midió el DAP de todos.

Del mismo modo, se procedió a otorgarle un código a cada individuo caracterizado, colocando la letra P de parcela y el número de parcela correspondiente (1 al 5), y, posteriormente, el número de individuo en la parcela (1 al 20).

### <span id="page-35-0"></span>**3.4.3 Procesamiento y selección de la muestra**

Los árboles fueron agrupados según sus clases diamétricas: de 0 a 10 cm, 10 cm a 25 cm, y mayores a 25 cm (Espinoza y Quispe, 2013). Por las restricciones y la autorización en el Parque Nacional Huascarán solo se pudo extraer 2 individuos por clase diamétrica, haciendo un total de 6 individuos; estos fueron seleccionados al azar de los 85 árboles muestreados anteriormente.

La recolección de las muestras se inició con la ubicación de los árboles seleccionados con la ayuda del GPS. La recolección de muestra se llevó a cabo con la colaboración del asistente de investigación y el personal de apoyo en campo contratado.

# <span id="page-35-1"></span>**3.4.4 Árbol a tumbar**

Ubicados los árboles a tumbar, se midió nuevamente la circunferencia a la altura del pecho; las medidas se tomaron a la altura de 1.30 m en dirección de la pendiente. En el caso de los árboles con bifurcación por debajo de 1.30 m, se consideró cada ramificación con un individuo diferente (Callo-Chocha, Krishnamurthy, y Alegre, 2001) (Ver figura 3).

Los árboles se tumbaron considerando la posición en la cual deberían caer, para evitar que rueden por la pendiente, y considerando que el lugar facilite su pesado y que fuera el más seguro posible. El corte de caída está ubicado los más cercano posible al suelo. Para realizar el pesado y obtención de la muestra se realizó el desarmado del fuste, separando las ramas y posteriormente las hojas.
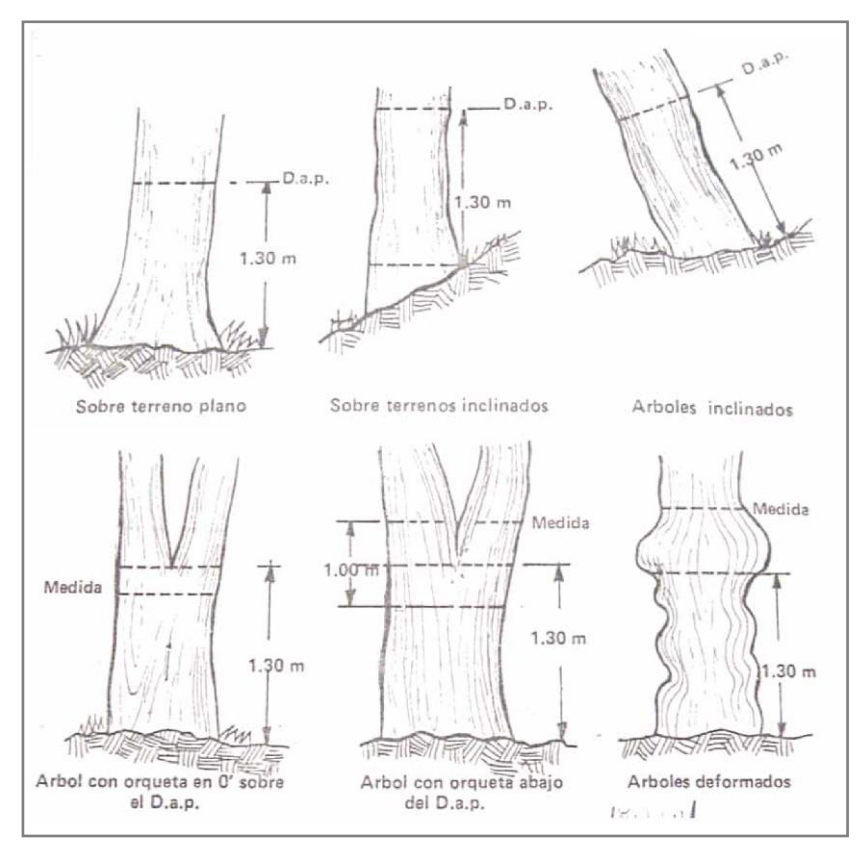

*Figura 3.* Medición de diámetro a la altura de pecho. Fuente: Malleux (1982).

### **3.4.5 Cortado de hojas y pesado en verde**

Previamente se pesaron los costalillos a usar. Se cortó las hojas, estos fueron colocados en los costalillos, se pesó el costal con todas las hojas usando la romanilla este procedimiento se repitió las veces que se requirió, ya que en algunos casos se tuvo gran volumen de hojas. Luego se recoletó 3 bolsas con muestras de hojas por individuo para pesarlas con la balanza de precisión y codificadas (Ver figura 4).

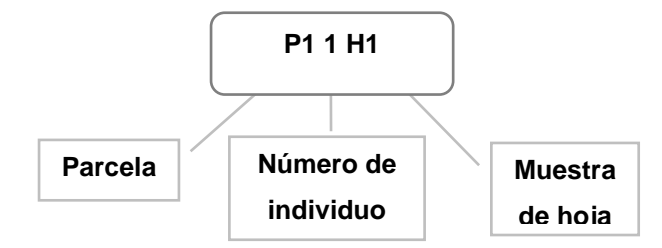

*Figura 4*. Código de muestras de hojas

### **3.4.6 Cortado y trozado de ramas y pesado en verde**

Se trozo y separó las ramas en grupos (atados) para realizar el pesaje y su manejo, y por los límites de la romanilla (100 kg). La romanilla fue armada en la rama de un árbol cercano y se procedió a pesar todos los grupos de ramas. Se seleccionó 3 ramas de diámetros promedio y se les sacó 1 rodaja de 5 cm de espesor estas submuestras fueron codificadas y embolsadas para finalmente ser pesadas en la balanza de precisión (Ver figura 5). Esto se realizó por cada individuo tumbado.

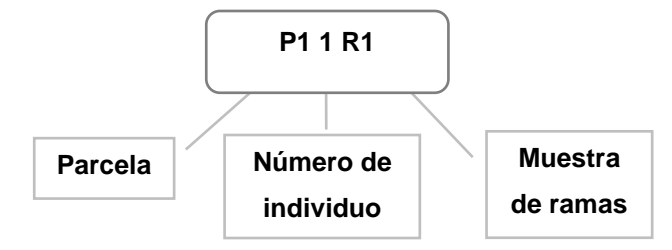

*Figura 5.* Código de muestras de ramas

### **3.4.7 Tumbado y trozado del fuste y pesado en verde**

El fuste se trozó en secciones que pudieran ser pesadas por la romanilla y manipuladas. Luego el fuste se midió con la ayuda de la cinta métrica para que así pueda ser dividido en tres secciones de igual longitud; del centro de cada tercio se extrajo una rodaja, obteniéndose 3 rodajas por cada individuo tumbado. Estas submuestras fueron codificadas, embolsadas y pesadas en la balanza de precisión. (Ver figura 6 y 7)

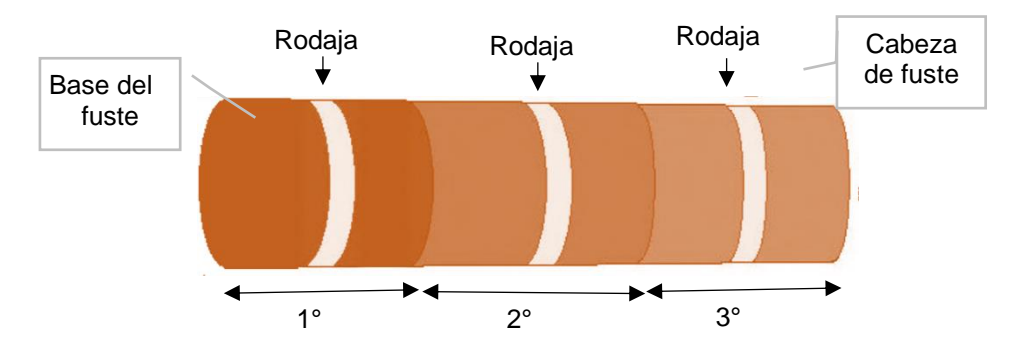

*Figura 6.* División de fuste en tercios y ubicación de rodajas

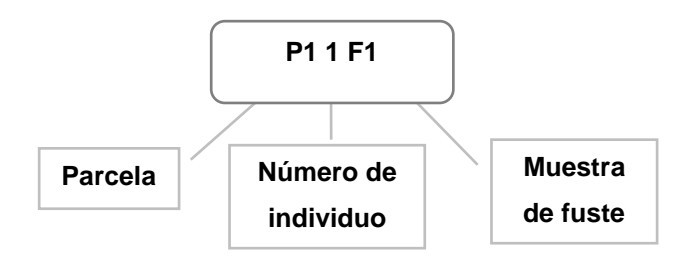

*Figura 7.* Código de muestra de Fuste

#### **3.4.8 Transporte de muestras**

Las muestras obtenidas en cada parcela, fueron ordenadas y trasladadas desde la microcuenca Potaca, hasta las instalaciones de Laboratorio de Calidad Ambiental de la Universidad Nacional "Santiago Antúnez de Mayolo", en el distrito de Huaraz, para el proceso de secado. El segundo traslado de la muestra se realizó de las instalaciones de Laboratorio de Calidad Ambiental a las instalaciones del Laboratorio de Pulpa de Papel de la Universidad Nacional Agraria la Molina en la cuidad de Lima, para el proceso de chipiado y pulverización. El tercer traslado se realizó desde las instalaciones del Laboratorio de Pulpa de Papel hasta el laboratorio de Bioquímica del Instituto de Investigación Nutricional para el análisis de poder calorífico.

#### **3.4.9 Secado de muestras**

Las muestras frescas de fuste, ramas y hojas fueron secadas en el Laboratorio de Calidad Ambiental de la Universidad Nacional Santiago Antúnez de Mayolo, en una estufa a 100°C ± 5°C hasta alcanzar peso constante. Las muestras fueron retiradas de la estufa.

#### **3.4.10 Pesado en seco**

Las muestras secas fueron ordenadas según su código, para ser pesadas en una balanza de precisión, registrándose los pesos finales obtenidos por cada sub muestra.

#### **3.4.11 Preparación de muestras de carbono**

Las muestras secas del fuste y ramas fueron trasladas al laboratorio de pulpa de papel donde inicialmente fueron fraccionadas y transformadas en chip de madera de 5 cm de longitud, ancho aproximado de 1.5 cm y un espesor menos de 0.5 cm. En este proceso, las muestras que pertenecen a cada individuo fueron mezcladas, a fin de obtener una sola muestra por individuo. Luego se procedió a pulverizar los chips de cada individuo en un molino eléctrico; estas submuestras se colocaron en unas bolsas ziplock individuales y se ordenaron para su traslado.

### **3.4.12 Análisis calorimétrico de la muestra**

En el laboratorio de Bioquímica del Instituto de Investigación Nutricional, se realizó el análisis de bomba calorimétrica. Se preparó un 1 g de cada submuestra pulverizada de madera. Una porción de colocó en una bomba de metal pesado con hilo fino de platino y se administró oxígeno a presión; la bomba se sumergió en agua destilada e

inició el proceso. Una vez analizado el Analís de 6 muestras el IIN entregó un listado con los respectivos valores caloríficos (cantidad de energía que liberó la muestra).

### **3.4.13 Contenido de humedad de las muestras**

Se terminó el contenido de humedad empleando el método de Chambi (2001), utilizando la siguiente relación:

CH 
$$
(\%)
$$
 = ((Ph(g) – Ps(g)) \*100)/Ph(g)

Donde:

- **-** CH (%) = Porcentaje de Contenido de Humedad
- **-** Ph(g) = Peso Húmedo en gramos de la muestra obtenida
- **-** Ps(g) = Peso Seco en gramos de la muestra después del secado

Esto se realizó, para cada una de las submuestras del componente hojas, ramas y fuste de cada individuo. Para determinar el contenido de humedad por componente se empleó la siguiente fórmula.

$$
CHc (%) = (CH1 (%) + CH2 (%) + CH3 (%) ) /3
$$

Donde:

- **-** CHc (%) = Porcentaje de Contenido de Humedad del componente
- **-** CH1 (%) = Porcentaje de Contenido de Humedad de sub muestra 1
- **-** CH2 (%) = Porcentaje de Contenido de Humedad de sub muestra 2
- **-** CH3 (%) = Porcentaje de Contenido de Humedad de sub muestra 3

Cada individuo muestreado comprende posee el componente hoja, rama y fuste.

#### **3.4.14 Biomasa aérea del individuo**

El cálculo de biomasa para cada componente del individuo se realizó con la siguiente fórmula:

BS (kg) = 
$$
Phi
$$
 (kg) -  $(Phi$  (kg) \*  $CHc$  (%))

Donde:

**-** BS (kg) = Biomasa seca del componente (kg)

**-** Pht (kg) = Peso húmedo total de componente obtenido en campo (kg)

**-** CHc (%) = Porcentaje de contenido de humedad de componente

Este procedimiento se realizó, pada cada componente hoja, rama y fuste de cada individuo. Luego la biomasa total por individuo se realizó usando la siguiente fórmula:

#### **BST (kg) = (BSh (kg)+ BSr (kg)+ BSf(kg))/3**

Donde:

- **-** BST (kg) = Biomasa aérea total del individuo.
- **-** BSh (kg) = Biomasa total del componente hoja por individuo.
- **-** BSr (kg) = Biomasa total del componente rama por individuo.
- **-** BSf (kg) = Biomasa total del componente fuste por individuo.

#### **3.4.15 Cálculo de biomasa subterránea**

Se aplicó la metodología de Mac Dickens (1997), que establece:

**BSS (kg) = (BST (kg) \* 30)/100**

Donde:

- **-** BSS (kg) = Biomasa subterránea total del individuo
- **-** BST (kg) = Biomasa aérea total del individuo

#### **3.4.16 Cálculo de biomasa total del individuo**

Se determinó la biomasa total de individuo con la siguiente fórmula:

**BSTI (kg) = BST (kg) + BSS (Kg)**

Donde:

- **-** BSTI (kg) = Biomasa total del individuo
- **-** BST (kg) = Biomasa aérea total del individuo
- **-** BSS (kg) = Biomasa subterránea total del individuo

### **3.4.17 Estimación de gramos de carbono de la muestra**

Se determinó los gramos de carbono en las muestras con la siguiente fórmula:

$$
GC = ((E*(4,1868J/(cal/g)) / (4.8 *105 mol-1)) * PM(C)
$$

Donde:

- $-$  GC  $=$  Gramos de carbono.
- E = Energía liberada (calg-1).
- **-** PM(C) = Peso Molecular del Carbono (g).

### **3.4.18 Determinación de la fracción de carbono**

La fracción de carbono para cada individuo se determinó con la siguiente relación:

$$
FC = (GC/PM)
$$

Donde:

- **-** FC = Fracción de carbono de cada individuo
- GC = Gramos de carbono
- **-** PM = Peso de la muestra analizada en laboratorio

Para determinar la fracción de carbono de la especie, se realizó con la siguiente fórmula:

$$
FC sp = (FC1 + FC2 + ... + FC6)/6
$$

Donde:

- **-** FC sp = Fracción de carbono por especie
- **-** FC 1 = Fracción de carbono del individuo 1
- **-** FC 6 = Fracción de carbono del individuo 1

#### **3.4.19 Carbono capturado por individuo**

Se determinó el contenido el contenido de carbono que se encuentra capturado en el fuste de cada individuo utilizando la siguiente relación. según Arévalo *et al.* (2003).

$$
CCCI (kg) = BSTI (kg) * FC
$$

Donde:

- **-** CCCI (kg) = Cantidad de carbono capturado por el individuo.
- **-** BSTI (kg) = Biomasa total del individuo.
- **-** FC = Fracción de carbono de cada individuo.

### **3.4.20 Elaboración de ecuaciones**

Para la elaboración de las ecuaciones de biomasa y carbono fue necesario el cálculo del diámetro a la altura del pecho DAP con base en la circunferencia medida en campo de los individuos muestreados, y se utilizó la siguiente fórmula.

#### **DAP (cm) = (Circunferencia (cm))/π**

Donde:

- **-** DAP (cm) = Diámetro a la altura del pecho.
- **-** Π = Valor de Pi

Una vez obtenidos los valores del DAP en centímetros, biomasa y cantidad de carbono por individuo en kilogramos, se procedió a realizar la correlación, DAP – Biomasa y DAP – CCCI, en el software Microsoft Excel considerando los modelos:

- Lineal
- Logarítmica
- Polinómico de segundo grado
- Potencial

Luego se realizaron pruebas estadísticas para evaluar el mejor modelo. Se consideraron los siguientes parámetros estadísticos:

• Coeficiente de determinación (R2), se prefiere el valor más alto posible.

# **3.4.21 Cálculo del número de individuos de** *Polylepis* **en la microcuenca Potaca**

Para determinar el número de árboles en la microcuenca Potaca se deben considerar los siguientes resultados:

#### *3.4.21.1 Número de árboles*

De las 5 parcelas de muestreo, se ubicó 2 en el estrato de bosque muy denso (B-MD), 2 en el estrato bosque denso (B-DE) y 1 en el estrato bosque disperso (B-DI). Para cada parcela evaluada, se realizó un conteo de árboles por clase diamétrica, con lo que se obtuvo un número de árboles promedio por estrato; este resultado se extrapola a una hectárea.

#### *3.4.21.2 Extensión de bosque*

Con base en las capas creadas por estratos bosque muy denso (B-MD), bosque denso (B-DE) y bosque disperso (B-DI) se procedió a calcular sus áreas, cada una de ellas con proyección ortogonal; es decir, no se considera la pendiente del terreno.

Para calcular el área real de la superficie del terreno se hizo uso de una extensión de Arcgis "Interpolate Feature", herramienta, que nos permite, a partir de un Modelo Digital de Elevación (DEM) ALOS PALSAR de 12.5 m de resolución, calcular el área con base en métodos de triangulación.

Se obtiene el número de árboles por estrato de bosque, multiplicando el promedio de árboles por estrato y área de cada estrato de bosque. La sumatoria de ellos nos proporciona el número de árboles en la microcuenca Potaca.

#### **3.4.22** *Stock* **de carbono en la microcuenca Potaca**

Para estimar el *stock* de carbono, se obtuvo primero un DAP promedio a partir de los resultados del muestreo en cada parcela. Se aplicó la ecuación alométrica estimada y seleccionada según los procedimientos descritos y estimó la cantidad de carbono capturado por el individuo.

Como último paso, para la estimación de *stock* de carbono fijado por la biomasa vegetal en los bosques relictos de *Polylepis* en la microcuenca Potaca, se aplicó la siguiente fórmula.

### *Stock* **de Carbono (kg C) = CCCI (kg) \* NA**

Donde:

- **-** CCCI (kg) = Cantidad de carbono capturado por el individuo
- **-** NA = Número de árboles en la microcuenca Potaca

Posteriormente, se realizó las transformaciones a toneladas, para estimar estas reservas en términos de toneladas de  $CO<sub>2</sub>$  se aplicó la fórmula:

*Stock* **de Carbono (t CO2) = (***Stock* **de Carbono (t C) \*44) /12**

### **3.5 Materiales e instrumentos**

#### **3.5.1 Recursos humanos**

- 01 tesista
- 02 asistentes de investigación
- 02 personal de apoyo en campo

#### **3.5.2 Equipos y materiales**

- **Computadora**
- Impresora
- Cámara fotográfica
- GPS
- Motosierra
- Balanza
- Material bibliográfico, en formato digital
- Imagen Spot de 5 metros de resolución
- Imagen Bing Maps del repositorio de SASPLANET
- Imagen Arcgis Imagery del repositorio de SASPLANET
- Imágenes del Google Earth Pro
- Cuerdas
- Costalillos
- Cinta métrica de 50 m
- Cordel de 100 m
- Estacas de madera
- Romanilla
- Libretas de campo
- Libretas de campo
- Bolsas ziplock
- Marcador indeleble
- Lápiz
- Lapiceros
- Película transparente autoadhesiva

### **3.5.3 Programas**

- Software de procesamiento SIG Arc Gis 10.4
- Software de procesamiento SIG ENVI 5.1
- Software Microsoft Office 2016 Excel, Word y Power Point
- Google Earth Pro
- Repositorio SAS. Planet 15\_11\_11
- Software de navegación por internet Google Chrome.
- Software para lectura de documentos pdf Nitro pro.

### **3.5.4 Servicios**

- Internet
- Impresión
- Transporte para 4 personas (premuestreo)
- Transporte para 4 personas (muestreo)
- Transporte Huaraz Lima
- Alimentación (desayuno, refrigerio, cena) por 5 días
- Alquiler de equipo de campamento (bolsa de dormir, colchoneta, carpa)
- Alquiler de cocina
- Combustible para motosierra
- Combustible para cocina
- Análisis de laboratorio para determinar el porcentaje de humedad
- Análisis de laboratorio para el proceso de chipeado
- Análisis de laboratorio para el proceso de pulverización
- Análisis de laboratorio para determinar el poder calorífico
- Permiso de SERNANP para realizar el estudio en el área natural protegida
- Permiso de SERNANP para el traslado de muestras biológicas.

# **CAPÍTULO IV RESULTADOS**

El objetivo principal del estudio fue estimar el *stock* de carbono fijado por los bosques relictos de *Polylepis* en la microcuenca Potaca del Parque Nacional Huascarán al 2018. Para esto se aplicaron los siguientes pasos:

- a) Efectuar un inventario forestal de la población de *Polylepis* en la microcuenca Potaca.
- b) Generar ecuaciones alométricas para la estimación de la biomasa que relacione la biomasa aérea de cada individuo en función al DAP.
- c) Calcular la biomasa aérea y subterránea de la especie *Polylepis* en la microcuenca Potaca del Parque Nacional Huascarán.
- d) Obtener la fracción de carbono para la especie *Polylepis*.
- e) Generar la ecuación que permita estimar el contenido de carbono que relacione el contenido de carbono de cada individuo en función al DAP.
- f) Estimar la concentración de carbono en la biomasa vegetal total de los bosques relictos de la especie *Polylepis* en la microcuenca Potaca del Parque Nacional Huascarán.

Al aplicar estos procedimientos fue posible calcular la cantidad de carbono en el bosque relicto de *Polylepis* en la microcuenca Potaca.

#### **4.1 Inventario forestal en la microcuenca Potaca**

#### **4.1.1 Estratificación de bosque**

Para la estimación de la estratificación del bosque se utilizó técnicas de análisis y procesamiento de sistemas de información geográfica. Las imágenes usadas fueron georreferenciadas y con procedimientos de clasificación supervisadas y no supervisadas basados en la firma espectral de la imagen Spot se delimitó el estrato de bosque muy denso (B-MD) y denso (B-DE); posteriormente, se realizó la delimitación manual del bosque disperso (B-DI) con base en imágenes de alta resolución de apoyo antes mencionadas. Los resultados se muestran en la Figura 8.

Posteriormente a la estatificación del bosque, se calculó el área ortogonal correspondiente a cada estrato de bosque y usando la herramienta **"Interpolate feature"** con base en métodos de triangulación del modelo digital de elevación (DEM), obteniendo el área real de la superficie, obteniendo para el bosque muy denso (B-MD) 83.02 ha, para el bosque denso (B-DE) 85.26 ha, y para el bosque disperso (B-DI) 46.64 ha, con un área total de bosque de 214.92 ha. Dichos resultados se muestran en la tabla 1.

### Tabla 1

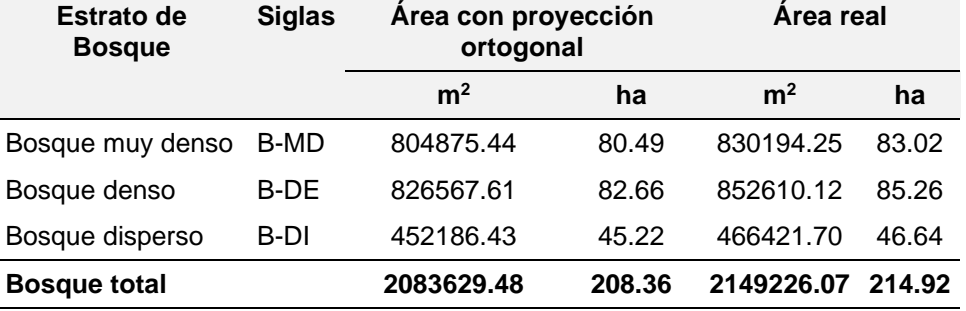

# *Áreas del bosque por estratos*

Se muestrearon 5 parcelas de 20 m x 25 m en los diferentes estratos de bosque identificados, y se realizó el conteo de brinzales, latizales y fustales, y se obtuvo para la parcela 1 (P1), ubicada en el estrado de bosque muy denso, un total de 47 brinzales, 21 latizales y 15 fustales; para la parcela 2 (P2), ubicada en el estrato de bosque denso, 16 brinzales, 8 latizales y 9 fustales; para la parcela 3 (P3), ubicada en el estrato de bosque disperso, 12 brinzales, 7 latizales y 4 fustales; la parcela 4 (P4), ubicada en el estrato de bosque denso, 13 brinzales, 3 latizales y 14 fustales; y para la parcela 5 (P5), ubicada en el estrato de bosque muy denso, 35 brinzales, 16 latizales y 18 fustales. Como se muestran en la tabla 2, la ubicación de las parcelas se muestra en la figura 9.

# Tabla 2 *Ubicación de parcelas muestreadas*

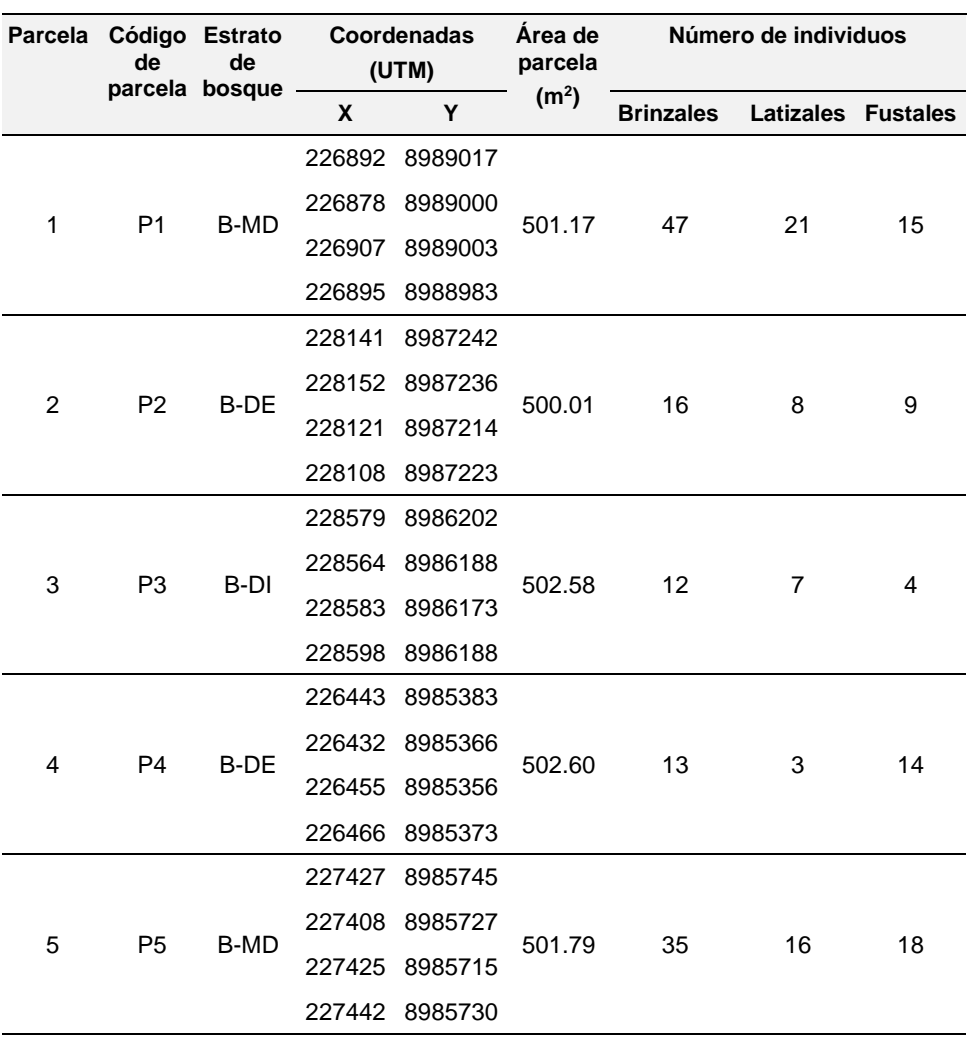

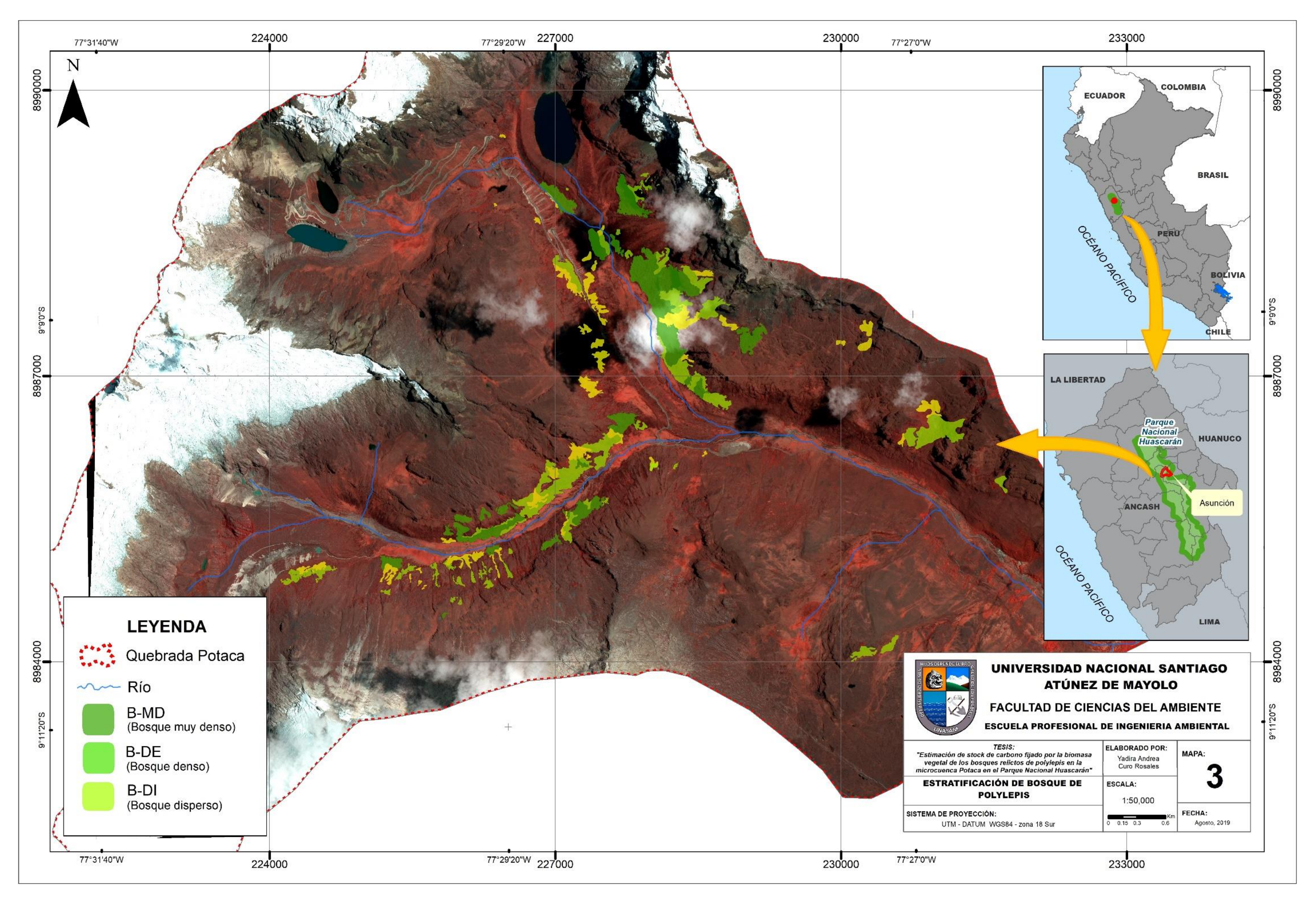

*Figura 8.* Estratificación del bosque

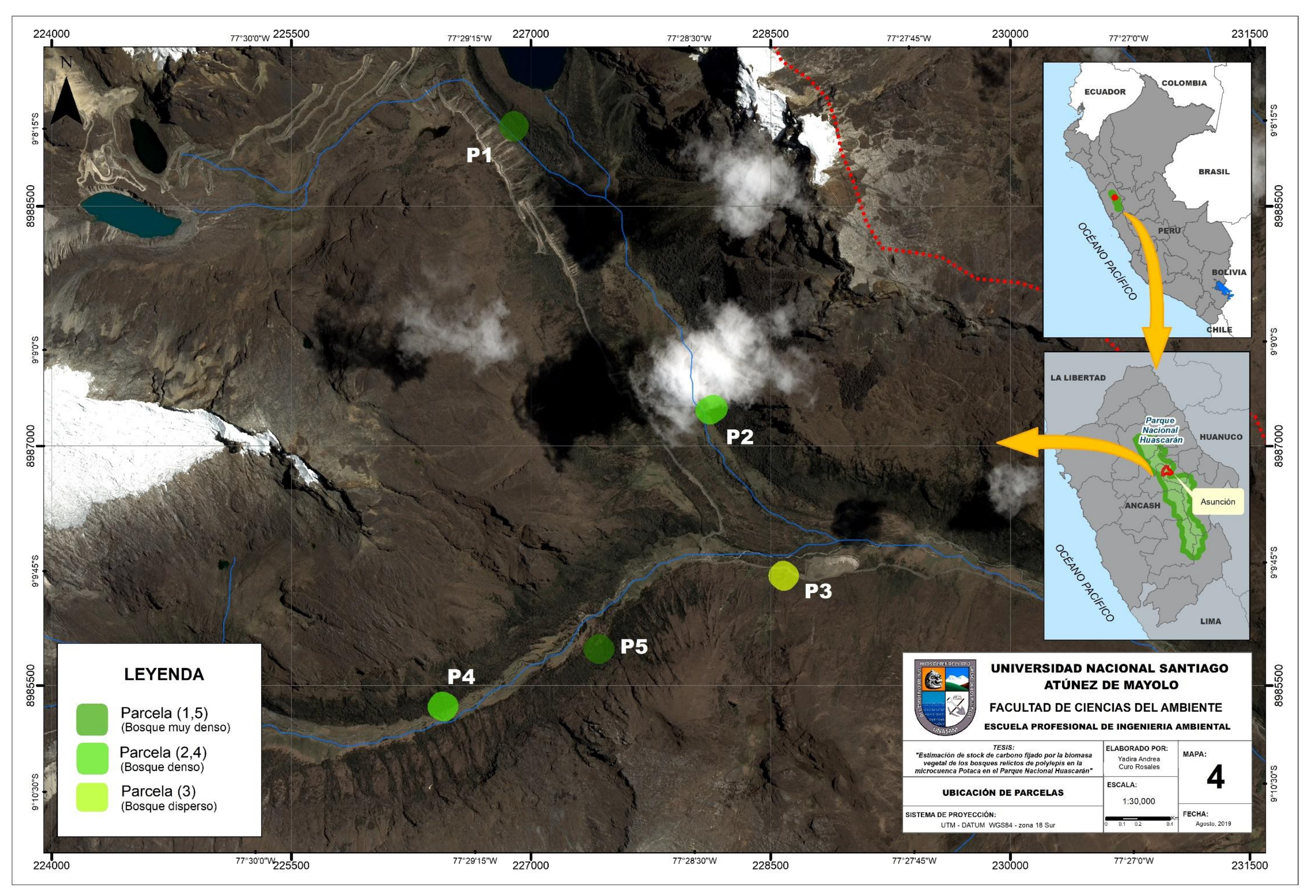

*Figura 9.* Ubicación de parcelas de estudio

### **4.1.2 Número de árboles**

Se calculó el número de individuos por estrato en las parcelas muestreadas; solo se consideró el número de latizales y fustales (individuos con altura superior a 1.30 m), ya que los brinzales son muy pequeños para considerarlos con reservas de carbono. Así, se obtuvo que el número promedio de individuos para el estrato bosque muy denso es de 35 individuos, para el bosque denso es de 17 individuos, y para el bosque disperso de 11 individuos en un área de 0.05 ha (Ver tabla 3).

### Tabla 3

| <b>Estrato</b><br>de      |      | Siglas Parcela | Código<br>Area de<br>de<br>parcela |        | Número de<br>individuos | Número de<br>individuos |             |
|---------------------------|------|----------------|------------------------------------|--------|-------------------------|-------------------------|-------------|
| bosque                    |      |                | parcela                            | (m2)   | (ha)                    |                         | por estrato |
| <b>Bosque</b>             |      | 1              | P1                                 | 501.17 | 0.05                    | 36                      |             |
| muy<br>denso              | B-MD | 5              | P <sub>5</sub>                     | 501.79 | 0.05                    | 34                      | 35          |
| <b>Bosque</b>             | B-DE | $\overline{2}$ | P <sub>2</sub>                     | 500.01 | 0.05                    | 17                      | 17          |
| denso                     |      | 4              | P <sub>4</sub>                     | 502.60 | 0.05                    | 17                      |             |
| <b>Bosque</b><br>disperso | B-DI | 3              | P <sub>3</sub>                     | 502.58 | 0.05                    | 11                      | 11          |

*Número de individuo por estrato en las parcelas de muestreo*

Se midieron los DAP de los individuos *Polylepis* que superaron la altura 1.30 m. (86 individuos). Los datos recolectados en campo, se muestran a continuación en la tabla 4; en gris, los datos de los individuos que son seleccionados para el muestreo destructivo. Los datos recolectados en campo fueron las coordenadas X, Y, la circunferencia medida en orientación de norte a sur (N-S) y de este a oeste (E- O), a partir de la cuales se calculó el diámetro a la altura de pecho (DAP) de norte a sur (N-S) y de este a oeste (E-O). En la parcela 1 (P1) recolectamos los datos de 20 individuos; en la parcela 2 (P2), 17 individuos; en la parcela 3 (P3), 11 individuos; en la parcela 4 (P4), 17 individuos; y en la parcela 5 (P5), 20 individuos. Como se puede observar, el individuo 6 seleccionado para el muestreo destructivo fue reubicado por motivos de seguridad, ya que en la parcela 4 se encuentra en un área peligrosa por los animales que se encuentran en dicha área.

# Tabla 4 *DAP recolectado en campo*

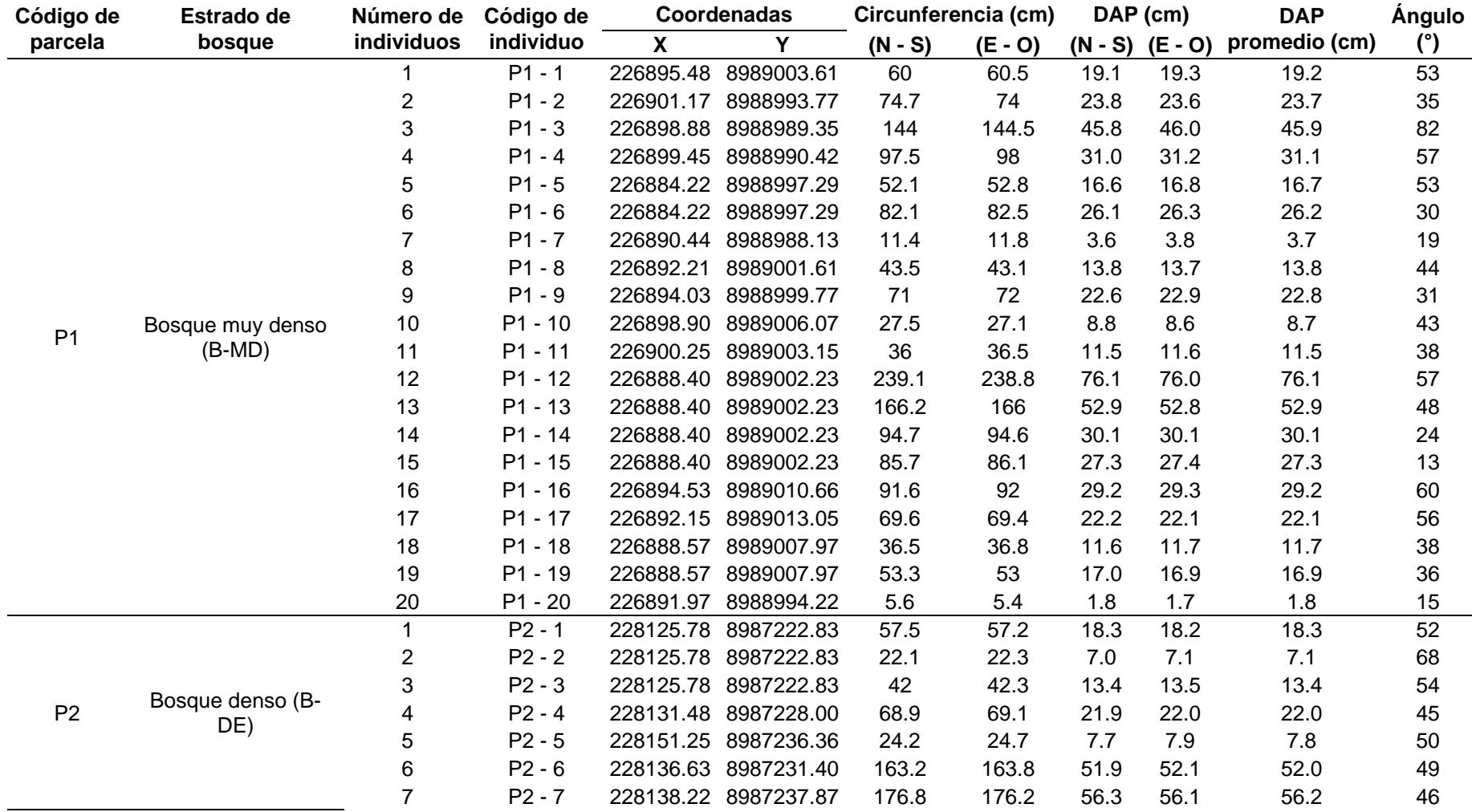

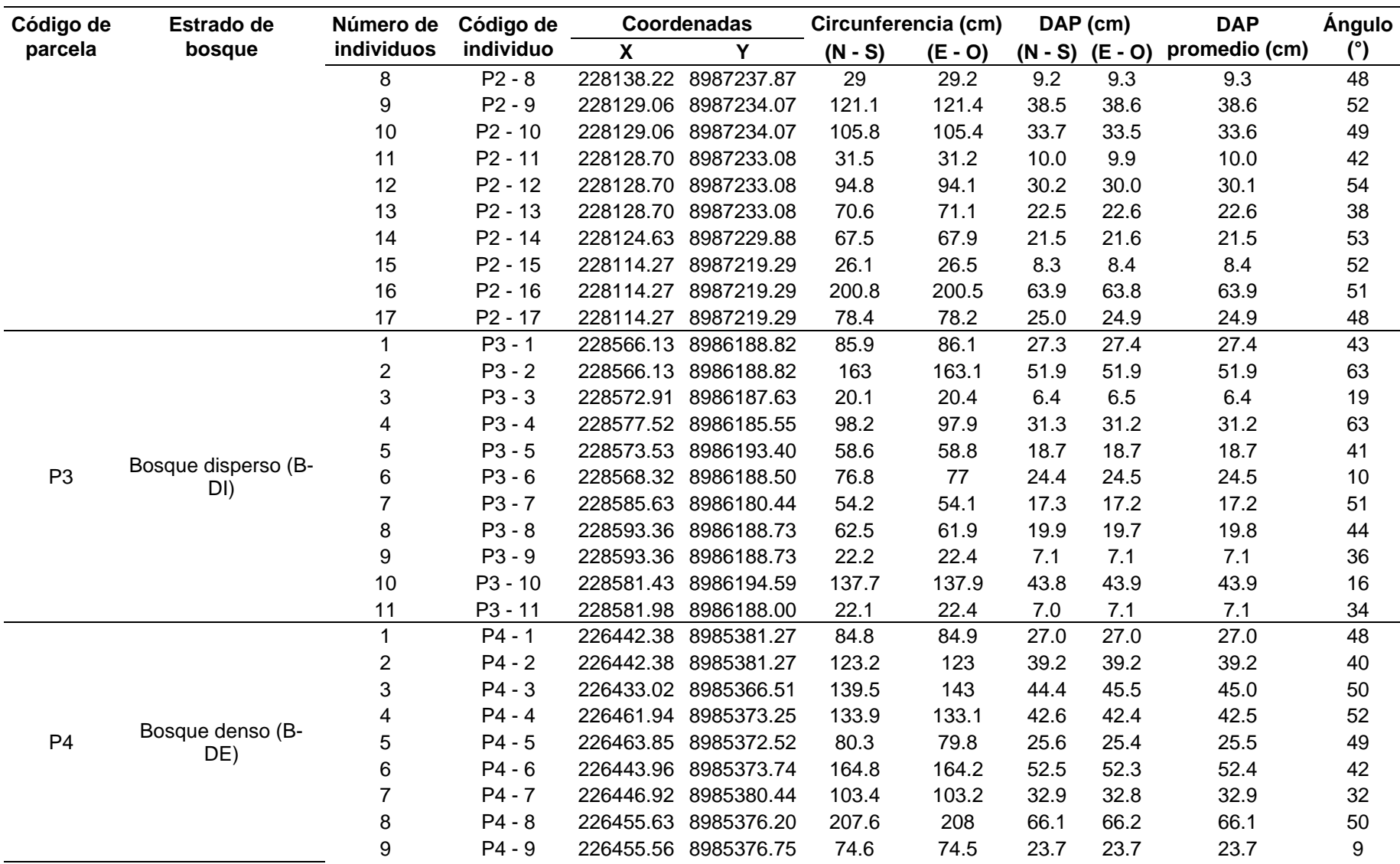

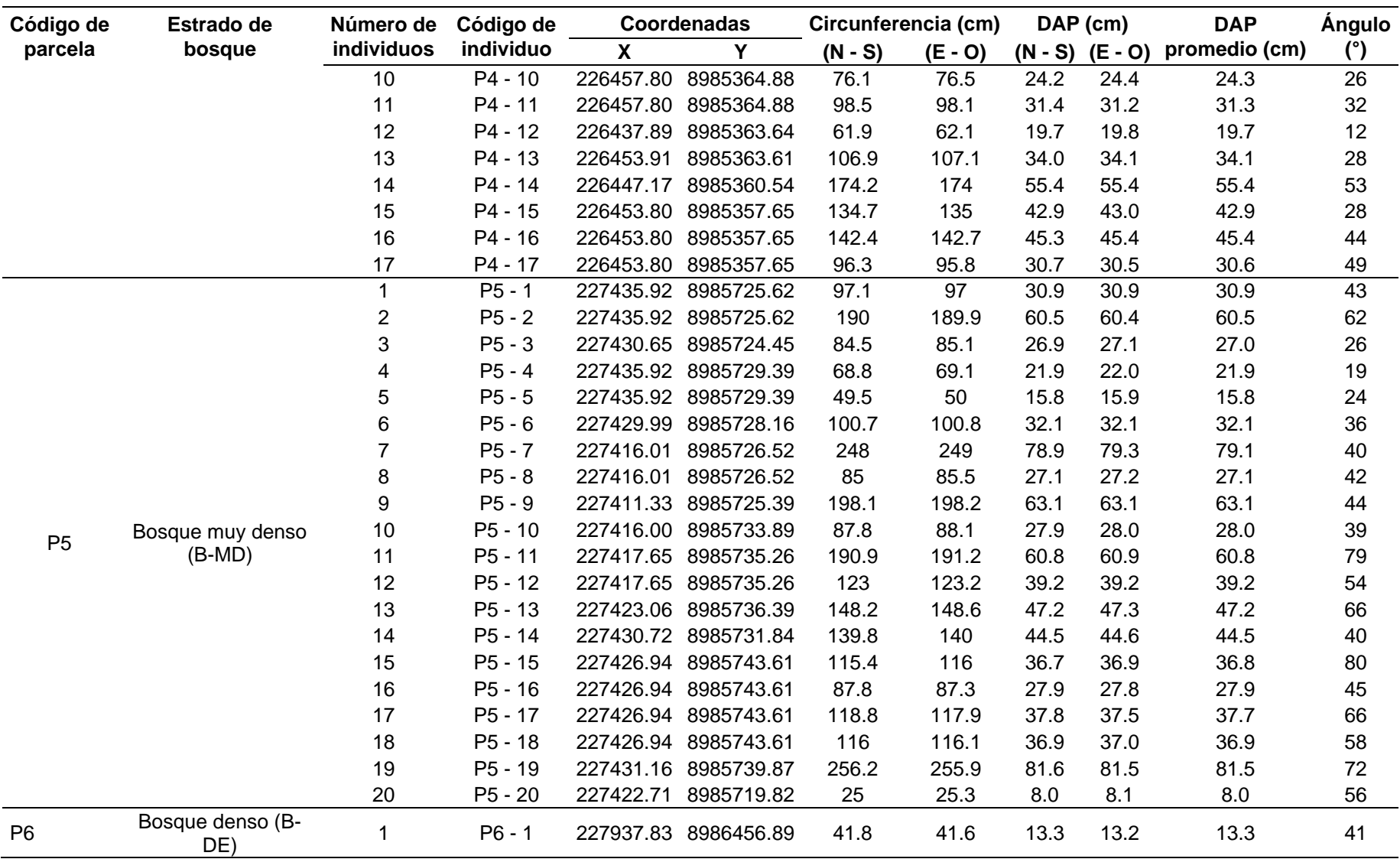

Se elaboró una tabla de clasificación de los individuos por clase diamétrica como se muestra en la tabla 5.

#### Tabla 5

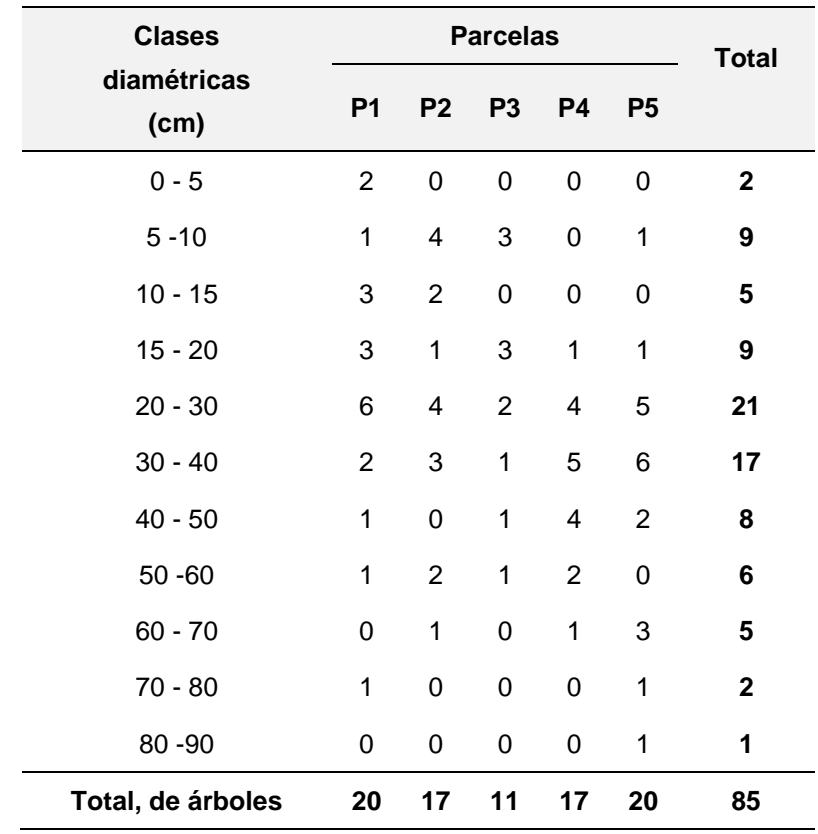

*Clasificación de los individuos por clase diamétrica*

De acuerdo con la tabla anterior, se observa que el mayor número de individuos de *Polylepis* en la microcuenca Potaca se encuentra en la clase diamétrica de 20 cm a 30 cm (21 individuos) seguido por la clase de 30 cm a 40 cm (17 individuos).

A partir de los datos de la tabla 4, se calculó también el DAP promedio por parcela muestreada ubicada en los diferentes estratos del bosque, obteniendo para las parcelas 1 y 5, ubicadas en el bosque muy denso, un DAP promedio de 24.57 y 40.30, respectivamente; para las parcelas 2 y 4, ubicadas en el bosque denso, un DAP promedio de 25.58 y 37.52, respectivamente; y la parcela 3, ubicada en el bosque disperso un DAP, promedio 23.20. Finalmente, el DAP promedio de la microcuenca fue 30.29 cm, promedio que se encuentra en el rango inferior de la clase diamétrica de 30 cm a 40 cm, como se puede observar en la tabla 6.

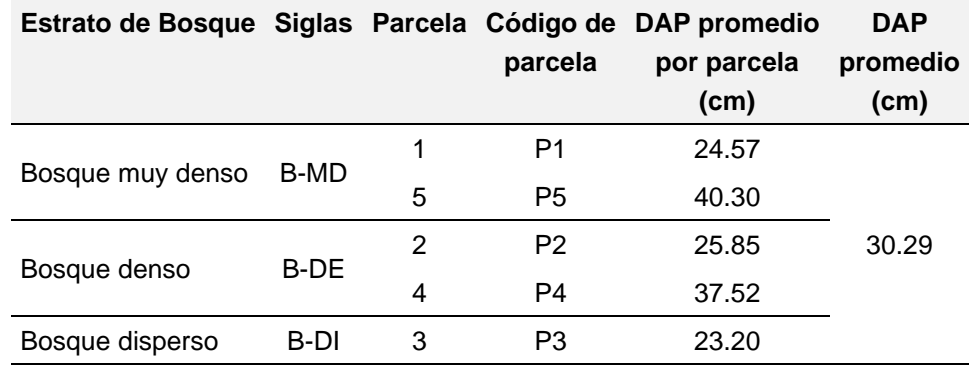

# Tabla 6 *DAP promedio para la microcuenca Potaca*

Con los datos de área real por estratos de bosque, y el promedio de número de individuos por estrato por hectárea de bosque, se calculó el número total de individuos por estrato en la microcuenca Potaca, y se obtuvo un total de 97175 árboles de *Polylepis*, con altura superior a 1.30 m; en el estrato de bosque muy denso (B-MD) hay 57978 árboles de *Polylepis*, 28988 árboles de *Polylepis* en el estrato de bosque denso (B-DE) y 10209 árboles en el estrato de bosque disperso. Los resultados se muestran en la tabla 7.

## Tabla 7

*Cantidad de árboles según estrato de bosque en la microcuenca Potaca*

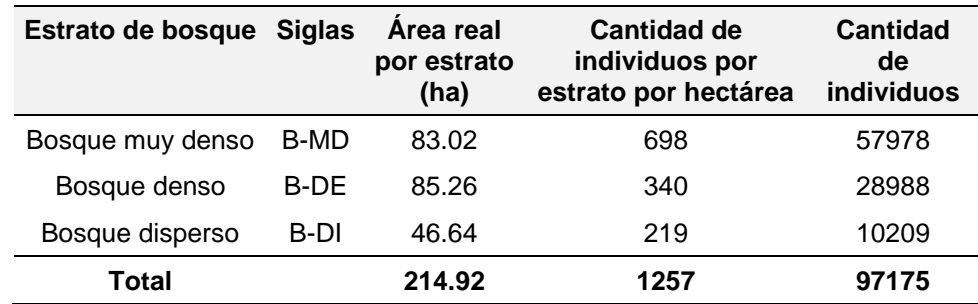

#### **4.2 Ecuaciones alométricas para la estimación de la biomasa**

Se presentan los siguientes resultados que en conjunto contribuyeron a la estimación de ecuación alométrica.

#### **4.2.1 Peso fresco aéreo de los individuos de** *Polylepis*

Se realizó el muestreo destructivo de 6 individuos, los cuales fueron trozados y pesados en campo; se recolectó muestras de fuste, ramas y hojas. Los pesos obtenidos fueron: en la parcela 1, el individuo con código P11, tuvo un peso total de 179.2 kg; en la parcela 2, el individuo P217, 206.8 kg; el individuo P211, 76.5 kg; en la parcela 3, el individuo P310, 14.3 kg; en la parcela 5, el individuo P58, 329.7 kg; y en la parcela 6, el individuo P61, obtuvo un peso total de 52.4 kg. Estos datos se muestran en la tabla 8.

# Tabla 8

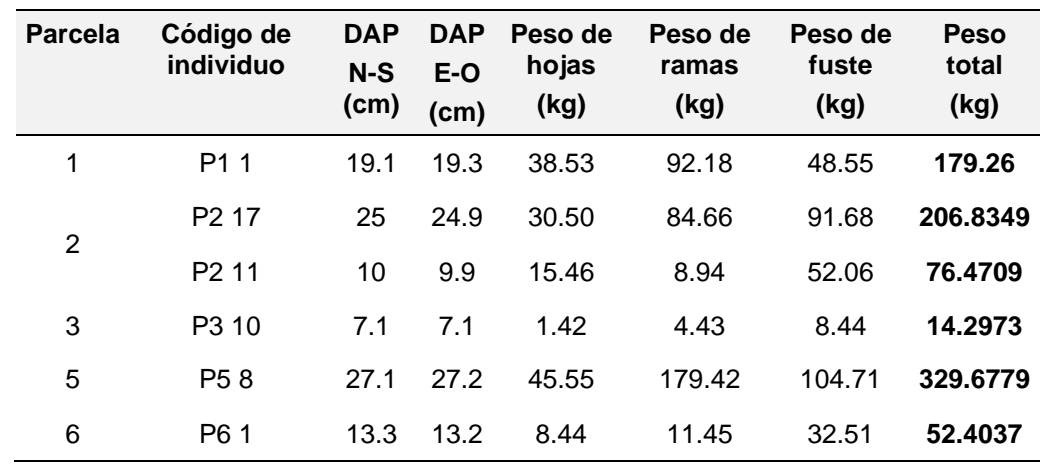

# *DAP y peso fresco de los individuos derribados*

Como se usó una romanilla para pesar en campo, se calibró dicho instrumento en el laboratorio de materiales de la Facultad de Ingeniería Civil, obteniendo la ecuación para obtener los pesos reales. Dicha ecuación se muestra en la figura 10.

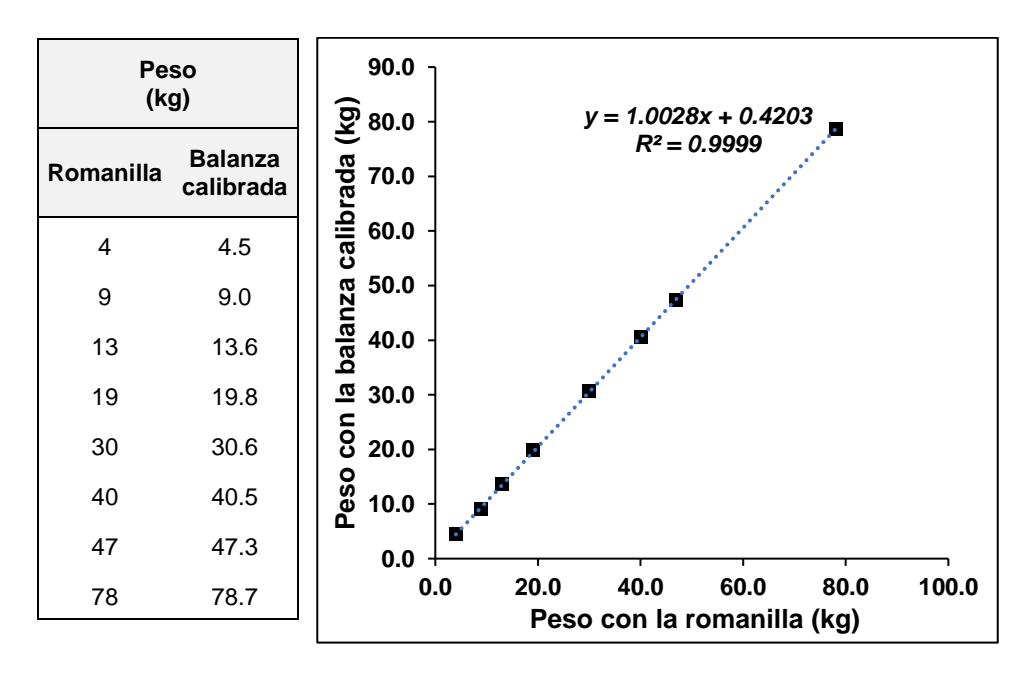

*Figura 10.* Curva de calibración de romanilla

#### **4.2.2 Porcentaje de humedad**

Se tomaron tres muestras de hojas, ramas y fuste por individuo derribado, haciendo en total 54 muestras para determinar el porcentaje de humedad por individuo, los datos se muestran en la tabla 9. Como podemos observar, se pesó cada muestra en campo (peso húmedo) y después del secado en estufa se obtuvo el peso seco para cada una de las muestras.

## Tabla 9

*DAP y pesos de las muestras tomadas en campo*

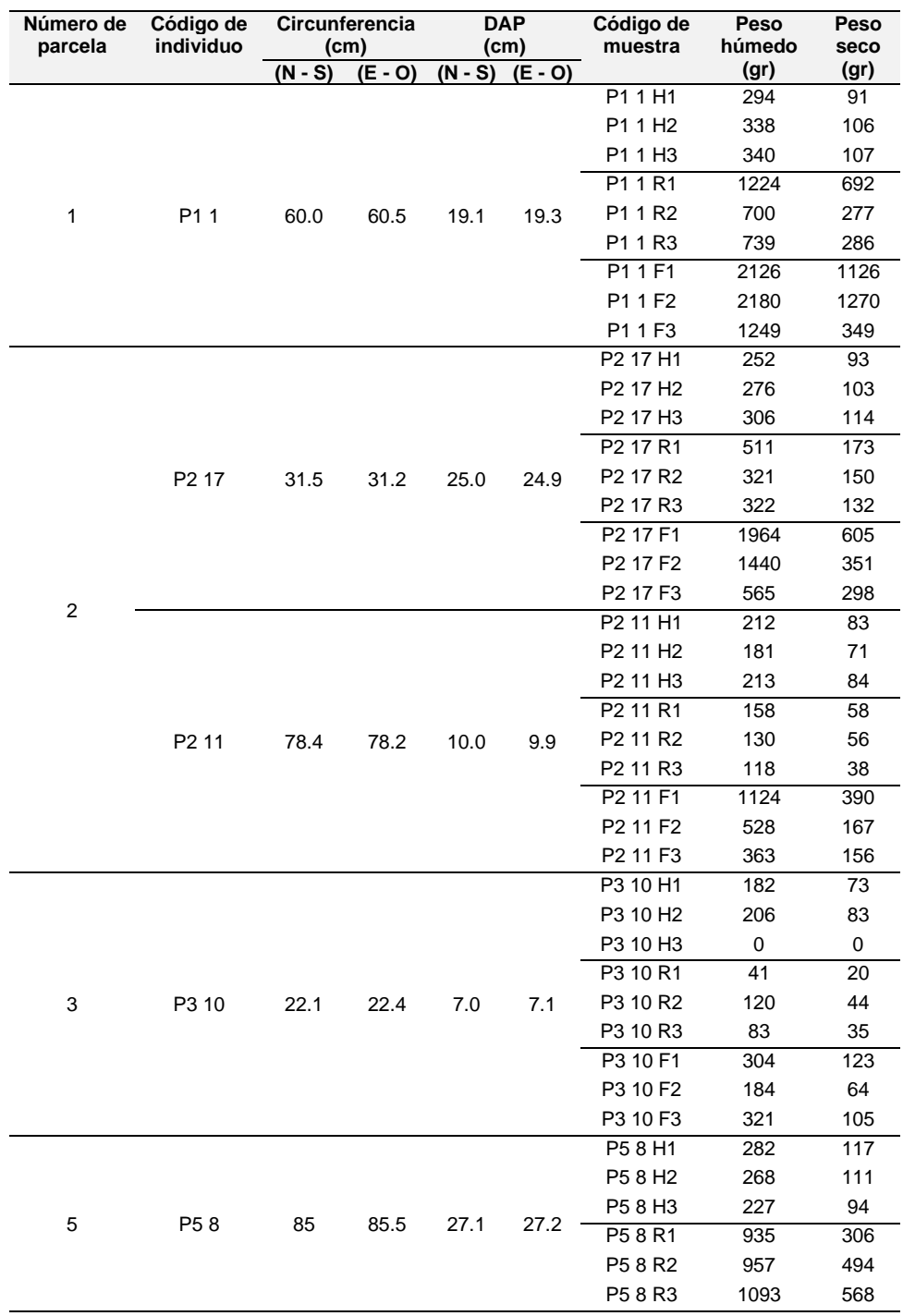

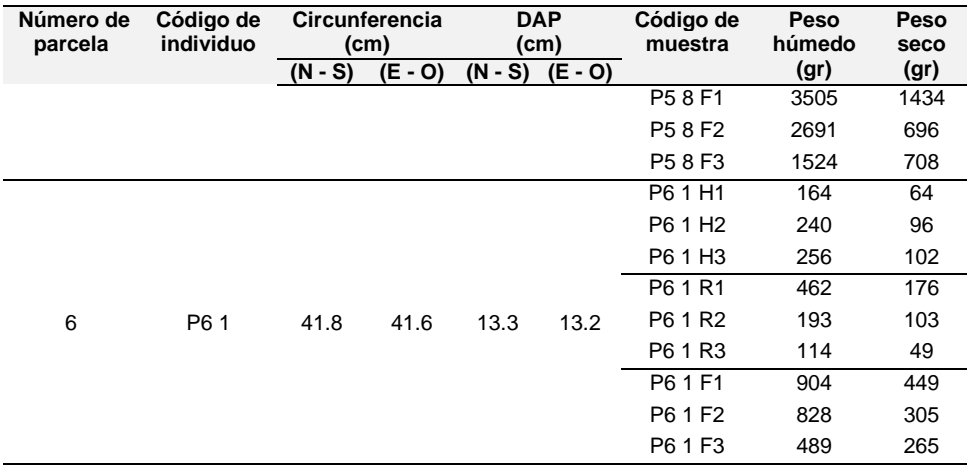

Luego se calculó el porcentaje de humedad por árbol tanto en hojas, ramas y fuste. Los resultados se muestran en las tablas 11, 12 y 13.

# Tabla 10

*Contenido de humedad en hojas de Polylepis*

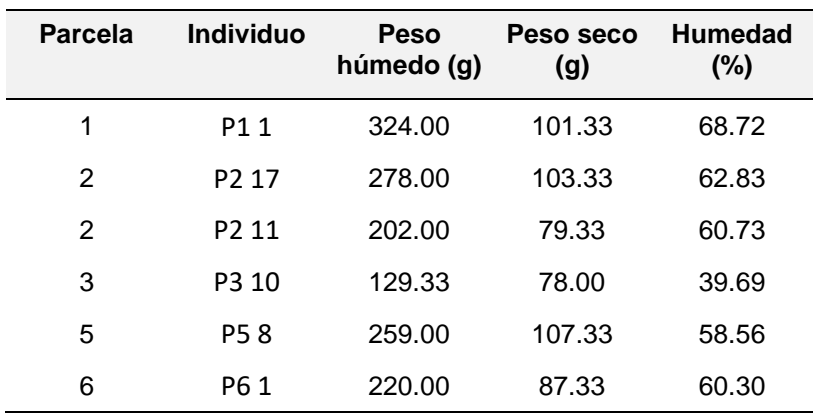

Los resultados muestran que el porcentaje más alto de humedad en las hojas lo presenta el individuo P11, con 68.72%, ubicado en la parcela 1, mientras que el más bajo lo presenta el individuo P310, con un 39.69%, individuo de la parcela 3.

| <b>Parcela</b> | <b>Individuo</b>  | Peso<br>húmedo (g) | Peso seco<br>(g) | <b>Humedad</b><br>(%) |
|----------------|-------------------|--------------------|------------------|-----------------------|
| 1              | P <sub>1</sub> 1  | 887.67             | 418.33           | 52.87                 |
| 2              | P <sub>2</sub> 17 | 384.67             | 151.67           | 60.57                 |
| 2              | P <sub>2</sub> 11 | 135.33             | 50.67            | 62.56                 |
| 3              | P3 10             | 81.33              | 33.00            | 59.43                 |
| 5              | <b>P.5 8</b>      | 995.00             | 456.00           | 54.17                 |
| 6              | P61               | 256.33             | 109.33           | 57.35                 |

Tabla 11 *Contenido de humedad en ramas de Polylepis*

El porcentaje más alto de humedad en ramas lo presenta el individuo P217, que posee un 62.56%, ubicado en la parcela 2, y el porcentaje más bajo lo presenta el individuo P11, con 52.87%, ubicado en la parcela 1.

#### Tabla 12

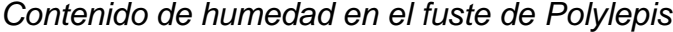

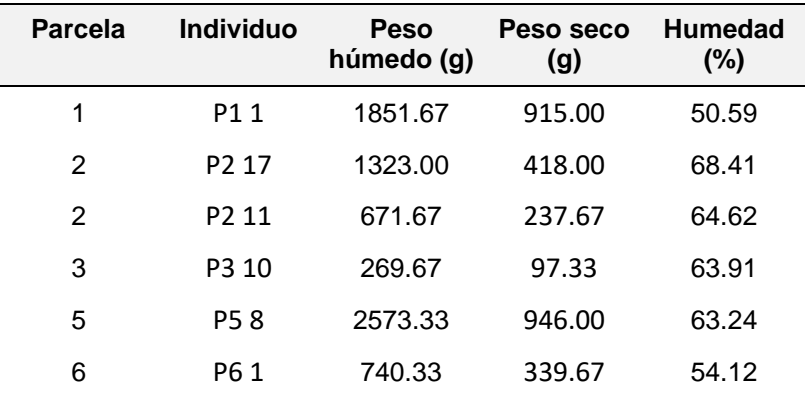

En las muestras de fuste, el porcentaje más alto de humedad lo presenta el individuo P217 que presenta un 68%, y el porcentaje más bajo 50% lo muestra el individuo P11 en la parcela 1.

#### **4.2.3 Biomasa**

Concluido los análisis para determinar humedad, se obtuvo la biomasa por individuo, los resultados se muestran en la Tabla 13.

| <b>Parcela</b> | <b>Individuo</b>  | Hojas | Ramas | <b>Fuste</b> | Total  |
|----------------|-------------------|-------|-------|--------------|--------|
|                |                   | (kg)  | (kg)  | (kg)         | (kg)   |
| 1              | P <sub>1</sub> 1  | 12.05 | 43.44 | 23.99        | 79.48  |
| 2              | P <sub>2</sub> 17 | 11.34 | 33.38 | 28.96        | 73.68  |
| 2              | P <sub>2</sub> 11 | 6.07  | 3.35  | 18.42        | 27.84  |
| 3              | P <sub>3</sub> 10 | 0.86  | 1.80  | 3.05         | 5.70   |
| 5              | P <sub>5</sub> 8  | 18.88 | 82.23 | 38.49        | 139.60 |
| 6              | P6 1              | 3.35  | 4.88  | 14.92        | 23.15  |

Tabla 13 *Biomasa aérea de Polylepis*

De la tabla anterior, podemos observar que el individuo P5 8, en la parcela 5 obtuvo la mayor cantidad de biomasa 139.6 kg, mientras que el individuo, P310 ubicado en la parcela 3, obtuvo solo 5.70 kg.

Una vez calculada la biomasa área por individuo, se calculó la biomasa subterránea por individuo (Mac Dickens, 1997), y la biomasa total por individuo. Los resultados se muestran en la tabla 14.

#### Tabla 14

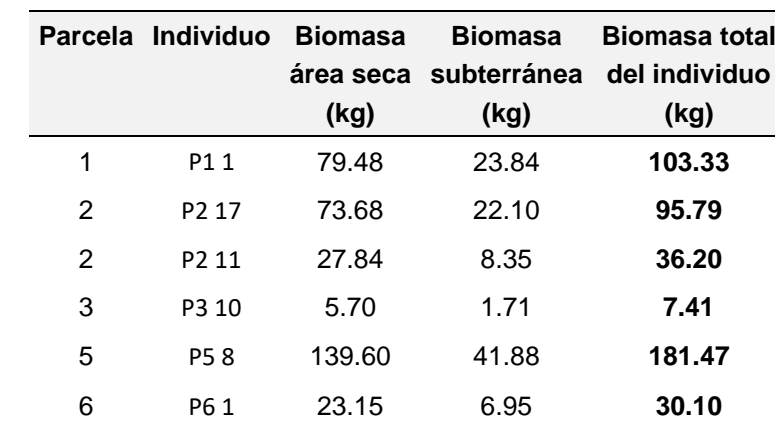

# *Biomasa subterránea y biomasa total de Polylepis*

Como observamos en la tabla 14, el individuo con la mayor cantidad de biomasa subterránea en P58, con 41.88 kg, seguido del individuo P11, con 23.84 kg, individuos ubicados en las parcelas 5 y 1, respectivamente. Mientras que el individuo P310 es el que muestra la menor cantidad de biomasa subterránea 1.71 kg. El individuo con la mayor biomasa total es P58, con 181.47 kg, y el que posee la menor cantidad de biomasa es el individuo P310, con 7.41 kg.

#### **4.2.4 Ecuaciones alométricas**

Con los datos de biomasa total que se muestran en la tabla 14 y el DAP en la tabla 8, se elaboró la tabla 15, donde se muestran las series utilizadas para elaborar las ecuaciones alométricas.

### Tabla 15

*Diámetros a la altura del pecho y biomasa*

|   | Parcela Individuo | <b>DAP</b> | <b>Biomasa total</b> |
|---|-------------------|------------|----------------------|
|   |                   | (cm)       | (kg)                 |
| 1 | P <sub>1</sub> 1  | 19.20      | 103.33               |
| 2 | P <sub>2</sub> 17 | 24.95      | 95.79                |
| 2 | P <sub>2</sub> 11 | 9.95       | 36.20                |
| 3 | P <sub>3</sub> 10 | 7.10       | 7.41                 |
| 5 | P <sub>5</sub> 8  | 27.15      | 181.47               |
| 6 | P6 1              | 13.25      | 30.10                |

Con estos datos se construyeron los siguientes gráficos donde se relaciona DAP y la biomasa del árbol; luego se realizó el análisis de líneas de tendencias con el modelo correspondiente a cada caso. Gráficamente, para que la correlación sea positiva la distribución de los datos tienen que ser de abajo hacia arriba y de izquierda a derecha; es decir, los valores altos en una variable corresponden a los valores altos de otra variable. Esto se muestra en cada uno de los gráficos que a continuación se presentan.

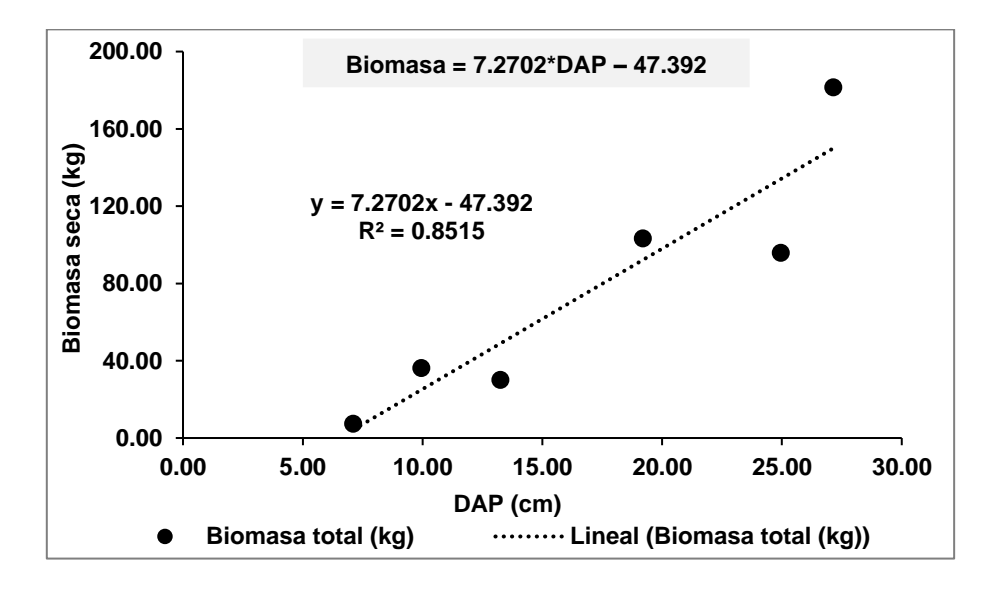

*Figura 11.* Ecuación lineal entre el DAP y la biomasa

De lo observado en la figura anterior, se puede afirmar que la ecuación lineal es un modelo adecuado para describir la relación entre el DAP y biomasa ya que el coeficiente de terminación R<sup>2</sup> es 0.8515, cercano a 1.

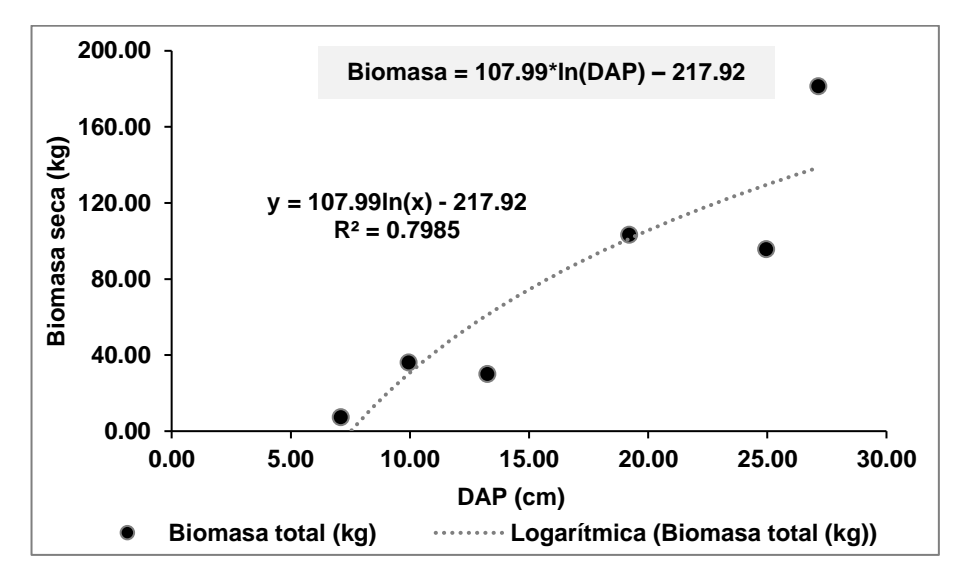

*Figura 12.* Ecuación logarítmica entre el DAP y la biomasa

De lo observado en la figura anterior, se puede afirmar que la ecuación logarítmica es un modelo adecuado para describir la relación entre el DAP y biomasa, ya que el coeficiente de terminación R<sup>2</sup> es 0.7985, cercano a 1.

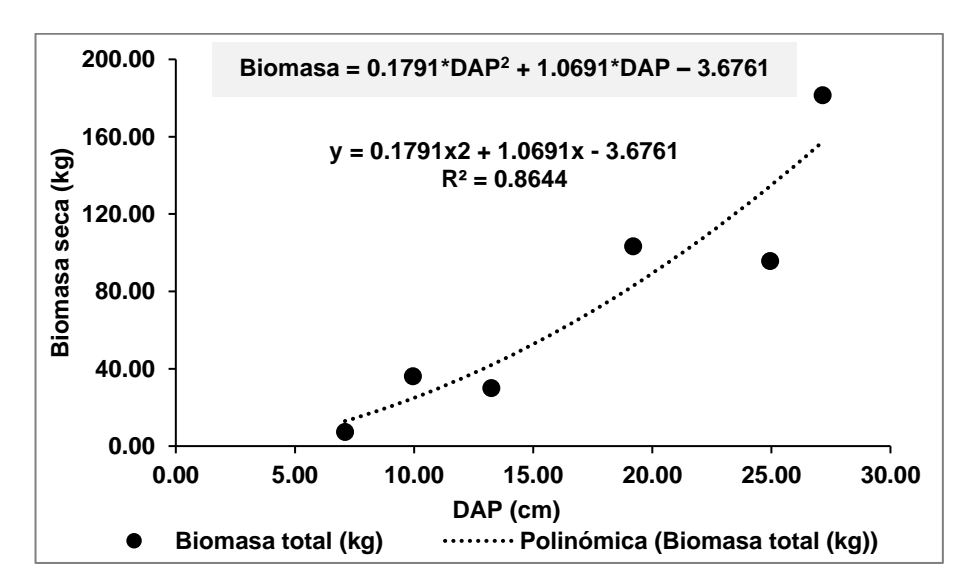

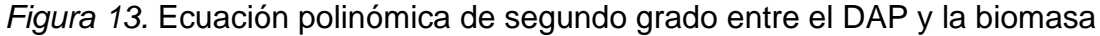

Como observamos en la figura anterior, se puede afirmar que la ecuación polinómica de segundo grado es un modelo adecuado para describir la relación entre el DAP y biomasa, ya que el coeficiente de terminación R<sup>2</sup> es 0.8644, cercano a 1.

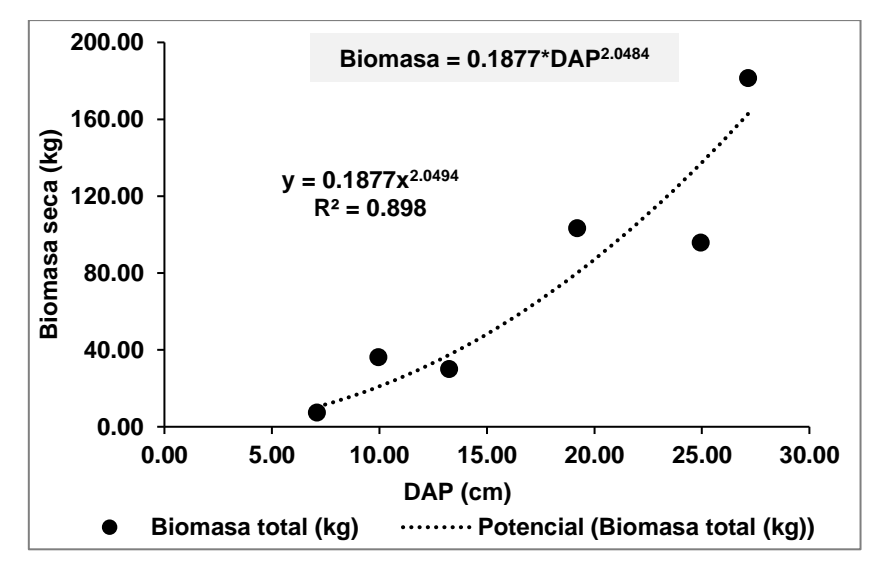

*Figura 14.* Ecuación potencial entre el DAP y la biomasa

De lo observado en la figura anterior, se puede afirmar que la ecuación potencial es un modelo adecuado para describir la relación entre el DAP y biomasa ya que el coeficiente de terminación R<sup>2</sup> es 0.8998, cercano a 1.

#### Tabla 16

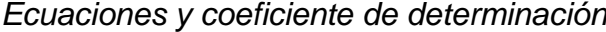

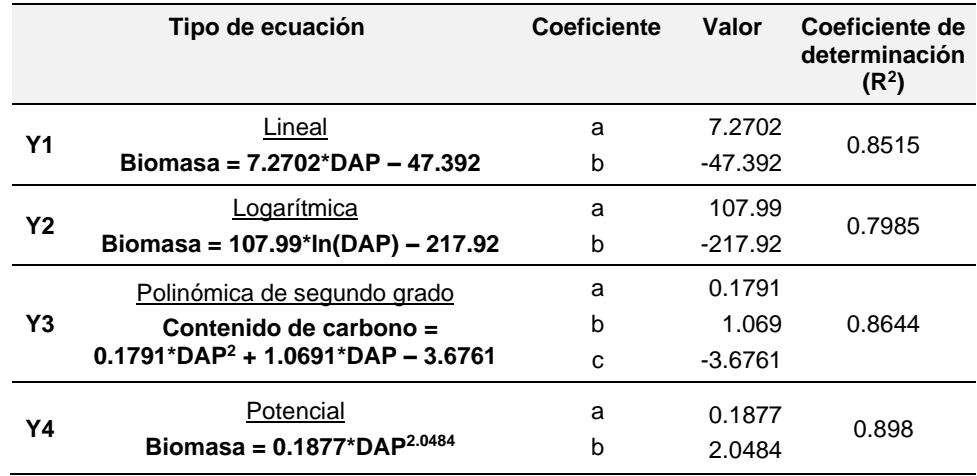

De los resultados mostrados en la tabla 16, el valor de  $R<sup>2</sup>$  indica el porcentaje de variabilidad de los valores de Y, que van a estar en función de la variabilidad de los valores de X. El valor más cercano a 1 muestra menor variabilidad y un alto grado de dependencia de datos. En este caso, la ecuación con mayor coeficiente de determinación R<sup>2</sup> fue la ecuación Y4 (R<sup>2</sup>= 0.898), y el menor coeficiente de determinación lo presenta la ecuación Y3 ( $R^2$  = 0.864). Con base en este criterio se determina que el modelo Y4 (Ecuación Potencial) es el más adecuado para presentar la relación DAP y biomasa en la microcuenca Potaca.

# **4.2.5 Cálculo de biomasa total (aérea y subterránea) para la microcuenca Potaca**

Con base en el resultado obtenido en la elaboración de la ecuación alométrica selecciona el DAP promedio (tabla 6), y el número de los árboles en la micro cuenca Potaca (tabla 7), se calcula la biomasa total (aérea y subterránea). El resultado se muestra a continuación en la tabla 17.

# Tabla 17

*Biomasa total para la microcuenca Potaca*

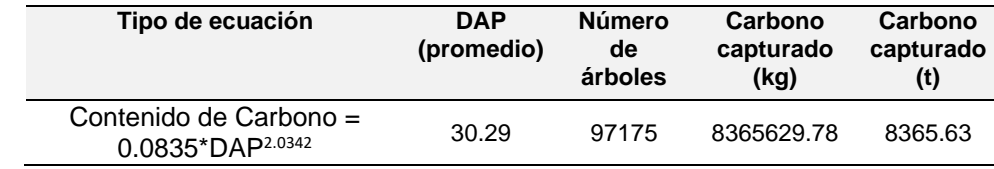

Obteniendo como resultado 19738.35 t de biomasa total en la microcuenca potada, de un número estimado de 97175 árboles en la microcuenca Potaca.

#### **4.3 Fracción de carbono para la especie** *Polylepis*

Para la estimación de la fracción de carbono se realizó el análisis de poder calorífico en el laboratorio del Instituto de Investigación Nutricional (IIN), dicho resultado nos muestra la cantidad de energía liberada al consumirse la muestra. Los resultados se muestran en la tabla 18.

# Tabla 18

*Fracción de carbono para la especie Polylepis*

| <b>Parcela</b> | <b>Individuo</b>  | Peso muestra<br>analizada en<br>laboratorio<br><u>(g)</u> | <b>Energía</b><br>liberada<br>(cal/g) | Contenido<br>de carbono<br>(g) | Fracción de<br>carbono por<br>individuo | Fracción de<br>carbono para la<br>especie |
|----------------|-------------------|-----------------------------------------------------------|---------------------------------------|--------------------------------|-----------------------------------------|-------------------------------------------|
| 1              | P <sub>1</sub> 1  | 100                                                       | 4014.70                               | 42.02                          | 0.42                                    |                                           |
| 2              | P <sub>2</sub> 17 | 100                                                       | 4112.70                               | 43.05                          | 0.43                                    |                                           |
| 2              | P <sub>2</sub> 11 | 100                                                       | 3943.30                               | 41.27                          | 0.41                                    | 0.427                                     |
| 3              | P <sub>3</sub> 10 | 100                                                       | 4250.80                               | 44.49                          | 0.44                                    |                                           |
| 5              | P <sub>5</sub> 8  | 100                                                       | 4048.20                               | 42.37                          | 0.42                                    |                                           |
| 6              | P <sub>6</sub> 1  | 100                                                       | 4090.60                               | 42.82                          | 0.43                                    |                                           |

Como se observa en la tabla anterior, se determinó la fracción de carbono para cada individuo, el mayor contenido de carbono lo presento el individuo P310 con 0.44 y el de menor cantidad lo presenta el individuo P211 con 0.41, determinando la fracción de carbono para la especie que es 0.427.

#### **4.4 Ecuación alométrica para la estimación del contenido de carbono**

Para la elaboración de la ecuación alométrica que relacione el DAP con el contenido de carbono se requiere primero calcular el contenido de carbono en cada individuo muestreado. De los resultados que se muestran en la tabla 19, observamos que el individuo que posee el mayor contenido de carbono 76.9 kg es P58, y, a su vez, este es el que tiene la mayor biomasa 181.47 kg, y el individuo que posee el menor contenido de carbono es P310 con 3.3 kg, con biomasa de 7.41 kg.

## Tabla 19

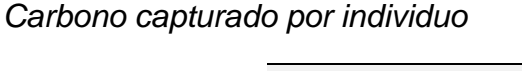

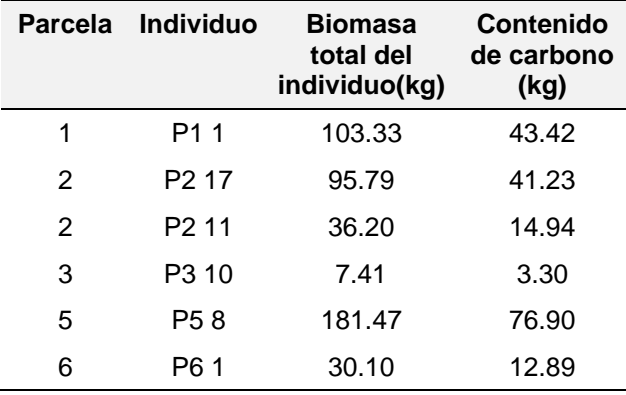

Con los datos del contenido de carbono que se muestran en la tabla 19, y el DAP en la tabla 8, se elaboró la tabla 20, en la que se muestran las series utilizadas para elaborar las ecuaciones alométricas.

#### T*abla 20*

*Diámetros a la altura del pecho y contenido de carbono*

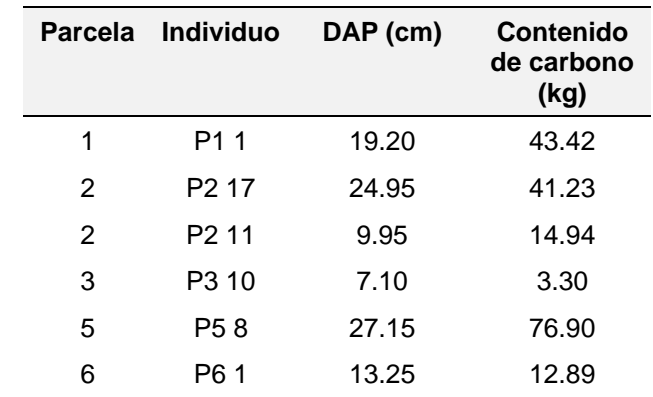

Con estos datos se construyeron los siguientes gráficos, donde se relaciona DAP con el contenido de carbono por individuo, realizándose luego el análisis de líneas de tendencias con el modelo correspondiente a cada caso. Gráficamente, para que la correlación sea positiva la distribución de los datos tienen que ser de abajo hacia arriba y de izquierda a derecha, en decir los valores altos en una variable corresponde a los valores altos de otra variable. Esto se muestra en cada uno de los gráficos que a continuación se presentan.

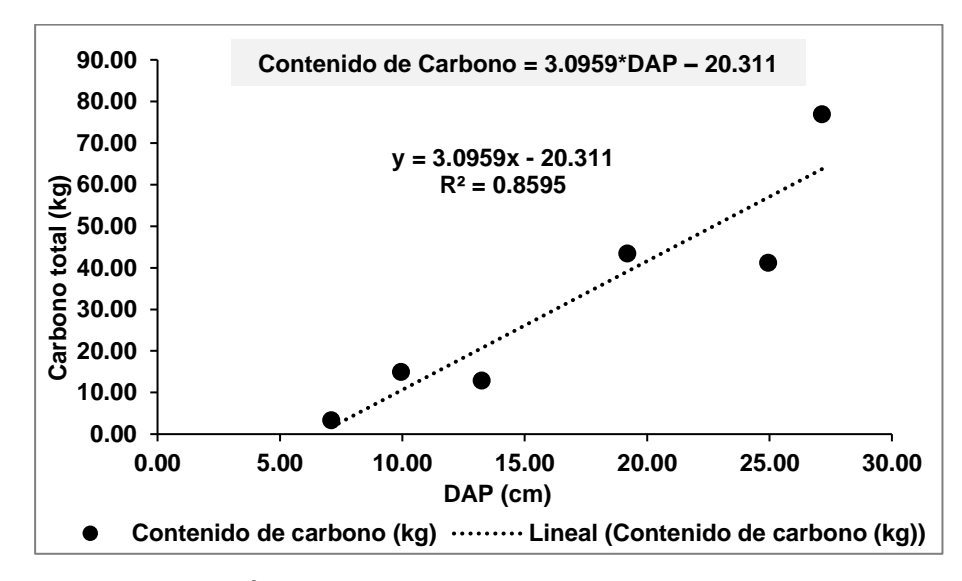

*Figura 15.* Ecuación lineal entre el DAP y el contenido de carbono

De lo observado en la figura anterior, se puede afirmar que la ecuación lineal obtenida es un modelo adecuado para describir la relación entre el DAP y el contenido de carbono, ya que el coeficiente de terminación  $R^2$  es 0.86, cercano a 1.

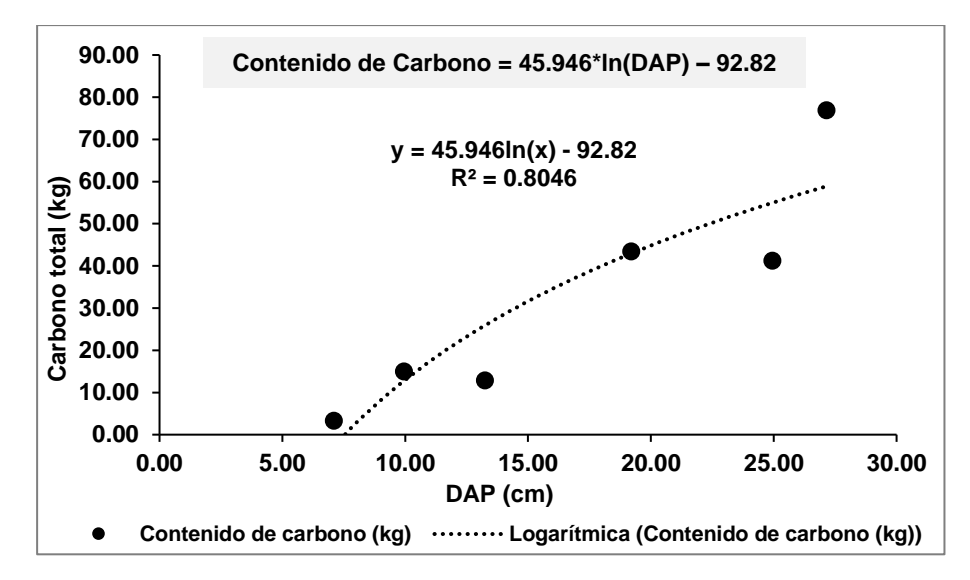

*Figura 16.* Ecuación logarítmica entre el DAP y el contenido de carbono

Como se observa en la figura anterior se puede afirmar que la ecuación logarítmica obtenida es un modelo adecuado para describir la relación entre el DAP y el contenido de carbono ya que el coeficiente de terminación  $R^2$  es 0.8046, cercano a 1.

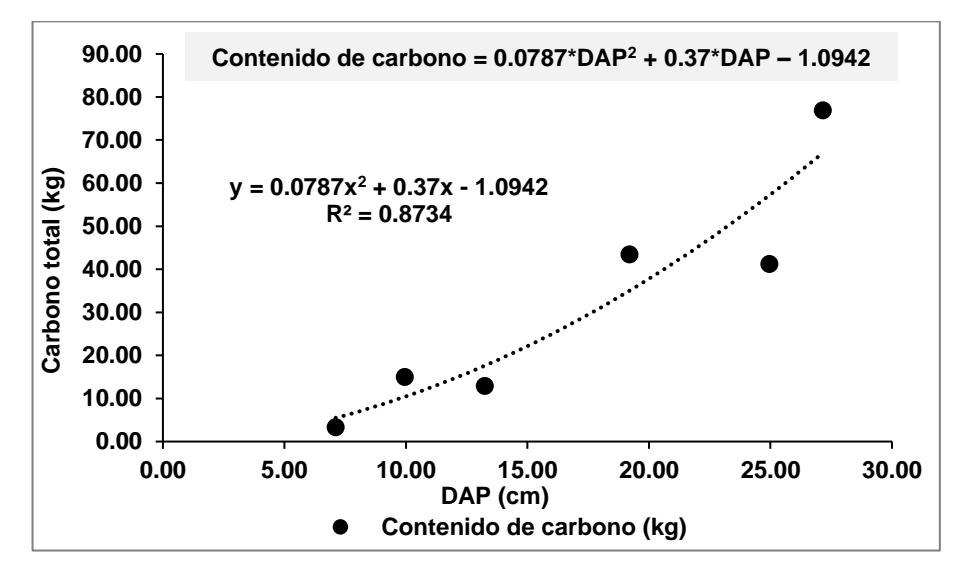

*Figura 17.* Ecuación polinómica de segundo grado entre el DAP y el contenido de carbono

De lo observado en la figura anterior, se puede afirmar que la ecuación polinómica de segundo grado obtenida es un modelo adecuado para describir la relación entre el DAP y el contenido de carbono, ya que el coeficiente de terminación  $R^2$  es 0.8734, cercano a 1.

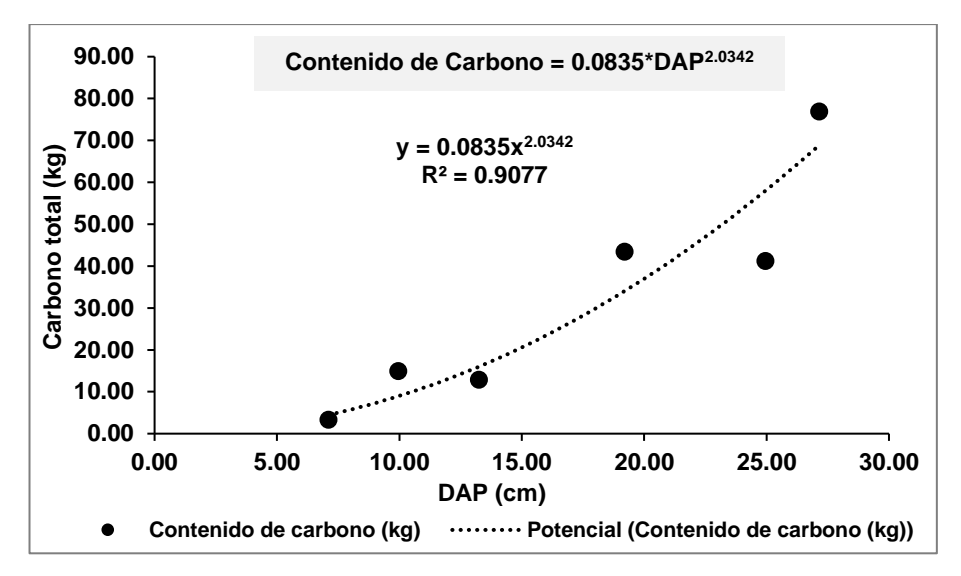

*Figura 18.* Ecuación potencial entre el DAP y el contenido de carbono

De lo observado en la figura anterior, se puede afirmar que la ecuación potencial obtenida es un modelo adecuado para describir la relación entre el DAP y el contenido de carbono ya que el coeficiente de terminación  $R^2$  es 0.9077, cercano a 1.

### Tabla 21

|                | Tipo de ecuación                      | <b>Coeficiente</b> | Valor     | Coeficiente de<br>determinación<br>(R <sup>2</sup> ) |
|----------------|---------------------------------------|--------------------|-----------|------------------------------------------------------|
| <b>Y1</b>      | Lineal                                | a                  | 3.0959    | 0.8595                                               |
|                | Carbono = 3.0959*DAP - 20.311         | h                  | $-20.311$ |                                                      |
| <b>Y2</b>      | Logarítmica                           | a                  | 45.946    | 0.8046                                               |
|                | Carbono = $45.946*ln(DAP) - 92.82$    | b                  | $-92.82$  |                                                      |
|                | Polinómica de segundo grado           | a                  | 0.0787    |                                                      |
| Y <sub>3</sub> | $Carbono =$                           | b                  | 0.37      | 0.8734                                               |
|                | $0.0787^*DAP^2 + 0.37^*DAP - 1.0942$  | C                  | $-1.0942$ |                                                      |
|                | Potencial                             | a                  | 0.0835    |                                                      |
| Y4             | Carbono = $0.0835^{\ast}DAP^{2.0342}$ | b                  | 2.0342    | 0.9077                                               |

*Ecuaciones alométricas y coeficientes de determinación*

El valor de  $R<sup>2</sup>$  indica el porcentaje de variabilidad de los valores de Y que van a estar en función de la variabilidad de los valores de X. El valor más cercano a 1 muestra menor variabilidad y un alto grado de dependencia de datos. En este caso, las ecuaciones con mayor coeficiente de determinación  $R^2$  es la ecuación Y4 ( $R^2$ = 0.9077) y el menor coeficiente de determinación lo posee la ecuación Y3 ( $R<sup>2</sup>= 0.8046$ ). Con base en este criterio se determina que el modelo Y4 (Ecuación Potencial) es el más adecuado para presentar la relación DAP y el contenido de carbono.

## **Contenido de carbono = 0.0835\*DAP2.0342**

#### **4.5 Estimación de** *stock* **de carbono capturado para la microcuenca Potaca**

Como último paso para la estimación el *stock* de carbono capturado en la microcuenca Potaca se aplica la ecuación alométricas determinadas.

# **4.5.1 Estimación del** *stock* **de carbono a partir de la ecuación alométrica que relaciona DAP y biomasa**

A partir de los resultados de biomasa total, obtenida en tabla 17, y la fracción de carbono para la especie (0.427), obtenida en la tabla 18, se obtuvo el *stock* de carbono en los bosques relictos de *Polylepis* en la microcuenca Potada.

#### Tabla 22

*Stock de carbono a partir de la ecuación alométrica que relaciona DAP y biomasa*

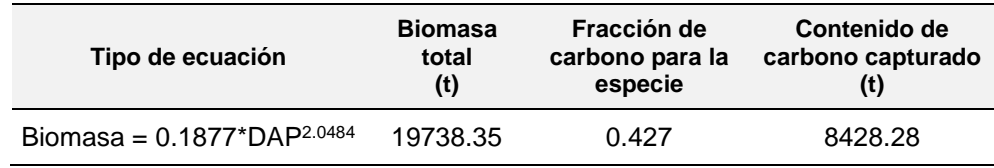

Estimando para la microcuenca Potaca 8428.28 toneladas de carbono capturado por la biomasa vegetal.

# **4.5.2 Estimación del** *stock* **de carbono a partir de la ecuación alométrica que relaciona DAP y la concentración de carbono**

Haciendo uso de la ecuación alométrica Y4 (Ecuación Potencial), que relaciona el DAP con el contenido de carbono, se obtuvo el *stock* de carbono en los bosques relictos de *Polylepis* en la microcuenca Potada.

Tabla 23

*Stock de carbono a partir de la ecuación alométrica que relaciona DAP y contenido de carbono*

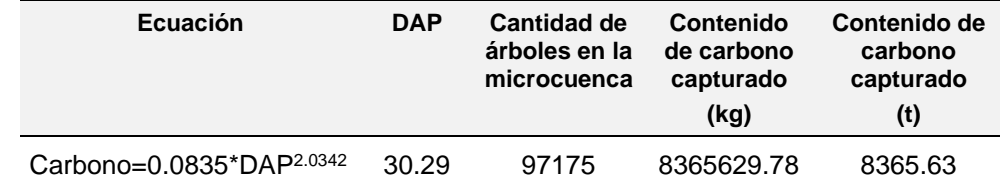

Estimando para la microcuenca Potaca 8365.63 t de carbono capturado por la biomasa vegetal.

Como se puede observar, ambas ecuaciones usadas son las que mejor predicen la cantidad de carbono. De acuerdo con los resultados de las ecuaciones alométricas anteriores, el contenido de carbono obtenido con cada ecuación muestra que se aproximan entre sí; sin embargo, para seleccionar adecuadamente el contenido en la microcuenca Potaca, se realizó la comparación de contenido de carbono capturado en cada individuo (muestreo destructivo) y los resultados con ambas ecuaciones alométricas obtenidas. Los resultados se muestran en la tabla 24.

#### Tabla 24

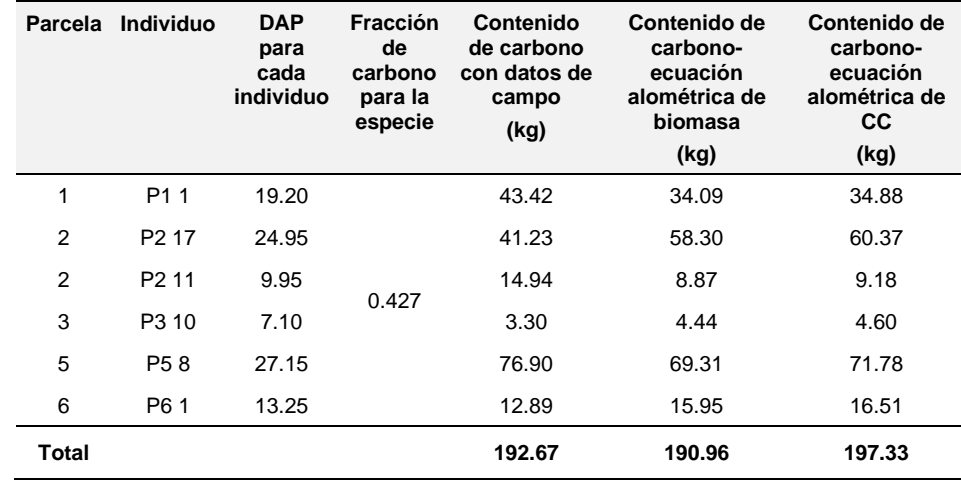

*Comparación del contenido de carbono capturado por cada individuo*

Como podemos observar, la diferencia en la sumatoria de los valores obtenidos con la ecuación alométrica, que relaciona DAP y biomasa y los encontrados es de 1.72 kg; es decir, por cada 100 kg, hay un déficit en el peso, de aproximado 0.89 kg en la cantidad de carbono capturado.

Mientras que la diferencia de la sumatoria de los valores obtenidos con la ecuación, que relaciona el DAP y el contenido de carbono y los encontrados es de 2.23 kg, por cada 100 kg hay un déficit en el peso, de aproximado 1.15 kg, en la cantidad de carbono capturado.

De las dos ecuaciones usadas, la de mayor precisión fue la que relaciona el DAP y la biomasa, aunque ambas mantienen un grado aceptable, por lo que para la estimación de *stock* carbono capturado por la biomasa vegetal en la microcuenca Potaca seleccionamos los resultados mostrados en tabla 22, que muestra que la cantidad total de carbono capturado en la microcuenca Potaca es de 8 428.28 tC, la cual expresada en toneladas de  $CO<sub>2</sub>$ , daría como resultado, en total, 30903.68 tCO<sub>2</sub> en todo el bosque.
## **4.5.3 Estimar la concentración de carbono de los bosques relictos de la especie** *Polylepis* **en la microcuenca Potaca**

También se estimó la concentración de carbono en la microcuenca Potaca, los resultados se muestran en el Tabla N° 25.

#### Tabla *25*

*Concentración de carbono en la microcuenca Potaca*

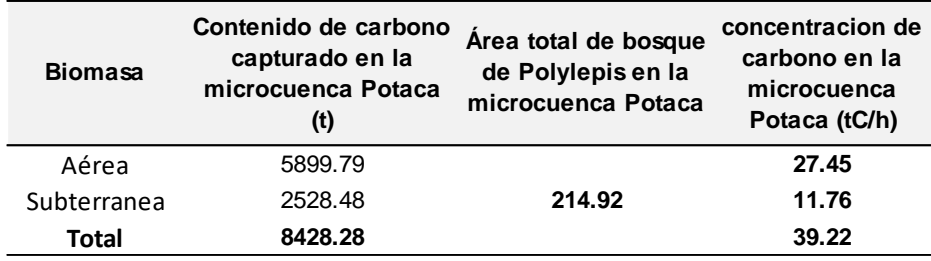

Como se puede observar, la concentración de carbono en la microcuenca Potaca para biomasa aérea es de 27.45 tC/h, y la concentración de carbono capturado en biomasa subterránea para la microcuenca Potaca es 11.76 tC/h.

# **CAPÍTULO V DISCUSIÓN DE RESULTADOS**

Los bosques de *Polylepis* en la microcuenca Potaca fijan carbono ayudando a reducir la concentración de  $CO<sub>2</sub>$  en la atmosfera; una forma de reducir los gases de efecto invernadero es almacenándolo (Hidalgo, 2009).

No se ha encontrado estudios de inventario de forestal a través de imágenes satelitales que nos permitan determinar con gran exactitud el número de individuos en un bosque de *Polylepis,* por lo que se implementó parcelas que nos permitan conocer el número aproximado de árboles por estrato. En el estudio se obtuvo un total de 97 175 árboles de *Polylepis* que superan el 1.30 m; en el estrato de bosque muy denso (B-MD) hay 57978 árboles de *Polylepis*; 28 988 árboles de *Polylepis* en el estrato de bosque denso (B-DE); y 10209 árboles en el estrato de bosque disperso. Para la estimación del número de árboles solo se consideró los latizales y brinzales (individuos que superan 1.30 m), ya que el manual para el monitoreo de la biodiversidad (MINAGRI, 2004) recomienda no considerar los brinzales pues al ser pequeños no son considerados reservas de carbono.

La ecuación alométrica que se propone relaciona el DAP (variable X), dato tomado en campo, y la Biomasa para *Polylepis* (Variable Y), dato estimado por ecuaciones de regresión. Este tipo de ecuaciones son muy usadas para obtener biomasa usando el DAP como variable de medida. Pero para el caso de *Polylepis* su crecimiento es muy desordenado, bifurcando por debajo del DAP, haciendo dificultoso el cálculo de biomasa a partir de DAP; por lo que se consideró cada bifurcación con un individuo diferente (Callo-Chocha, Krishnamurthy, y Alegre, 2001).

En el estudio realizado en la quebrada de Llaca por Espinoza y Quispe (2013), se determinó una ecuación alométrica (ecuación potencial) para estimar la biomasa aérea, cuya ecuación determinada es Biomasa = 0.06941\*DAP2.35996

y la ecuación estimada en este estudio es Biomasa = 0.1877\*DAP<sup>2.0484</sup>. Si comparamos las ecuaciones notaremos que, aunque existe similaridad (ambas son ecuaciones potenciales), al realizar los cálculos con esta ecuación los resultados son menores; esto se debe a que la ecuación propuesta por Espinoza y Quispe solo considera la biomasa aérea mientras que la ecuación que se propone en el presente trabajo considera la biomasa total (aérea y subterránea) para *Polylepis*. Sin embargo, la diferencia también se debe a las metodologías empleadas. El estudio hecho en Llaca menciona dos muestras por fuste y una de ramas, pero no considera las muestras de hojas. Mientras que en presente trabajo se recolectó 3 muestras por fuste, 3 muestras de ramas y 3 muestras de hojas.

No se ha encontrado estudios que determinen la fracción de carbono en la especie *Polylepis*. El estudio desarrollado por Espinoza y Quispe en la quebrada de Llaca usa la fracción 0.45 recomendada por Alegre y Arevalo (2003), por lo se tomó como referencia los estudios realizados en otras especies. Lam (2011), en el estudio "Estimación de la cantidad de carbono capturado por el fuste del Loxopterigium huasango Sprunce en el bosque seco de Sullana obtuvo una fracción de carbono 0.47. Del mismo modo, Catpo (2004) en la investigación "Determinación de la ecuación alométrica de *Pinus patula* y estimación de carbono en su biomasa arbórea en Porcón, Cajamarca obtuvo una fracción de carbono de 0.42 a 0.47 para la especie. Y en el estudio Servicios ambientales de almacenamiento y secuestro de carbono del ecosistema aguajal en la Reserva Nacional Pacaya Samiria, Loreto. Freitas, *et al*. (2006) determinó la fracción de carbono 0.48.

El este estudio de determinó que la fracción de carbono para la especie *Polylepis* es de 0.427, pues el contenido de humedad en la especie *Polylepis* es mayor en un 10% de la especie *Loxopterigium huasango Sprunce* estudiada por Lam (2011), y 8% de la especie *Pinus patula* (Catpo, 2004).

No se ha encontrado una metodología para elaborar la ecuación alométrica que reaccione el contenido de carbono capturado (Variable Y) en relación al DAP (variable X), dato tomado en campo para *Polylepis* con características con las del Parque Nacional Huascarán; por lo que se tomaron experiencias en especies como el *Hualtaco* (Lam, 2011), que obtuvo la ecuación CC = 4,1388+1,5789\*ln (DAC)+0,521 \*ln h y *Bolaina* (Samaniego, 2009), que obtuvo la ecuación: CC = 8,64- 226,127 \* DAP + 2596,54 \* DAP<sup>2</sup> , como referencia para este estudio.

La ecuación que se obtuvo en el presente trabajo es: Contenido de carbono = 0.0835\*DAP<sup>2.0342</sup>, que obtuvo un coeficiente de determinación  $R^2$ = 0.9077. Como podemos observar, no existe similaridad entre las ecuaciones, esto se debe a que las especies estudiadas son diferentes (sus porcentajes de humedad varían significativamente) y las áreas donde se han desarrollado tampoco comparten características similares al Parque Nacional Huascarán. El estudio de Lam (2011), se desarrolló en un bosque seco en Sullana, mientras que el de Samaniego (2009) en la Amazonía en Ucayali.

Con respecto a la cantidad estimada de carbono como reserva, el estudio "Determinación de las reservas de carbono en biomasa aérea de *Polylepis sp.* en la quebrada de Llaca (Espinoza y Quispe, 2013), estima que la concentración de carbono presente en el bosque es 35.25 tC/ha.

En este trabajo, se estima que la concentración total de carbono capturado por la biomasa vegetal por los bosques relictos de *Polylepis* es de 39.22 tC/ha; mientras que la concentración de carbono capturado por biomasa aérea es 27.45 tC/ha y la concentración de carbono capturado por biomasa subterránea es 11.76. tC/ha, en la microcuenca Potada.

Comparando los resultados anteriores, podemos observar que la concentración de carbono capturado por biomasa aérea, en este trabajo, es menor al obtenido por Espinoza y Quispe (2013). Esto se debe a que ellos usaron la fracción de carbono (0.45) sugerida por Alegre y Arevalo (2003). El uso de dicha fracción posiblemente sobreestima el contenido de carbono en biomasa aérea para la especie *Polylepis*.

# **CAPÍTULO VI CONCLUSIONES Y RECOMENDACIONES**

#### **6.1 Conclusiones**

- Los resultados muestran que el stock estimado de carbono capturado por la biomasa vegetal de los bosques relictos de Polylepis en la microcuenca Potaca del Parque Nacional Huascarán es de 8 428.28 tC, que hacen en total 30 903.68 tCO2 en todo el bosque.
- Usando imágenes satelitales y métodos de análisis y procesamiento SIG se determinó la extensión y estratificación del bosque, encontrándose 83.02 ha en el estrato bosque muy denso (B-MD), 85.26 ha en el estrato bosque denso (B-DE) y 46.64 ha en el estrato de bosque disperso (B-DI), sumando en total 214.92 ha de bosque de Polylepis en la microcuenca Potaca. A partir de estos resultados, se obtuvo el número de árboles de Polylepis, encontrándose 57978 individuos en el estrato bosque muy denso (B-MD), 28 988 en el estrato bosque denso (B-DE) y 10 209 en el estrato de bosque disperso (B-DI) haciendo un total de 97 175 individuos en la microcuenca Potaca. También se obtuvo que el DAP promedio para la microcuenca es 30.29 cm.
- La ecuación alométrica que relaciona el DAP y la biomasa para Polylepis obtenida en el presente estudio es Biomasa = 0.1877\*DAP2.0484 donde: Y en biomasa (kg) y X es el diámetro a la altura de pecho DAP (cm), cuyo coeficiente de determinación es 0.898.
- La biomasa total estimada en los bosques de Polylepis para la microcuenca Potaca es 19 738.35 t y 13 738.35 t corresponde la biomasa aérea, mientras que 5 921.51 t corresponde a la biomasa subterránea.
- Los resultados nos muestran que la fracción de carbono que se obtuvo para la especie Polylepis es de 0.427.
- La ecuación alométrica, que relaciona el DAP y el contenido de carbono capturado en Polylepis, obtenida en el presente estudio es Contenido de carbono  $= 0.0835$ \*DAP2.0342 donde: Y es contenido de carbono capturad (kg) y X es el diámetro a la altura de pecho DAP (cm), cuyo coeficiente de determinación es R2= 0.9077.
- La concentración total de carbono capturado en la microcuenca Potada se estima en 39.22 tC/ha. Mientras que la concentración de carbono capturado por biomasa aérea es 27.45 tC/ha y la concentración de carbono capturado por biomasa subterránea es 11.76 tC/ha.

#### **6.2 Recomendaciones**

- Se sugiere realizar estudios que estimen el stock de carbono en especies arbustivas y herbáceas para poder completar el estudio y contar con datos de reservas de carbono totales en el bosque de Polylepis.
- Se sugiere, en lo posible, incluir más individuos de clases diamétricas mayores a los estudiados en este trabajo para poder mejorar la aproximación de la ecuación alométrica; al ser el Polylepis una especie protegida, se podría implementar la extracción de muestras de fuste con un barreno forestal.
- Para muestreos futuros de Biomasa se recomienda trabajar en equipo y realizar estudios en conjunto; es decir de propiedades físico mecánicas, dendrocronología, químico, biomasa, carbono, etc. De esta forma, se puede aprovechar dicho muestreo y obtener la mayor cantidad de datos posibles que nos ayuden con el estudio y conservación de los bosques relictos de Polylepis.
- Con los datos obtenidos y la metodología empleada, se puede postular al mercado voluntario de carbono o a los mecanismos de retribución por servicios ecosistémicos, y, así, obtener fondos de financiamiento para la conservación de los bosques de Polylepis en el Parque Nacional Huascarán.

#### **REFERENCIAS BIBLIOGRÁFICAS**

- Alegre, J., y Arevalo, L. (2003). *Reservas de Carbono según el uso de la tierra en dos sitios de la Amazonía Peruana.* Recuperado de http://www.fao.org/3/Y4435S/y4435s0a.htm.
- Brown, S., Sathaye, J., Cannel, M., y Kauppi, P. (1996). Mitigation of carbon emissions to the atmosphere by forest management. *Commonwealth Forestry Review 75(1), 80-91.*
- Callo-Chocha, D., Krishnamurthy, L., y Alegre, J. (2001). *Cuantificación del carbono secuestrado por algunos SAF´S y Testigos, en tres pisos ecológicos de la Amazonía del Perú.* Recuperado de

https://www.uach.cl/procarbono/pdf/simposio\_carbono/53\_Callo\_Concha.PDF.

- Catpo, I. (2004). *Determinación de la ecuación alométrica de Pinus patula y estimacion de carbono en su biomasa arborea en Porcón, Cajamarca, Perú* (Tesis de Licenciatura). Universidad Nacional Agraria La Molina, Lima, Perú.
- Chambi, P. (2001). *Valoración económica de secuestro de carbono mediante simulación aplicado a la zona boscosa del Río Inambari y Madre de Dios.* Lima: IICFOE.
- CONAM. (2001). *Primera Comunicación Nacional del Perú para la Convención de las Naciones Unidades sobre Cambio Climático.* Lima: Consejo Nacional del Ambiente.
- Daily, G. (1997). Introduction: what are ecosystem servicies. En G. Daily (Ed.), *Nature's is services: Societal dependence on Natural Ecosytem* (pp.1-10): Washington DC: Island Press.
- Domínguez, J. (1995). *Elaboración y aplicación de un modelo para la estimación de la biomasa de Tessaria integrifolia Ruiz y Pav (Asteraeae) Pajaro bobo en la reserva de biosfera del Manú* (Tesis de licenciatura). Universidad Nacional Agraria La Molina, Lima, Perú.
- Espinoza, N., y Quispe, A. (2013). *Determinación de la reserva de carbono en la biomasa aérea de Polylepis sp en la quebrada de Llaca - Parque Nacional Huascarán* (Tesis de licenciatura). Universidad Nacional Santiago Antúnez de Mayolo, Huaraz, Perú.
- FAO. (2017). *Carbono Orgánico del suelo: el potencial oculto.* Roma, Italia: Organización de las Naciones Unidas para la Alimentación y Agricultura .
- FONDEF. (2000). *Manual de procedimientos, Muestro de Biomasa Forestal.* Valdivia: Universidad de Austral de Chile.
- Freitas, L., Otárola, E., Del Castillo, D., Linarez, C., Martínez, P., y Malga, G. (2006). *Servicios Ambientales de Almacenamiento de y secuestro de carbono del ecosistema aguajal en la reserva nacional Pacaya Samiria, Loreto.* Iquitos, Perú: Instituto de Investigaciones de la Amazonia Peruana.
- Gamarra, J. (2001). *Estimación del contenido de carbono en plantaciones de Eucalyptus Globulus Labill, en Junin, Perú.* Recuperado de https://www.uach.cl/externos/procarbono/pdf/simposio\_carbono/35\_Gamarra.PDF
- Gorbitz, G. (2011). *Determinación de las reservas de carbono en la biomasa aérea en plantaciones de 8 años de Calycophyllum spruceanum b. en el valle del Aguaytia* (Tesis de licenciatura). Universidad Nacional Agraria la Molina, Lima, Perú.
- Herrera, F. (1943). Sinopsis de las especies del género *Polylepis* (La Queñua). *Boletin del Museo de Historia Natural "Javier Prado", 7*(26)*,* 219-228*.*
- Hidalgo, C. (2009). Determinación de las reservas totales de carbono en un sistema agroforestal de la selva alta de Tingo María. *Aporte Santiaguino*, *4*(1), 87-92.
- IPCC. (1996). *Uso de la Tierra, cambio de uso de la tierra y silvicultura.* Informe especial del Grupo de trabajo III del IPCC: Panel Intergubernamental de Expertos sobre el Cambio Climático.
- Kauppi, P., Mielikiinen, K., y Kuusela, K. (1992). Biomass and Carbon Budget of European Forests,1971 to 1990. *Science, 29*(50), 70-74.
- Lam, R. (2011). *Estimación de la cantidad de Carbono capturado por el fuste del Loxopterigium huasango Sprunce en el bosque seco de Sullana, Piura, Perú* (Tesis de licenciatura). Universidad nacional Agraria la Molina, Lima, Perú.
- Mac Dickens, K. (1997). *A guide to Monitoring Corbon Storage in Forestry and Agroforestry Projects.* Arlington: Winrock International Institut Efor Agricultural Development.
- Macbride, J. (1938). *Flora of Peru.* Chicago: Museum of Natural History.
- Malleux, O. (1982). *Inventarios Forestales en Bosques Tropicales.* Lima, Perú: Universidad Nacional Agraria La Molina.
- MINAGRI. (2004). *Monitoreo de la Biodiversidad.* Lima, Perú: Ministerio de Agricultura.
- MINAM. (2009). *Identificación de metodologías existentes para determinar stock de Carbono en ecosistemas forestales.* Lima, Perú: Ministerio del Ambiente.
- Montoya, G. (1995). *Desarrollo Forestal Sustentable: Captura de Carbono en las Zonas Tzeltal y Tojolabal del Estado de Chiapas.* México: Instituto Nacional de Ecología.
- Morales, L. (2015). Estado actual del bosque de *Polylepis* su eficiencia en la captura de CO<sup>2</sup> en la provincia de Tarata, departamento de Tacna. *Ciencia y desarrollo*, (19), 36-43. https://doi.org/10.33326/26176033.2015.19.479
- Olguin, M. (2001). *Incorporando de la captura de carbono como propuesta de manejo forestal integral: Estudio de caso en una comunidad de la Meseta Purépecha, México* (Tesis de licenciatura). Universidad Nacional Autónoma de México, México.
- Palm, C., Woomer, P., Alegre, J., Arévalo, L., Castilla, C., Cordeiro, D., . . . Noordwijk, M. (1999). *Carbon sequestration and trace emissions in slanh-and-burn and alternative land uses in the humid tropics.* Nairobi, Kenya: Tropical Soil Biology and Fertility.
- Pérez, L., y Kanninem, M. (2003). Aboveground biomass of Tectona grandis plantations in Costa Rica. *Journal of tropical forest science*, *15*(1), 199 - 213.
- PNH. (2017). *Plan Maestro de Parque Nacional Huascarán periodo 2017 - 2021.* Lima, Perú: SERNANP.
- Samaniego, D. (2009). *Estimación de la cantidad de carbono capturado por la bolaina (Guazuma crinita) en una plantación de 8 años en Ucayali* (Tesis de licenciatura). Universidad Nacional Agraria La Molina, Lima, Perú.
- Segura, M. (1997). *Almacenamiento y fijación de carbono en Quercus costarricenses, en un bosque de altura en la cordillera de Talamanca, Costa Rica* (Tesis de licenciatura). Universidad Nacional de Costa Rica.
- Weberbauer, A. (1945). *El Mundo Vegetal de los AndesPeruanos.* Lima, Perú: Ministerio de Agricultura.
- Woomer, P., y Palm, C. (1993). Shifting Cultivation Effects on Tropical Soil Organic Matter. *Tropical soil biology and fertility programmer*, *4*(8) 35 - 36.

**ANEXOS**

**ANEXO 1:** 

**PANEL FOTOGRÁFICO** 

#### **PRIMERA FASE DE CAMPO**

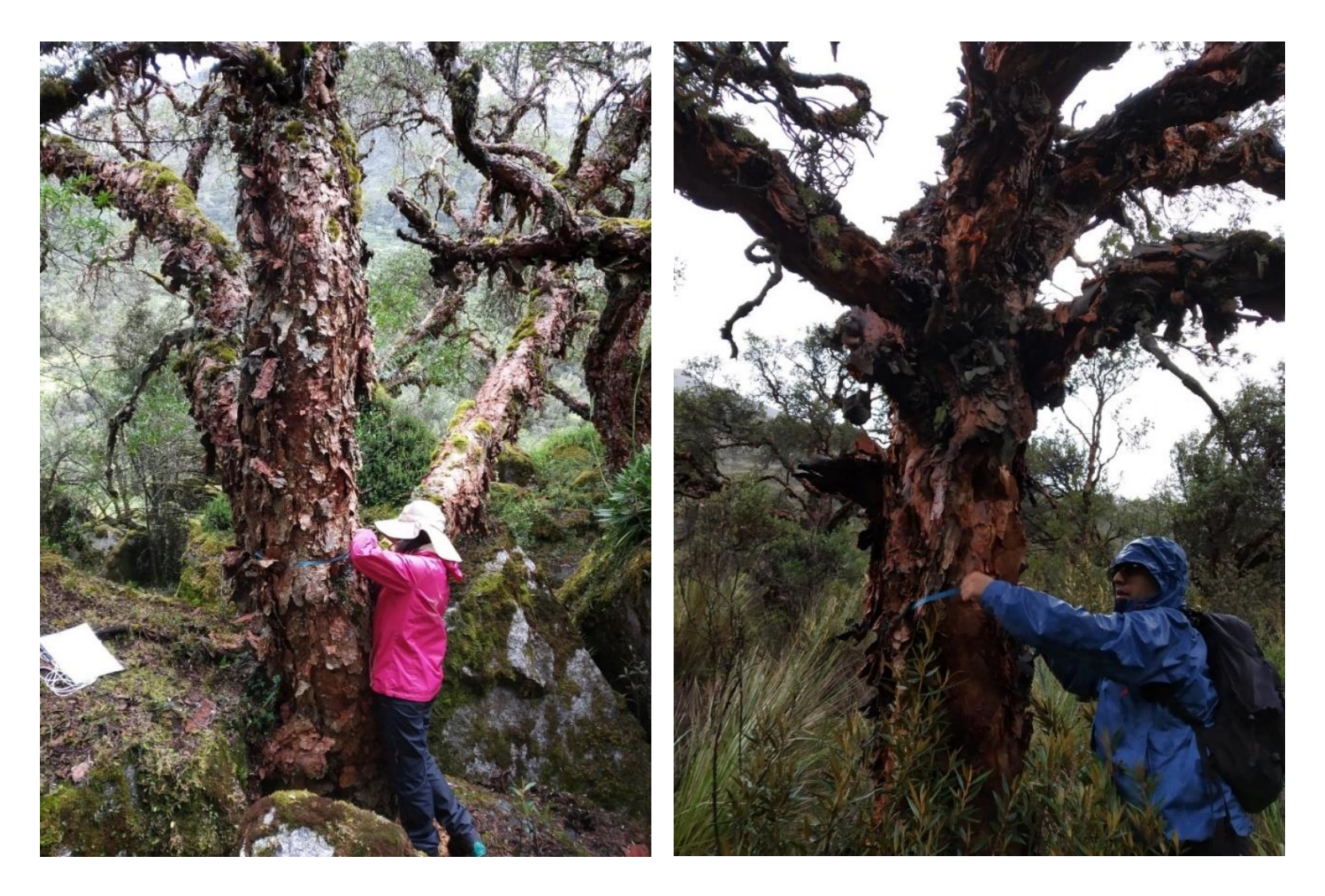

#### **SEGUNDA FASE DE CAMPO**

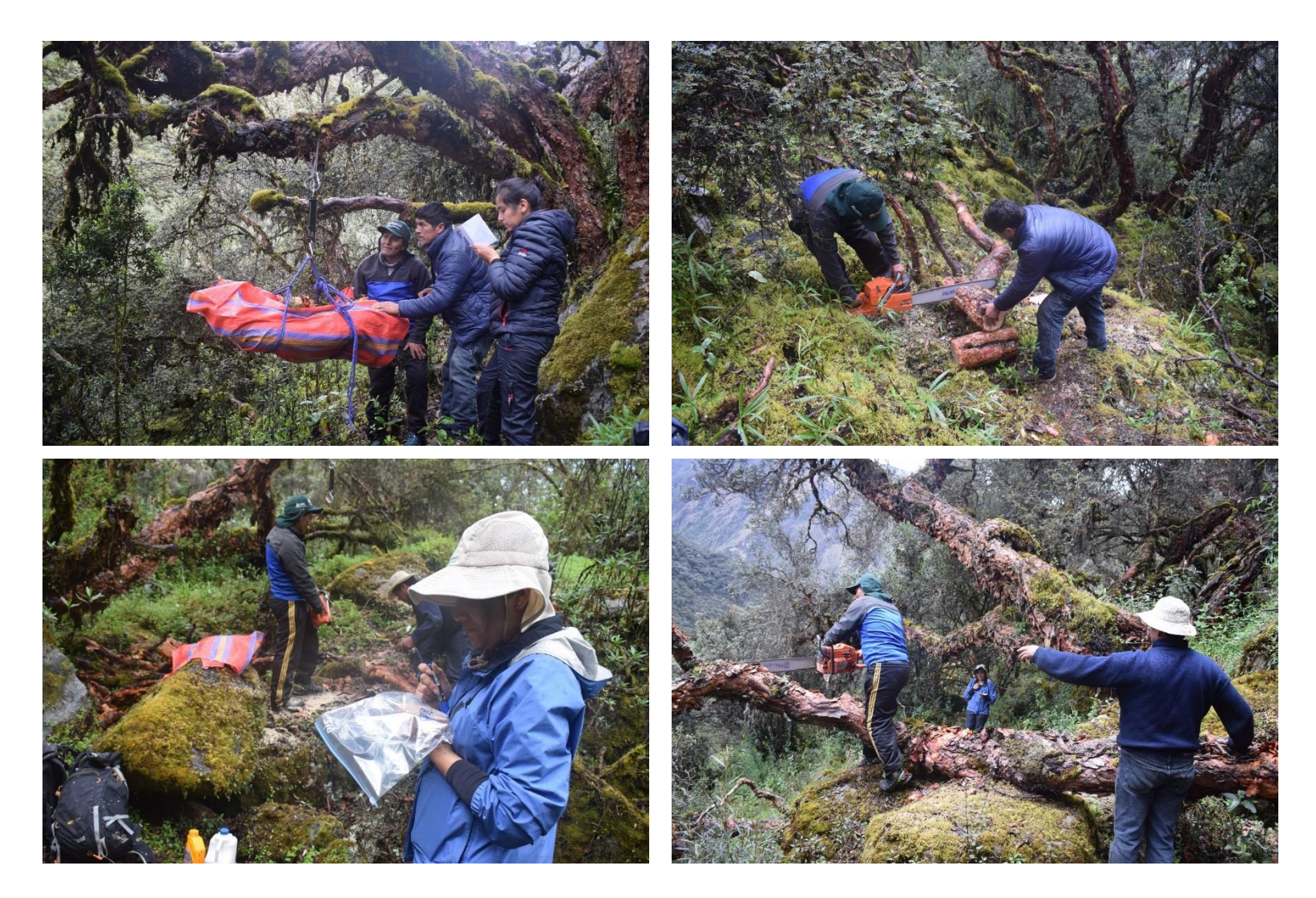

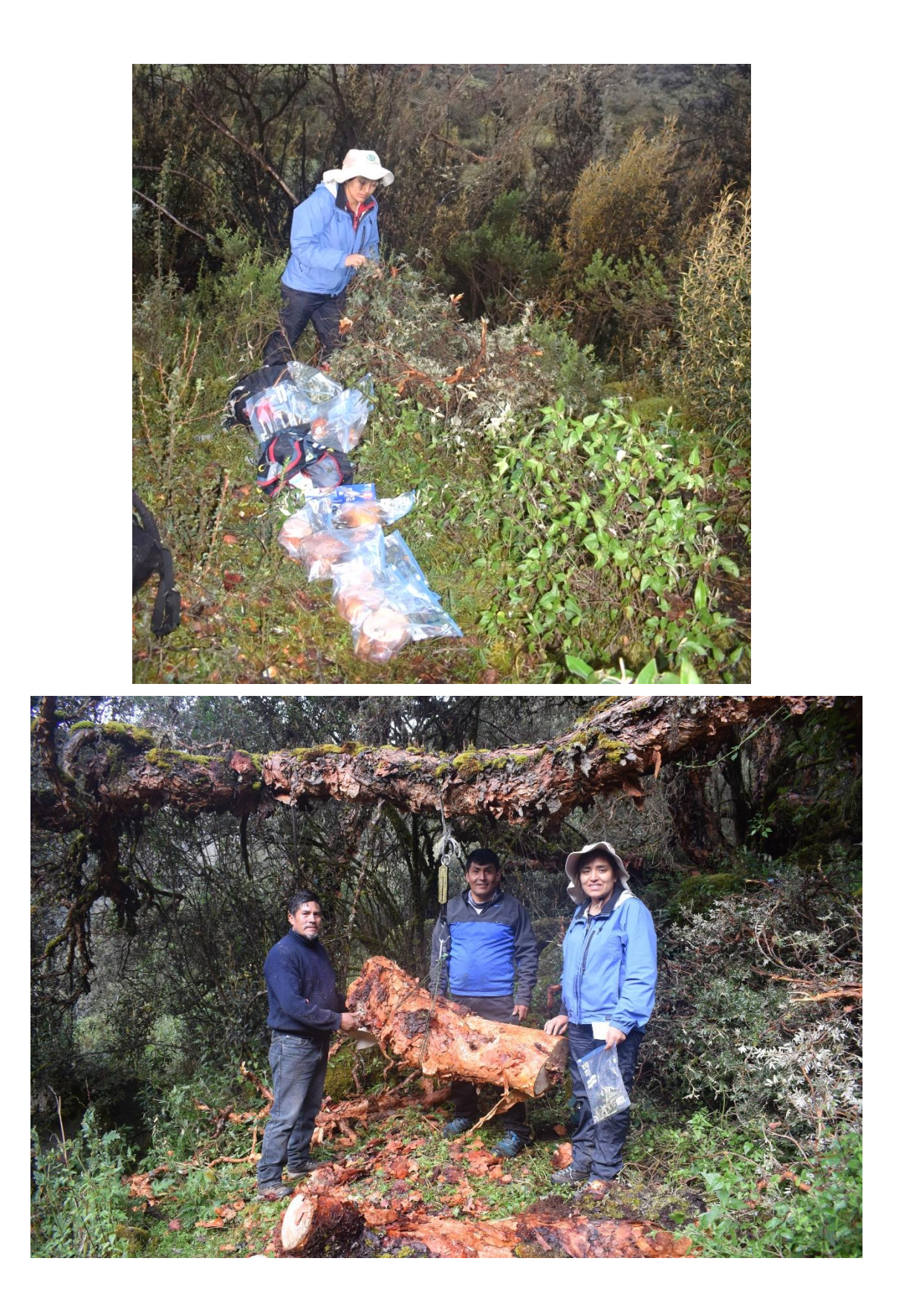

**ANEXO 2:**

**INFORME DE LABORATORIO**

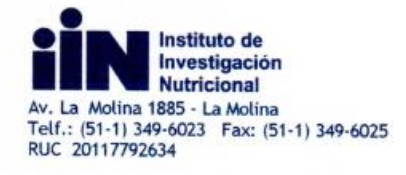

#### INFORME DE ENSAYO N° 006 - 19

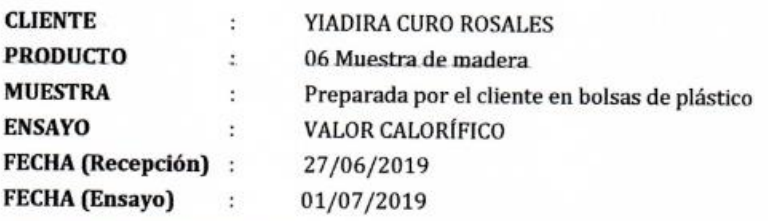

Resultado del ensayo solicitado:

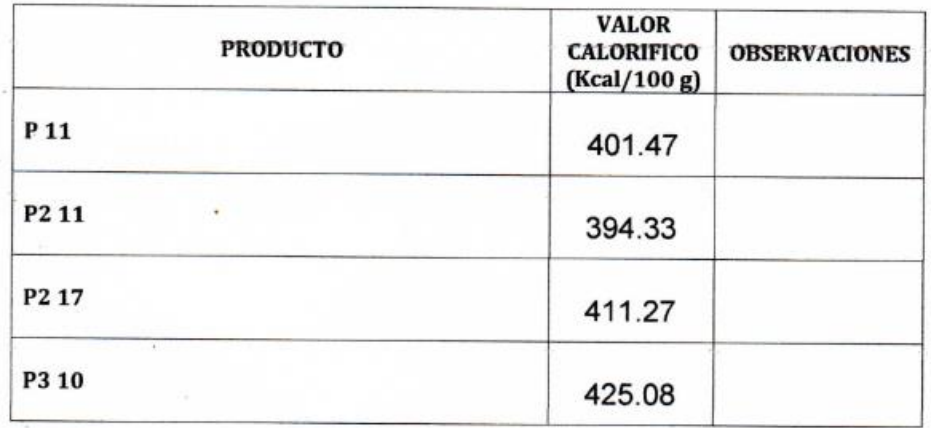

Método de ensayo empleado:<br>ASTM METHOD D-2015-66 (1972)

N Juana del Valle Laboratorio de Bioquímica

INVESTIGACIO 's **CONNER** División de Laboratorios

La Molina, 03 de Julio2019

Nota: El presente Informe solamente es válido en su estado original.

Página 1 de 2

Apartado 12 - 133, Lima 12, PERÚ www.iin.sld.pe

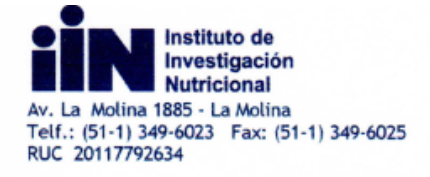

#### INFORME DE ENSAYO N° 006 - 19

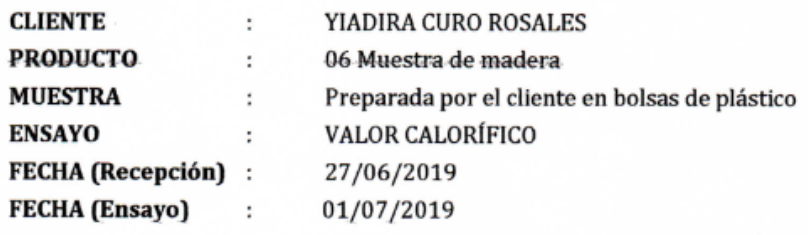

Resultado del ensayo solicitado:

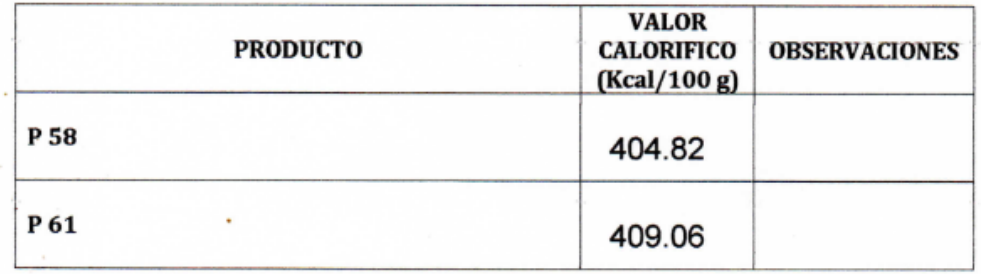

Método de ensayo empleado: ASTM METHOD D-2015-66 (1972)

Juana del Valle Laboratorio de Bioquímica

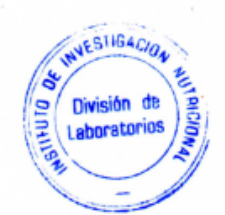

La Molina, 03 de Julio2019

Nota: El presente Informe solamente es válido en su estado original.

Página 2 de 2

Apartado 12 - 133, Lima 12, PERÚ www.iin.sld.pe

## **ANEXO 3: Certificado de procedencia de muestras biológicas**

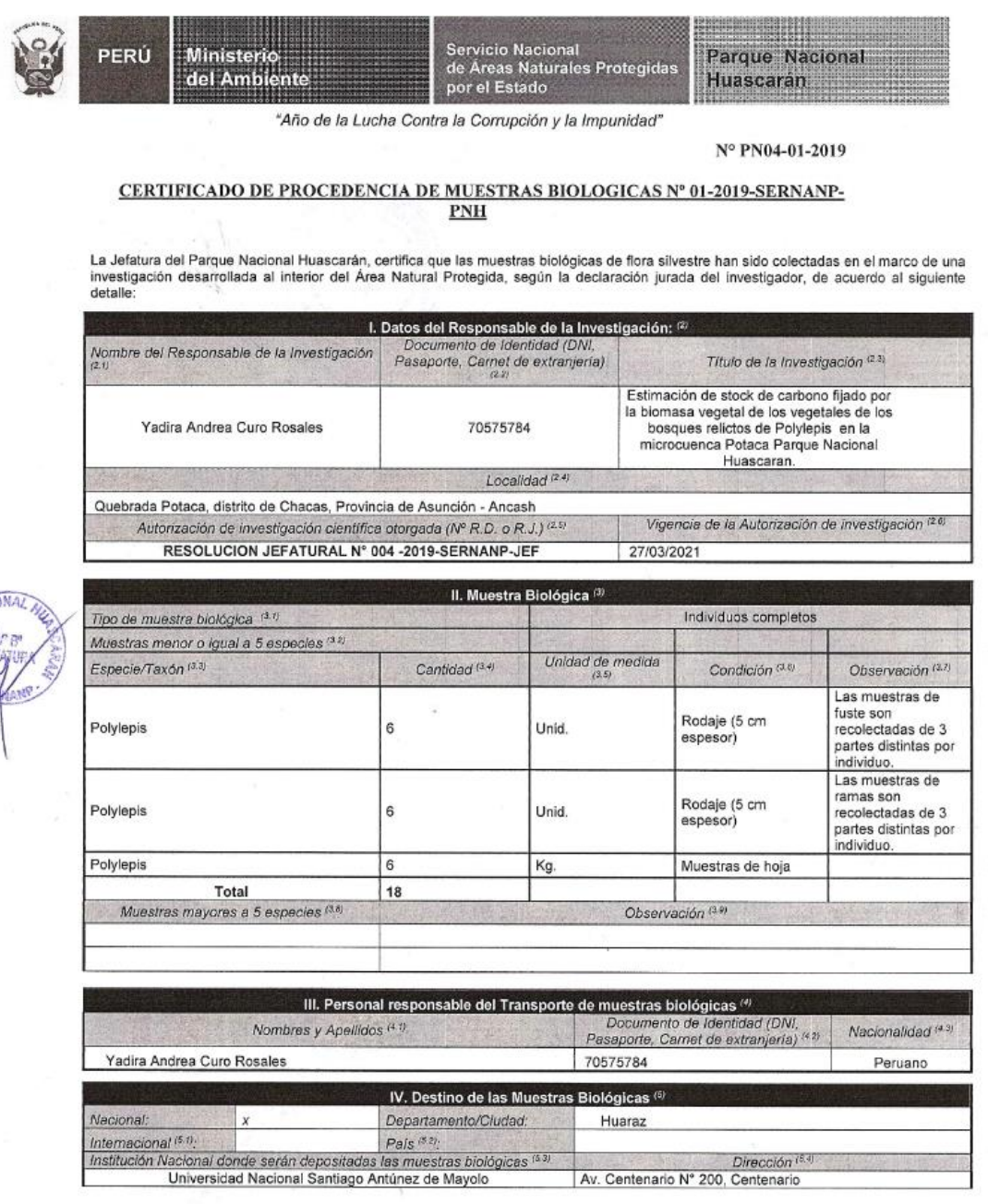

El presente documento certifica que el material biológico proviene del Parque Nacional Huascarán; así mismo es equivalente a la Guía de<br>Transporte Forestal y de Fauna Silvestre de acuerdo al DS N° 018-2015-MINAGRI y DS N°

Jr. Federico Sal y Rosas Nº 555<br>Telefax:043 – 422086<br>e-mail: pnhuascaran@sernanp.gob.pe<br>HUARAZ-ANCASH

Calle Diecisiete Nº 355, Urb. El Palomar- San Isidro, Lima 27<br>Apartado Postal 4452<br>Teléfono 01-2259453 Fax 01-4751555<br>LIMA – PERÚ

**ANEXO 4**

**RESOLUCIÓN DE AUTORIZACIÓN DE DESARROLLO DE INVESTIGACIÓN CIENTÍFICA DENTRO DEL PARQUE NACIONAL HUASCARÁN**

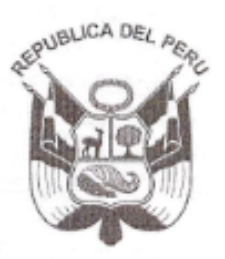

### **RESOLUCION JEFATURAL DE PARQUE NACIONAL** HUASCARAN Nº 004-2019-SERNANP-JEF

Huaraz. 28 de marzo del 2019

#### El Informe N° 18-2019-SERNANP-PNH/MSP de fecha 27 de marzo del 2019, que evalúa la solicitud presentada por la señora Yadira Andrea Curo Rosales para realizar la investigación científica que incluye el ingreso a ámbitos de acceso restringido y colecta de muestras biológicas, en el marco del proyecto de investigación científica titulada "Estimación de stock de carbono fijado por la biomasa vegetal de los bosques relictos de Polylepis en la microcuenca Potaca del Parque Nacional Huascaran", jurisdicción del Parque Nacional Huascarán, por el periodo de dos (02) años.

#### **CONSIDERANDO:**

VISTO:

Que, según lo previsto en los incisos g) e i) del artículo 2° de la Ley N° 26834, Ley de Áreas Naturales Protegidas, unos de sus principales objetivos de protección es servir de sustento y proporcionar medios y oportunidades para el desarrollo de la investigación científica;

Que, en concordancia con ello, en el artículo 29º de la precitada Ley, se establece que el Estado reconoce la importancia de las Áreas Naturales Protegidas para el desarrollo de la investigación científica básica y aplicada, siempre que no afecte los objetivos de conservación. se respete la zonificación y las condiciones establecidas en el Plan Maestro:

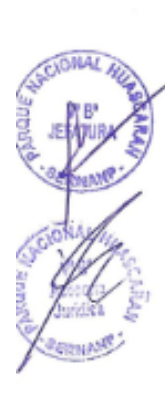

Que, la actualización del Plan Director de las Áreas Naturales Protegidas, aprobada por Decreto Supremo Nº 016-2009-MINAM. refiere que la investigación científica constituye una herramienta básica para la generación de información que permita mejorar el conocimiento sobre la diversidad biológica, así como para el manejo de recursos naturales y la gestión de riesgos y amenazas;

Que, mediante Decreto Supremo Nº 010-2015-MINAM, publicado el 23 de setiembre de 2015, se declara de interés nacional el desarrollo de investigaciones al interior de las Áreas Naturales Protegidas de administración nacional, determinándose su gratuidad, así como los procedimientos de aprobación automática y evaluación previa para su otorgamiento;

Que, en el artículo 4° del mencionado Decreto Supremo, se prevé cinco supuestos en los que la autorización de investigación requiere de evaluación previa: a) ingreso a ámbitos de acceso restringido, b) la colecta o extracción de muestras biológicas, c) se prevea la alteración del entorno o instalación de infraestructura en el caso de áreas naturales protegidas de administración nacional, d) el uso de equipo o infraestructura perteneciente a las ANP de administración nacional, e) investigación en predios privados:

Que, mediante Resolución Presidencial Nº 287-2015-SERNANP, publicada el 20 de enero de 2016, se aprueban las Disposiciones Complementarias al Reglamento de la Ley de Áreas Naturales Protegidas en materia de investigación, las mismas que establecen las normas y lineamientos que regulan las investigaciones realizadas al interior de las Áreas Naturales Protegidas de administración nacional;

Que, en el artículo 23° de las precitadas Disposiciones Complementarias se establecen los criterios de evaluación del Plan de Investigación;

Que, mediante Resolución Ministerial Nº 35-2017-MINAM del 03 de febrero del 2017, modifica, entre otros, el Procedimiento N° 4 del Texto Único de Procedimientos Administrativos - TUPA del SERNANP, aprobado por Decreto Supremo Nº 002-2012-MINAM y modificado por Resolución Ministerial Nº 152-2016-MINAM y Resolución Ministerial Nº 315-2016-MINAM:

Que. mediante la Resolución Presidencial Nº 099-2017-SERNANP, publicado el 18 de abril de 2017, se modifica el proceso GAN-01-10-Otorgamiento de Certificado de Procedencia, asimismo deja sin efecto la Resolución Presidencial N° 250-2013-SERNANP que aprobó el Certificado de Procedencia de los recursos naturales renovables forestales, flora y/o fauna silvestre provenientes de las Áreas Naturales Protegidas de administración nacional:

Que. a través del documento del visto, la señora Yadira Andrea Curo Rosales solicita autorización para realizar investigación científica que incluye el ingreso a ámbitos de acceso restringido y colecta de muestras biológicas, en el marco del proyecto de investigación científica titulada "Estimación de stock de carbono fijado por la biomasa vegetal de los bosques relictos de Polylepis en la microcuenca Potaca del Parque Nacional Huascaran", en el ámbito de Parque Nacional Huascarán, por el periodo de dos (02) años:

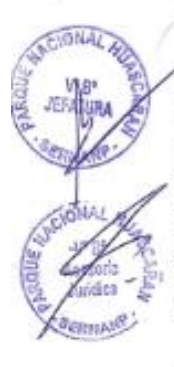

Que, mediante Informe N° 18-2019-SERNANP-PNH/MSP de fecha 27 de marzo del 2019, se evalúa la solicitud presentada, concluyendo que el expediente cumple con los requisitos establecidos en el artículo 18° de las Disposiciones Complementarias al Reglamento de la Ley de Áreas Naturales Protegidas en materia de investigación, y que el Plan de Investigación se encuentra conforme a los criterios establecidos en el artículo 23° de las Disposiciones Complementarias en mención:

En uso de las atribuciones conferidas por el numeral 2.1 del artículo 2° del Decreto Supremo Nº 010-2015-MINAM, el artículo 14° de las Disposiciones Complementarias al Reglamento de la Ley de Áreas Naturales Protegidas en materia de investigación, aprobadas por Resolución Presidencial Nº 287-2015-SERNANP, y el artículo 27° del Reglamento de Organización y Funciones del SERNANP, aprobado mediante Decreto Supremo Nº 006-2008-MINAM.

#### **SE RESUELVE:**

Artículo 1º .- Autorizar el desarrollo de la investigación científica titulada "Estimación de stock de carbono fijado por la biomasa vegetal

de los bosques relictos de Polylepis en la microcuenca Potaca del Parque Nacional Huascaran" a favor de la señora Yadira Andrea Curo Rosales, a ser realizada en el ámbito de la quebrada Potaca, por el periodo de dos (02) años, contado a partir de la fecha de emisión de la presente Resolución.

Artículo 2º .- Autorizar el ingreso a la quebrada Potaca a las siguientes personas, integrantes del equipo de investigación:

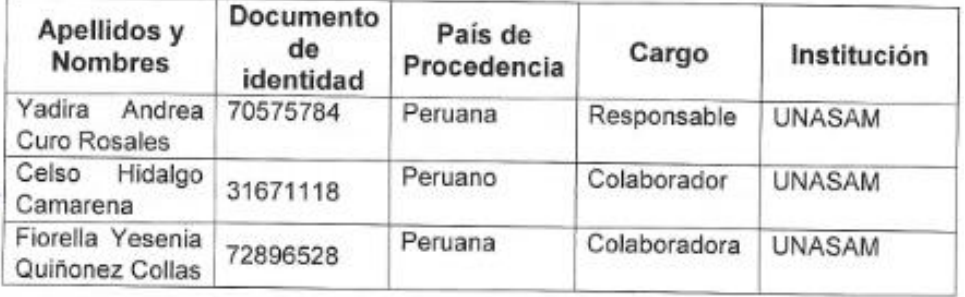

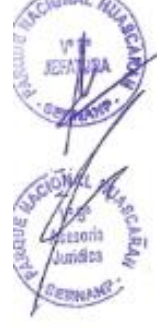

Artículo 3° .- Incluye el ingreso a ámbitos de acceso restringido y la colecta de muestras biológicas. Se colectara como mínimo 2 individuos de Polylepis sp. por clase (0 a 10, 10 a 25 y de 25 a más centímetros de diámetro de fuste), en total 6 individuos por las 3 clases.

Artículo 4º .- Los integrantes del equipo de investigación son responsables de conocer y cumplir las disposiciones contenidas en la Ley Nº 26834, Ley de Áreas Naturales Protegidas, y su Reglamento, aprobado mediante Decreto Supremo Nº 038-2001-AG, modificado por Decreto Supremo Nº 010-2015-MINAM, así como en la Resolución Presidencial Nº 287-2015-SERNANP. Asimismo, los investigadores deberán cumplir con las normas que la Jefatura y su personal dispongan durante el desarrollo de la investigación.

Artículo 5° .- La señora Yadira Andrea Curo Rosales, autorizada en el artículo 1° de la presente Resolución, en su calidad de investigadora principal asume las siguientes obligaciones y compromisos:

a. Presentar copia de la presente autorización al personal del ANP que lo solicite.

- b. Entregar una vez publicado los resultados de la investigación. una copia digital del informe o la publicación al SERNANP y autorizar su registro en la biblioteca digital del SERNANP.
- c. Entregar a la jefatura del ANP un informe final de la investigación.

El incumplimiento injustificado de estas obligaciones y compromisos producirá el ingreso del investigador en la lista de investigadores inhabilitados para próximas autorizaciones emitidas por el SERNANP.

Artículo 6° .- La autorización a la que se refiere el Artículo 1° caducará automáticamente al vencer el plazo concedido, por el incumplimiento injustificado de los compromisos adquiridos o por cualquier daño al patrimonio natural, sin perjuicio de las responsabilidades administrativas, civiles o penales que pudieran originarse.

Artículo 7º .- El SERNANP se abstiene de toda responsabilidad por los accidentes o daños que puedan sufrir los integrantes del equipo de investigación durante el desarrollo del proyecto de investigación científica.

Artículo 8º .- Regístrese la presente Resolución en el Módulo de Seguimiento a las autorizaciones de investigación del SERNANP, en el archivo de autorizaciones de la jefatura del Parque Nacional Huascarán y publíquese en la página web del SERNANP (www.sernanp.gob.pe).

Regístrese y comuníquese.

Blgo. William Martinez Finguin Jefe del Parque Nacional Huascarán Servicio Nacional de Áreas Naturales Protegidas por el Estado **SERNANP** 

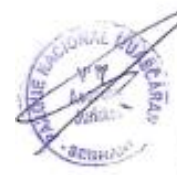

**ANEXO 5:** 

**AUTORIZACIÓN DE INGRESO AL PARQUE NACIONAL HUASCARÁN**

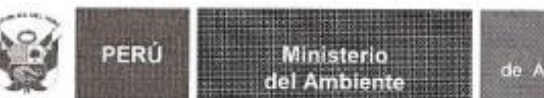

Servicio Nacional<br>Areas Naturales Protegidas

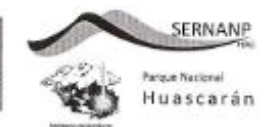

#### AUTORIZACION DE INGRESO AL ANP- Nº 018 - 2019-SERNANP-PNH/J.

La Jefatura del Parque Nacional Huascarán, mediante Resolución Jefatural del Parque Nacional Huascarán Nº 004-2019-SERNANP-JEF, de fecha 28 de marzo de 2019, otorga la<br>autorización de ingreso al interior del Área Natural Protegida- PNH, con el único propósito de realizar el proyecto Investigación científica titulada "Estimación de stock de carbono filado por la biomasa vegetal de los bosques relictos de Polylepis en la microcuenca Potaca del Parque Nacional Huascarán", por un periodo de dos años (02) contados a partir de la fecha de emisión de la presente Resolución.

#### Responsable del estudio: Srta. Yadira Andrea Curo Rosales Investigadora

Comprometiéndose a cumplir lo siguiente:

- Cumplir con la normatividad de las Áreas Naturales Protegidas por el Estado.  $\mathcal{F}$
- $\overline{2}$ Cumplir con lo establecido en el Reglamento de Uso Turístico y Recreativo del Parque Nacional Huascarán.
- $\overline{3}$ Mantener limpia el área de uso y RETIRAR LA BASURA FUERA DEL ÁREA NATURAL PROTEGIDA y disponer en lugares adecuados y autorizados para tal fin.
- No alterar bajo ninguna circunstancia los ecosistemas del Parque Nacional Huascarán. 4
- No extraer especies de flora y fauna ni producir incendios. 5
- Difundir la importancia del Parque Nacional Huascarán. 6.
- Promocionar las actividades de conservación realizadas por el personal del Servicio  $7.$ Nacional de Áreas Naturales Protegidas- SERNANP
- $\mathbf{a}$ Acatar las disposiciones del Guardaparque
- 9 La presente autorización no se responsabiliza de ningún accidente que pueda suscitarse. referente al objetivo del presente documento.

#### 10. Presentar a esta Jefatura un informe detallado de los trabajos realizados dentro del ANP- PNH.

La Jefatura del Parque Nacional Huascarán se reserva el derecho de dejar sin efecto la presente autorización en los casos que se transgredan las normas contenidas en la Ley Nº 26834 - Ley de Áreas Naturales Protegidas; D.S. Nº 038-2001-AG - Reglamento de Áreas Naturales Protegidas; D.L. Nº 1013, modificado por D.L. Nº 1039 -Ley de Creación, Organización y Funciones del Ministerio del Ambiente y el SERNANP; D.S. Nº 006-2008-MINAM - Reglamento de Organización y Funciones del SERNANP; D.L. Nº 1079 - Establece Medidas que Garanticen el Patrimonio de las Áreas Naturales Protegidas, y su Reglamento según D.S. N\* 008-2008-MINAM; R.J. N° 196-2006-INRENA - Reglamento de Uso Turístico y Recreativo del PNH.

DEI Afentamente w **Blgo.** Willian Martinez Finquin Jefe del Parque Nacional Huascarán **SERNANP-MINAM WMF/bss** 

Huaraz, 28 de marzo de 2019

CUT: 008259-2019

c.c. archivo

Calle Diestelete Nº 355, Urb. El Palonar- San Isidro, Lima 27 Ancorado Pastal 4457 Teléfono 01-2259453 LIMA-PERO

Jr. Federico Sal y Rosas Nº 555 Telefono: 043 - 422086 e-mail: pnhuascaran@uernanp.gob.pe<br>HUARAZ-ANCASH

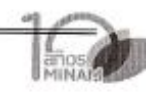